# **CANopen** CFW-11

# Manual de la Comunicación

Idioma: Español

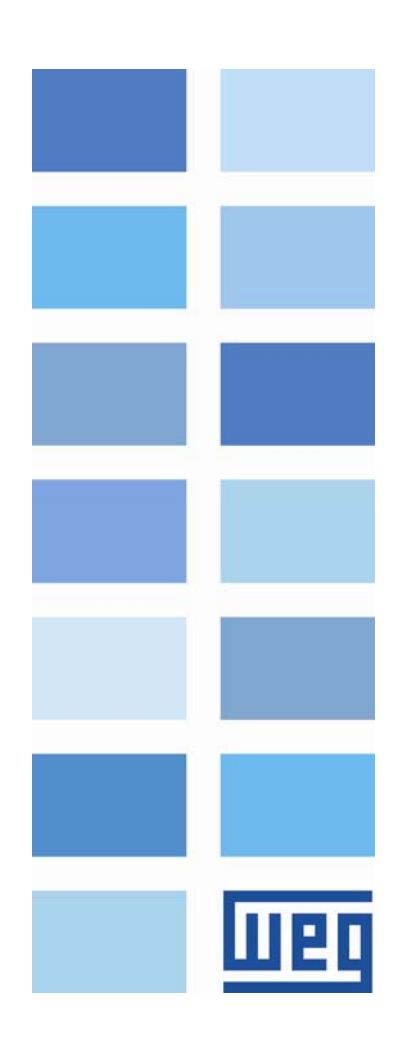

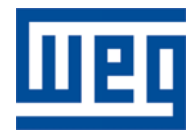

# Manual de la Comunicación CANopen

Serie: CFW-11 Idioma: Español Nº del Documento: 0899.5748 / 04

Fecha de la Publicación: 02/2012

# Sumario

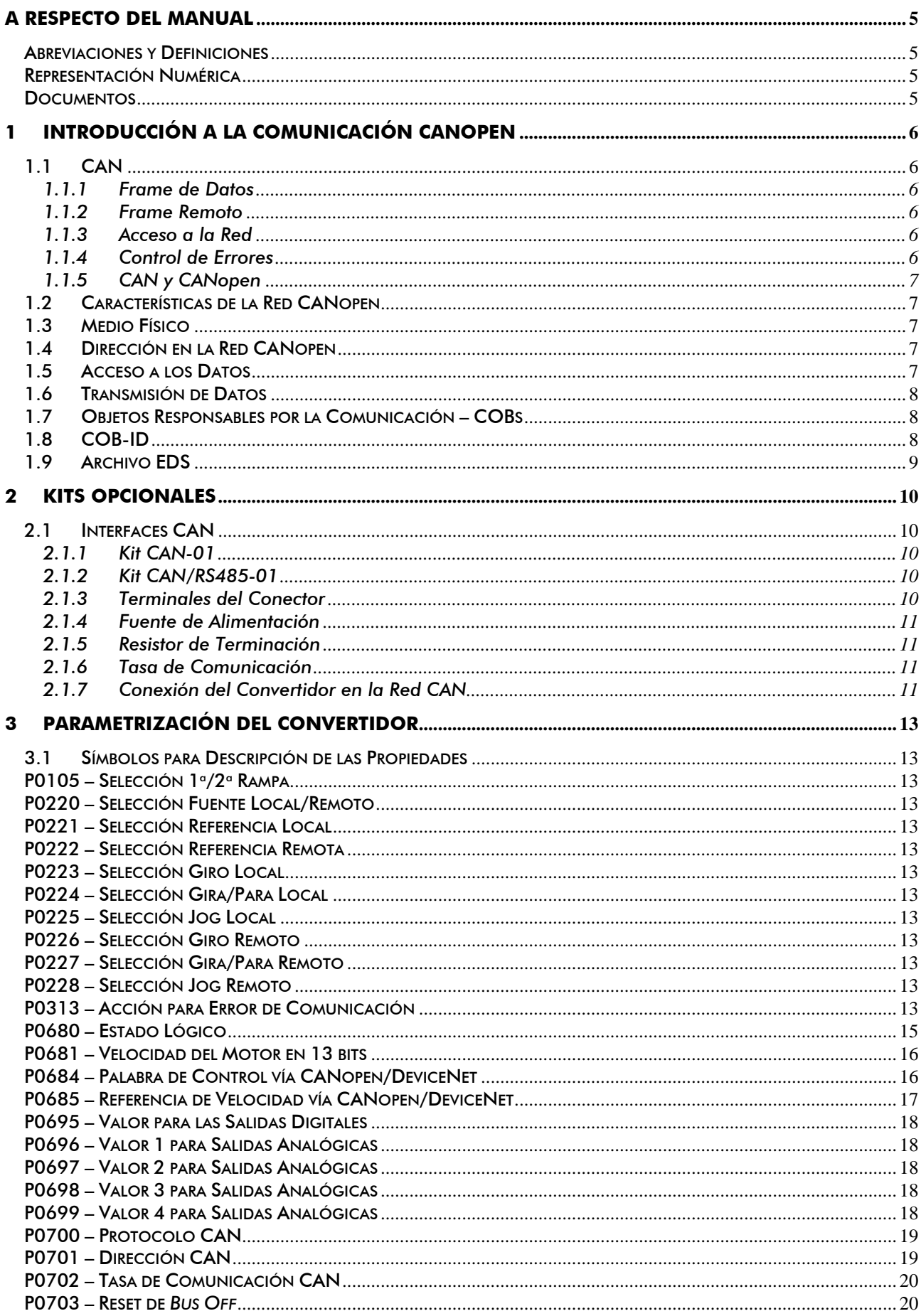

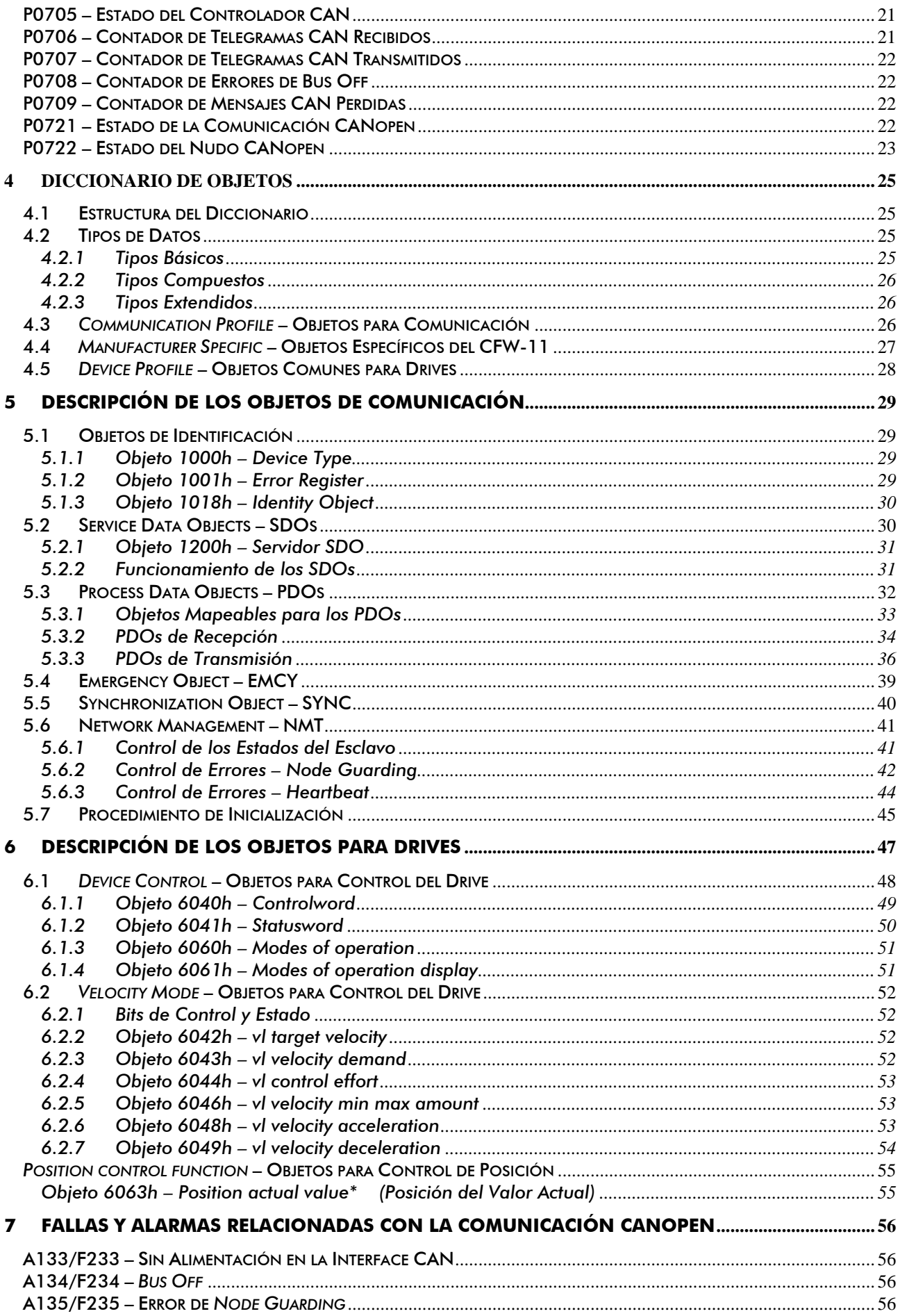

# <span id="page-4-0"></span>**A Respecto del Manual**

Este manual suministra la descripción necesaria para la operación del convertidor de frecuencia CFW-11 utilizando el protocolo CANopen. Este manual debe ser utilizado en conjunto con el manual del usuario del CFW-11.

## **Abreviaciones y Definiciones**

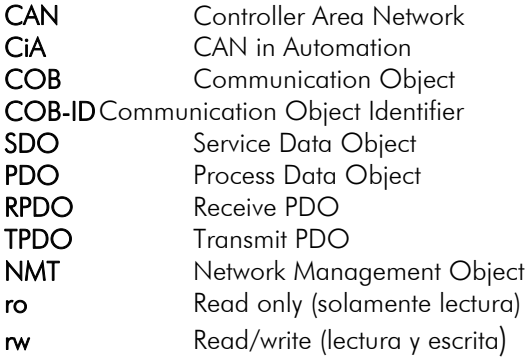

## **Representación Numérica**

Números decimales son representados a través de dígitos sin sufijo. Números hexadecimales son representados con la letra 'h' después del número.

## **Documentos**

El protocolo CANopen para CFW-11 fue desarrollado basado en las siguientes especificaciones y documentos:

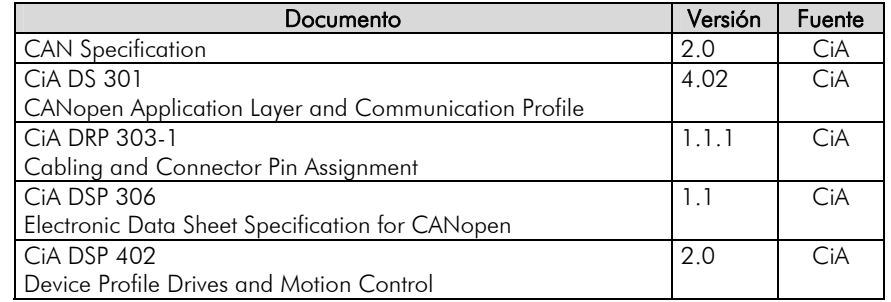

Para obtener esta documentación, se debe consultar la CiA, que actualmente es la organización que mantiene, divulga y actualiza las informaciones relativas a la red CANopen.

# <span id="page-5-0"></span>**1 Introducción a la Comunicación CANopen**

Para la operación del convertidor de frecuencia CFW-11 en red CANopen, es necesario conocer el modo como la comunicación es hecha. Para eso, este ítem trae una descripción general del funcionamiento del protocolo CANopen, conteniendo las funciones utilizadas por el CFW-11. Para una descripción detallada del protocolo, consulte la documentación CANopen indicada en el ítem anterior.

# **1.1 CAN**

La red CANopen es una red basada en CAN, lo que significa decir que ella utiliza telegramas CAN para intercambiar datos en la red.

El protocolo CAN es un protocolo de comunicación serial que describe los servicios de la camada 2 del modelo ISO/OSI (camada de enlace de datos)[1](#page-5-1). En esta camada, son definidos los diferentes tipos de telegramas (*frames*), el modo de detección de errores, validación y determinación de los mensajes.

# **1.1.1 Frame de Datos**

Los datos en una red CAN son transmitidos a través de un frame de datos. Este tipo de frame es formado principalmente por un campo identificador de 11 bits[2](#page-5-2) (*arbitration field*), y un campo de datos (*data field*), que puede contener hasta 8 bytes de datos.

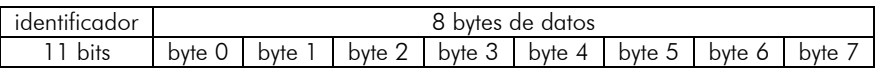

# **1.1.2 Frame Remoto**

Además del frame de datos, existe también el frame remoto (RTR frame). Este tipo de frame no posee campo de datos, solo el identificador. Funciona como una requisición para que otro dispositivo de la red transmita el frame de datos deseado.

# **1.1.3 Acceso a la Red**

En una red CAN, cualquier elemento de la red puede intentar transmitir un frame para la red en un determinado instante. Caso dos elementos intenten acceder la red al mismo tiempo, conseguirá transmitir aquello que enviar el mensaje más prioritario. La prioridad del mensaje es definida por el identificador del frame CAN, cuanto menor el valor de este identificador, mayor es la prioridad del mensaje. El telegrama con el identificador 0 (cero) corresponde al telegrama más prioritario.

# **1.1.4 Control de Errores**

 $\overline{a}$ 

La especificación CAN define diversos mecanismos para control de errores, lo que la torna una red muy confiable y con un índice muy bajo de errores de transmisión que no son detectados. Cada dispositivo de la red debe ser capaz de identificar la ocurrencia de estos errores, e informar los demás elementos que un error fue detectado.

Un dispositivo de la red CAN posee contadores internos que son incrementados toda vez que un error de transmisión o recepción es detectado, y decrementado cuando un telegrama es enviado o recibido con suceso. Caso ocurra una cuantidad considerable de errores, el dispositivo puede ser llevado para los siguientes estados:

- *Warning*: cuando ese contador pasa de un determinado límite, el dispositivo entra en el estado de *warning*, significando la ocurrencia de una elevada tasa de errores.
- $\sqrt{}$ *Error Passive*: cuando este valor ultrapasa un límite mayor, elle entra en el estado de *error passive*, donde elle para de actuar en la red al detectar que un otro dispositivo envió un telegrama con error.
- *Bus Off*: por último, tenemos el estado de *bus off*, en el cual el dispositivo no irá más enviar o no irá más  $\sqrt{}$ recibir telegramas.

<span id="page-5-1"></span><sup>&</sup>lt;sup>1</sup> En la especificación del protocolo CAN, es referenciada la normativa ISO 11898 como definición de la camada 1 de este modelo (camada física).

<span id="page-5-2"></span><sup>2</sup> La especifica CAN 2.0 define dos tipos de frames de datos: *standard* (11bits) y *extended* (29 bits). Para el protocolo CANopen del CFW-11, solamente frames *standard* son aceptos.

# <span id="page-6-0"></span>**1.1.5 CAN y CANopen**

Solamente la definición de como detectar errores, crear y transmitir un frame no es suficiente para definir un significado para los datos que son enviados vía red. Es necesario que se tenga una especificación que indique como el identificador y los datos deben ser montados y como las informaciones deben ser intercambiadas. De esto modo los elementos de la red pueden interpretar correctamente los datos que son transmitidos. En esto sentido, la especificación CANopen define justamente como intercambiar datos entre los equipamientos y como cada dispositivo debe interpretar estos datos.

Existen diversos otros protocolos basados en CAN, como DeviceNet, J1939, etc., que también utilizan frames CAN para la comunicación. Sin embargo estos protocolos no pueden operar en conjunto en la misma red.

# **1.2 Características de la Red CANopen**

Por utilizar un bus CAN como modo de transmisión de telegramas, todos los dispositivos de la red CANopen poseen los mismos derechos de acceso a la red, donde la prioridad del identificador es responsable por solucionar problemas de conflicto cuando accesos simultáneos ocurren. Eso trae el beneficio de posibilitar la comunicación directa entre esclavos de la red, además del hecho de que los datos pueden ser dispuestos de manera más optimizada, sin la necesidad de un maestre que haga el control de toda la comunicación, haciendo acceso cíclico a todos los dispositivos de la red para la actualización de los datos.

Otra característica importante es la utilización del modelo productor / consumidor para la transmisión de datos. Eso significar decir que un mensaje que transita en la red no posee una dirección fija en la red como destino. Este mensaje posee un identificador que indica cual el dato que ella está transportando. Cualquier elemento de la red que necesite utilizarse de esta información para la suya lógica de operación, podrá consumirla y, por lo tanto, un mismo mensaje puede ser utilizada por varios elementos de la red al mismo tiempo.

## **1.3 Medio Físico**

El medio físico para la transmisión de las señales en una red CANopen es especificado por la norma ISO 11898. Ella define como bus de transmisión un par de cables tranzado con señal eléctrico diferencial.

El convertidor de frecuencia CFW-11 utiliza todavía un circuito de interface con la red aislada. La fuente de alimentación para la interface CANopen es compartida con las entradas y salidas digitales y analógicas presente en la tarjeta de control del CFW-11. El componente responsable por la transmisión y recepción de las señales es denominado transceiver, que sigue el especificado por la ISO 11898.

## **1.4 Dirección en la Red CANopen**

Toda la red CANopen debe poseer un maestro, responsable por servicios de gestión de la red, y también puede poseer un conjunto de hasta 127 esclavos. Cada dispositivo de la red también puede ser llamado de nudo. Todo esclavo en una red CANopen es identificado a través de su dirección, o Node-ID, que debe ser único para cada esclavo de la red, y puede cambiar de 1 hasta 127.

El CFW-11 no posee funciones que implementan los servicios de gestión de red, y por lo tanto elle debe ser utilizado en conjunto con algún equipamiento que posea tales servicios, en general un maestre de la red CANopen.

# **1.5 Acceso a los Datos**

Cada esclavo de la red CANopen posee un listado, denominado diccionario de objetos, que contiene todos los datos que son accesibles vía red. Cada objeto de este listado es identificado a través de un índice, y durante la configuración del equipamiento e intercambio de mensajes, este índice es utilizado para identificar lo que esta siendo transmitido.

Una descripción más detallada de como el diccionario de objetos está estructurado es presentado en el ítem 6.

## <span id="page-7-0"></span>**1.6 Transmisión de Datos**

La transmisión de datos numéricos a través de telegramas CANopen es hecha utilizando la representación hexadecimal del número, y enviando el byte menos significativo del dato primer.

Ejemplo: transmisión de un entero con señal de 32 bits (12345678h = 305419896 decimal), más un entero con señal de 16 bits (FF00h = -256 decimal), en un frame CAN.

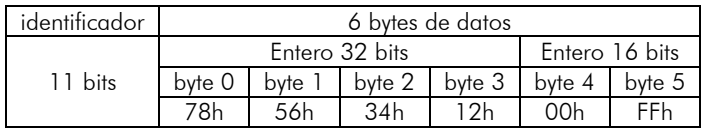

## <span id="page-7-1"></span>**1.7 Objetos Responsables por la Comunicación – COBs**

Existe un determinado conjunto de objetos que son responsables por la comunicación entre los dispositivos de la red. Estos objetos estás divididos de acuerdo con los tipos de datos y el modo como son enviados o recibidos por un dispositivo. El CFW-11 soporta los siguientes objetos de comunicación (COBs):

| Tipo de Objeto                    | Descripción                                                                                                    |
|-----------------------------------|----------------------------------------------------------------------------------------------------|
| Service Data Object<br>(SDO)      | Los SDOs son objetos responsables por el acceso directo al diccionario de objetos de un<br>dispositivo. A través de mensajes utilizando los SDOs, es posible indicar explícitamente (a través<br>del índice del objeto), cual el dato que está siendo manipulado. Existen dos tipos de SDOs:<br>Cliente SDO, responsable por hacer una requisición de lectura o de escrita para un dispositivo de<br>la red, y el Servidor SDO, responsable por atender esta requisición. Como los SDOs son<br>utilizados generalmente para configuración de un nudo de la red, son menos prioritarios que<br>otros tipos de mensajes. Solamente un SDO del tipo servidor está disponible para el CFW-11.                                                                                         |
| Process Data Object<br>(PDO)      | Los PDOs son utilizados para acceder datos del equipamiento sin la necesidad de indicar<br>explícitamente cual es el objeto del diccionario que está siendo accedido. Para eso, es necesario<br>configurar previamente cuales son los datos que el PDO estará transmitiendo (mapeo de los<br>datos). También existen dos tipos de PDOs: PDO de recepción y PDO de transmisión. PDOs<br>usualmente son utilizados para transmisión y recepción de datos utilizados durante la operación<br>del dispositivo, y por eso son más prioritarios que los SDOs.                                                                                                    |
| <b>Emergency Object</b><br>(EMCY) | Este objeto es responsable por el envío de mensajes para indicar la ocurrencia de errores en el<br>dispositivo. Cuando un error ocurre en un determinado dispositivo (Productor EMCY), este puede<br>enviar un mensaje para la red. Caso algún dispositivo de la red se encuentre monitoreando este<br>mensaje (Consumidor EMCY), es posible programar para que una acción sea tomada<br>(deshabilitar demás dispositivos de la red, reset de errores, etc.). El CFW-11 posee solo la<br>funcionalidad de productor EMCY.                                                                                                    |
| Synchronization Object<br>(SYNC)  | En la rede CANopen es posible programar un dispositivo (Productor SYNC) para enviar,<br>periódicamente, un mensaje de sincronización para todos los dispositivos de la red. Estos<br>dispositivos (Consumidores SYNC) pueden entonces, por ejemplo, enviar un determinado dato<br>que necesita estar disponible periódicamente. El CFW-11 posee la función de consumidor SYNC.                                                                                                    |
| Network Management<br>(NMT)       | Toda la red CANopen precisa tener un maestre que haga el control de los demás dispositivos de<br>la red (esclavos). Este maestre será responsable por un conjunto de servicios que controlan la<br>comunicación de los esclavos y su estado en la red CANopen. Los esclavos son responsables por<br>recibir los comandos enviados por el maestre y ejecutar las acciones solicitadas. El CFW-11<br>opera como un esclavo de la red CANopen, y dispone dos tipos de servicios que el maestro<br>puede utilizar: servicio de control del dispositivo, donde el maestre controla el estado de cada<br>esclavo en la red, y servicios de control de errores (Node Guarding), donde el esclavo envía<br>mensajes periódicas para el maestro para informar que la conexión está activa. |

*Tabla 1.1 - Tipos de Objetos de Comunicación (COBs)* 

Toda la comunicación del convertidor con la red es hecha utilizándose estos objetos, y los datos que pueden ser accedidos son los existentes en el diccionario de objetos del dispositivo. La descripción del funcionamiento de cada COB es hecha en el ítem 7.

# **1.8 COB-ID**

Un telegrama de la red CANopen siempre es transmitido por un objeto de comunicación (COB). Todo COB posee un identificador que indica el tipo de dato que está siendo transportado. Este identificador, llamado de COB-ID, posee un tamaño de 11 bits, y es transmitido en el campo identificador de un telegrama CAN. Elle puede ser subdividido en dos partes:

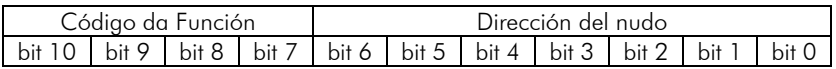

- <span id="page-8-0"></span>■ Código de la función: indica el tipo de objeto que está siendo transmitido.
- Dirección del nudo: indica con cual dispositivo de la red el telegrama está vinculado.

A seguir es presentada una tabla con los valores padrones para los diferentes objetos de comunicación disponibles en el CFW-11. Es necesario observar que el valor padrón del objeto depende del enderezo del esclavo, con excepción de los COB-IDs para NMT y SYNC, que son comunes para todos los elementos de la red. Estos valores también pueden ser alterados durante la etapa de configuración del dispositivo.

| COB             | Código de la Función | <b>COB-ID Resultante</b>    |
|-----------------|----------------------|-----------------------------|
|                 | (bits $10 - 7$ )     | (función + dirección)       |
| <b>NMT</b>      | 0000                 |                             |
| <b>SYNC</b>     | 0001                 | 128 (80h)                   |
| <b>EMCY</b>     | 0001                 | $129 - 255$ (81h - FFh)     |
| PDO1 (tx)       | 0011                 | $385 - 511$ (181h - 1FFh)   |
| $PDO1$ ( $rx$ ) | 0100                 | $513 - 639$ (201h - 27Fh)   |
| $PDO2$ (tx)     | 0101                 | $641 - 767$ (281h - 2FFh)   |
| PDO2 $(x)$      | 0110                 | 769 - 895 (301h - 37Fh)     |
| $PDO3$ (tx)     | 0111                 | 897 - 1023 (381h - 3FFh)    |
| $PDO3$ ( $rx$ ) | 1000                 | $1025 - 1151$ (401h - 47Fh) |
| $PDO4$ (tx)     | 1001                 | $1153 - 1279$ (481h - 4FFh) |
| $PDO4$ ( $rx$ ) | 1010                 | 1281 - 1407 (501h - 57Fh)   |
| SDO (tx)        | 1011                 | 1409 - 1535 (581h - 5FFh)   |
| SDO (rx)        | 1100                 | 1537 - 1663 (601h - 67Fh)   |
| Node Guarding/  | 1110                 | 1793 - 1919 (701h - 77Fh)   |
| Heartbeat       |                      |                             |

*Tabla 1.2 - COB-ID para los diferentes objetos* 

## **1.9 Archivo EDS**

Cada dispositivo en una red CANopen posee un archivo de configuración EDS, que contiene las informaciones sobre el funcionamiento del dispositivo en la red CANopen, bien como la descripción de todos los objetos existentes para comunicación. En general este archivo es utilizado por un maestro o software de configuración, para programación de los dispositivos presentes en la red CANopen.

El archivo de configuración EDS para el CFW-11 es suministrado en conjunto con el producto, y también puede ser obtenido a través del sitio web http://www.weg.net. Es necesario observar la versión de software del convertidor, para utilizar un archivo EDS que sea compatible con esta versión.

# <span id="page-9-0"></span>**2 Kits Opcionales**

Para posibilitar la comunicación CANopen en el convertidor de frecuencia CFW-11, es necesario utilizar un de los kits para comunicación CAN descriptos a seguir. Informaciones a respecto de la instalación de estos módulos en el convertidor pueden ser obtenidas en el guía rápido que acompaña el kit.

# **2.1 Interfaces CAN**

## **2.1.1 Kit CAN-01**

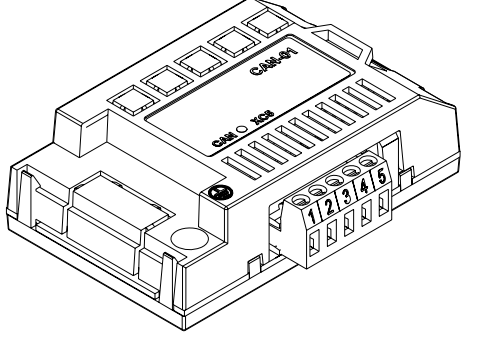

## **2.1.2 Kit CAN/RS485-01**

- **☑** Ítem WEG: 10051961.
- Formado por el módulo de comunicación CAN (figura al lado) más ✓ un guía rápido de montaje.
- $\checkmark$ Interface aislada galvanicamente y con señal diferencial, atribuyendo mayor robustez contra interferencia electromagnética.
- $\checkmark$ Alimentación externa de 24V.
- $\checkmark$ Permite la conexión de hasta 32 dispositivos en el mismo segmento. Una cuantidad mayor de dispositivos puede ser conectada y con el uso de repetidores<sup>[3](#page-9-1)</sup>.
- Longitud máximo del bus de 1000 metros.

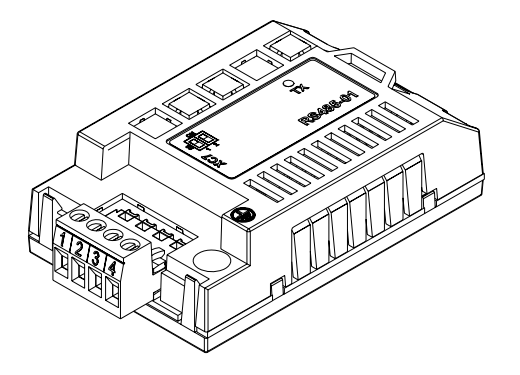

- Ítem WEG: 10051960. ✔
- K Formado por el módulo de comunicación CAN/RS485 (figura al lado) más un guía rápido de montaje.
- $\checkmark$ Posee las mismas características de la interface CAN-01, más una interface RS485, para aplicaciones donde sea necesario la operación en conjunto de las dos interfaces.

# **2.1.3 Terminales del Conector**

 $\overline{a}$ 

El módulo para comunicación CAN posee un conector *plug-in* de 5 vías (XC5) con los siguientes terminales:

|  |  | $\overline{1}\overline{2}$   3   4   5 |  |
|--|--|----------------------------------------|--|
|  |  | 旧日日日日                                  |  |

*Tabla 2.1 - Terminales del conector XC5 para interface CAN* 

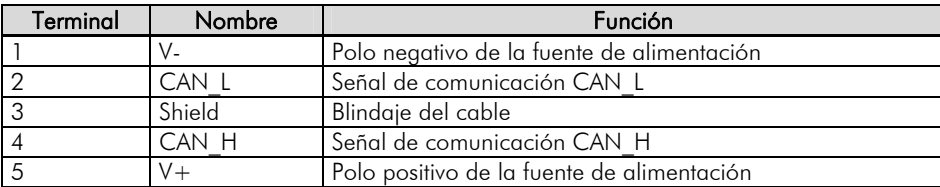

<span id="page-9-1"></span> $^3$  El número límite de equipamientos que pueden ser conectados en la red también depende del protocolo utilizado.

## <span id="page-10-0"></span>**2.1.4 Fuente de Alimentación**

La interface CAN para el CFW-11 necesita de una tensión de alimentación externa entre los terminales 1 y 5 del conector de la red. Para evitar problemas de diferencia de potencial (tensión) entre los dispositivos de la red, es recomendado que la red sea alimentada en uno solo punto, y la señal de alimentación sea llevada a todos los dispositivos a través de cable. Caso sea necesaria más de una fuente de alimentación, estas deben estar referenciadas al mismo punto. Los datos para consumo individual de corriente y de tensión de entrada son presentados en la tabla que sigue.

| Tensión de alimentación (V <sub>cc</sub> ) |    |    |  |  |
|--------------------------------------------|----|----|--|--|
| Recomendado<br>Máximo<br>Mínimo            |    |    |  |  |
|                                            | 30 | 24 |  |  |
| Corriente (mA)                             |    |    |  |  |
| Medio<br>Máximo<br>Mínimo                  |    |    |  |  |
|                                            |    |    |  |  |

*Tabla 2.2 - Características de la alimentación para interface CAN* 

Los módulos de interface CAN poseen un LED en el color verde para señalizar que la interface está alimentada.

## **2.1.5 Resistor de Terminación**

Las extremidades del bus CAN deben poseer un resistor de terminación en el valor de 120 Ω / 0.25 W, conectando las señales CAN\_H y CAN\_L caso el drive sea el primero o el último elemento del segmento.

## **2.1.6 Tasa de Comunicación**

La tasa de comunicación (*baud rate*) que puede ser utilizada por un equipamiento en la red CANopen depende de la longitud del cable utilizado en la instalación. La tabla que sigue presenta las tasas de comunicación disponibles para el CFW-11, y la longitud máxima de cable que puede ser utilizado en la instalación; de acuerdo con el recomendado por la CiA.

| Tasa de comunicación | Longitud del cable |  |
|----------------------|--------------------|--|
| 1 Mbit/s             | 40 m               |  |
| 500 Kbit/s           | 100 <sub>m</sub>   |  |
| 250 Kbit/s           | 250 m              |  |
| 125 Kbit/s           | 500 m              |  |
| 100 Kbit/s           | 600 m              |  |
| 50 Kbit/s            | 1000 m             |  |
| 20 Kbit/s            | 1000 m             |  |
| 10 Kbit/s            | 1000 m             |  |

*Tabla 2.3 - Tasas de comunicación soportadas y longitud de la instalación* 

## **2.1.7 Conexión del Convertidor en la Red CAN**

Para interconectar los diversos nudos de la red, se recomienda la conexión del equipamiento directamente a partir de la línea principal, sin la utilización de derivaciones. Durante la instalación de los cables, se debe evitar su disposición cerca de los cables de potencia, pues debido la interferencia electromagnética, eso facilita la ocurrencia de errores durante la transmisión. Para evitar problemas de circulación de corriente por diferencia de potencial entre distintos puntos de puesta a tierra, es necesario que todos os dispositivos estén conectados en el mismo punto de tierra.

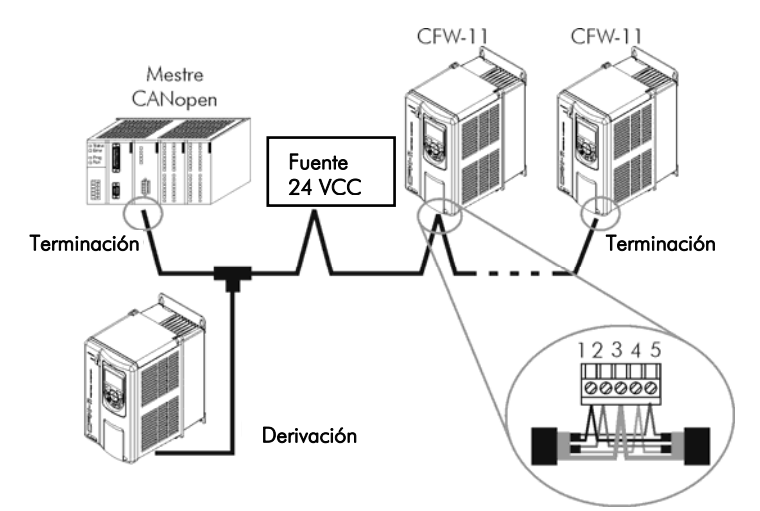

*Figura 2-1 - CFW-11 en red CANopen* 

El cable para la conexión de las señales CAN\_L y CAN\_H debe tener impedancia característica de aproximadamente 120 Ohm, y un retraso máximo de propagación de la señal de 5ns/m. Otras características dependen de la longitud del cable, que debe estar de acuerdo con la tabla que sigue.

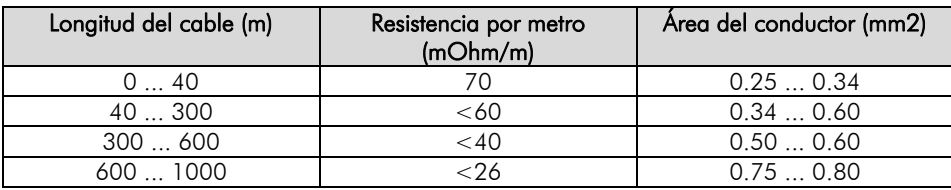

El número máximo de dispositivos conectados en un único segmento de la red es limitado en 64. Repetidores pueden ser utilizados para conectar un número mayor de dispositivos.

# <span id="page-12-1"></span><span id="page-12-0"></span>**3 Parametrización del Convertidor**

A seguir serán presentados solo os parámetros del convertidor de frecuencia CFW-11 que poseen relación con la COMUNICACIÓN CANOPEN.

## **3.1 Símbolos para Descripción de las Propiedades**

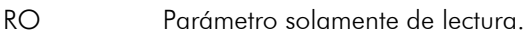

- CFG Parámetro solamente modificado con el motor parado.
- Net Parámetro visible a través de la HMI si el convertidor posee interface de red instalada RS232,

RS485, CAN, Anybus-CC, Profibus – o si la interface USB se encuentra conectada.

Serial Parámetro visible a través de la HMI si el convertidor posee interface RS232 o RS485 instalada.

CAN Parámetro visible a través de la HMI si el convertidor posee interface CAN instalada.

## **P0105 – Selección 1ª/2ª Rampa**

**P0220 – Selección Fuente Local/Remoto** 

**P0221 – Selección Referencia Local** 

**P0222 – Selección Referencia Remota** 

**P0223 – Selección Giro Local** 

**P0224 – Selección Gira/Para Local** 

**P0225 – Selección Jog Local** 

**P0226 – Selección Giro Remoto** 

**P0227 – Selección Gira/Para Remoto** 

## **P0228 – Selección Jog Remoto**

Estos parámetros son utilizados en la configuración de la fuente de los comandos para los modos local y remoto del convertidor de frecuencia CFW-11. Para que el convertidor de frecuencia sea controlado a través de la interface Anybus-CC, se debe seleccionar una de las opciones

'Anybus-CC' disponibles en los parámetros.

La descripción detallada de estos parámetros se encuentra en el Manual de programación del CFW-11.

## **P0313 – Acción para Error de Comunicación**

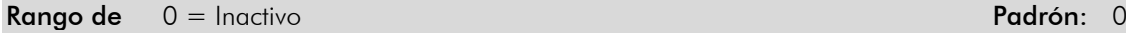

- **Valores:**  $1 =$  Para por Rampa
	- 2 = Deshabilita General
	- 3 = Va para Modo Local
	- $4 = Va$  para Modo Local y mantenga comandos y referencias

 5 = Causa Falla Propiedades: CFG y Net

### Grupos de Acceso vía HMI:

#### 01 GRUPOS PARÁMETROS.

49 Comunicación

111 Estados/Comandos

#### Descripción**:**

Este parámetro permite seleccionar cual la acción que debe ejecutada el convertidor de frecuencia, caso un error de comunicación sea detectado.

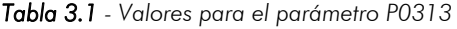

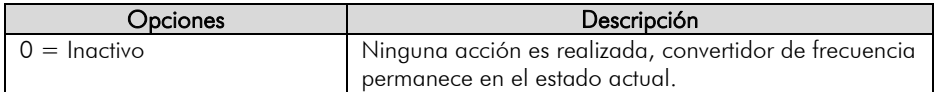

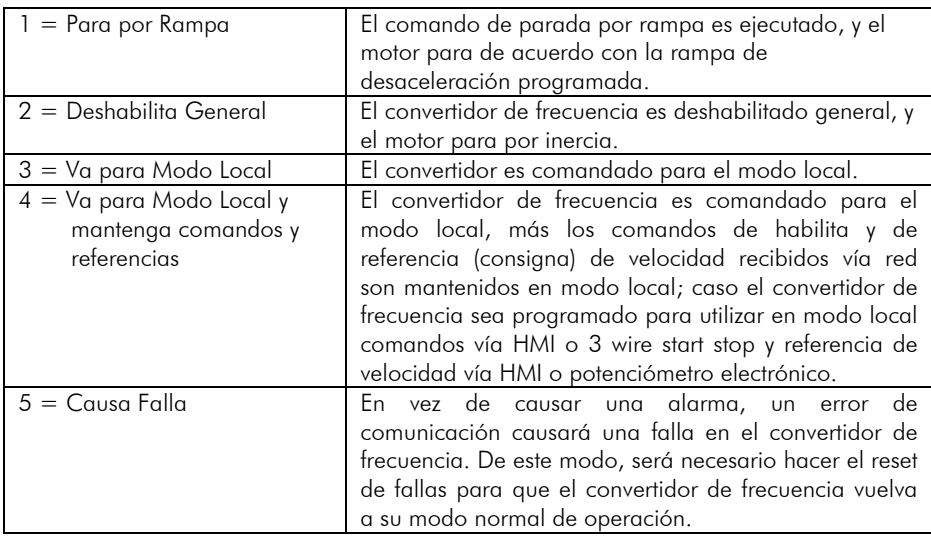

Para la interface CAN utilizando el protocolo CANopen, son considerados errores de comunicación los siguientes eventos:

- Alarma A133/Falla F233: sin alimentación en la interface CAN.
- $\blacktriangle$ Alarma A134/Falla F234: *bus off.*
- Alarma A135/Falla F235: error de comunicación CANopen (*Node Guarding*).

La descripción de estas alarmas/fallas es hecha en el ítem [7.](#page-55-1)

Las acciones descriptas en este parámetro son ejecutadas a través de la escrita automática de los respectivos bits en el parámetro de control vía CAN – P0684. Para que la acción ejecutada tenga efecto, es necesario que el convertidor de frecuencia se encuentre programado para tener control vía interface CAN. Esta programación es hecha a través de los parámetros P0220 hasta P0228.

# <span id="page-14-0"></span>**P0680 – Estado Lógico**

Rango de 0000h – FFFFh Padrón: - Padrón: -Valoderes:

Propiedades: RO

#### Grupos de Acceso vía HMI:

# 01 GRUPOS PARÁMETROS.

∟ 49 Comunicación .

∟ 111 Estados/Comandos .

### Descripción**:**

Permite el monitoreo del estado del convertidor. Cada bit representa un estado:

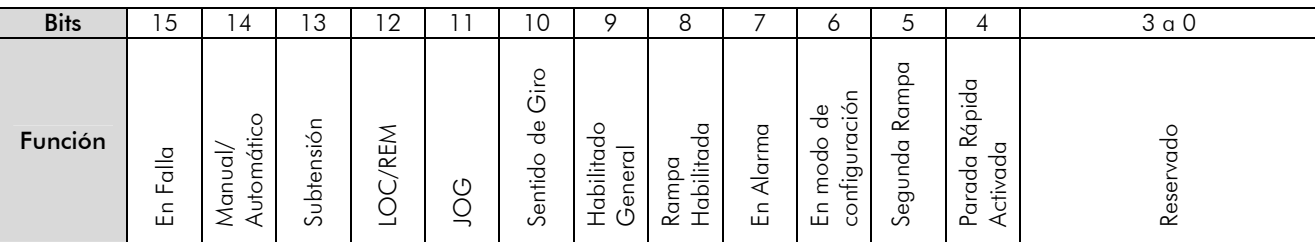

#### *Tabla 3.2 - Funciones de los bits para el parámetro P0680*

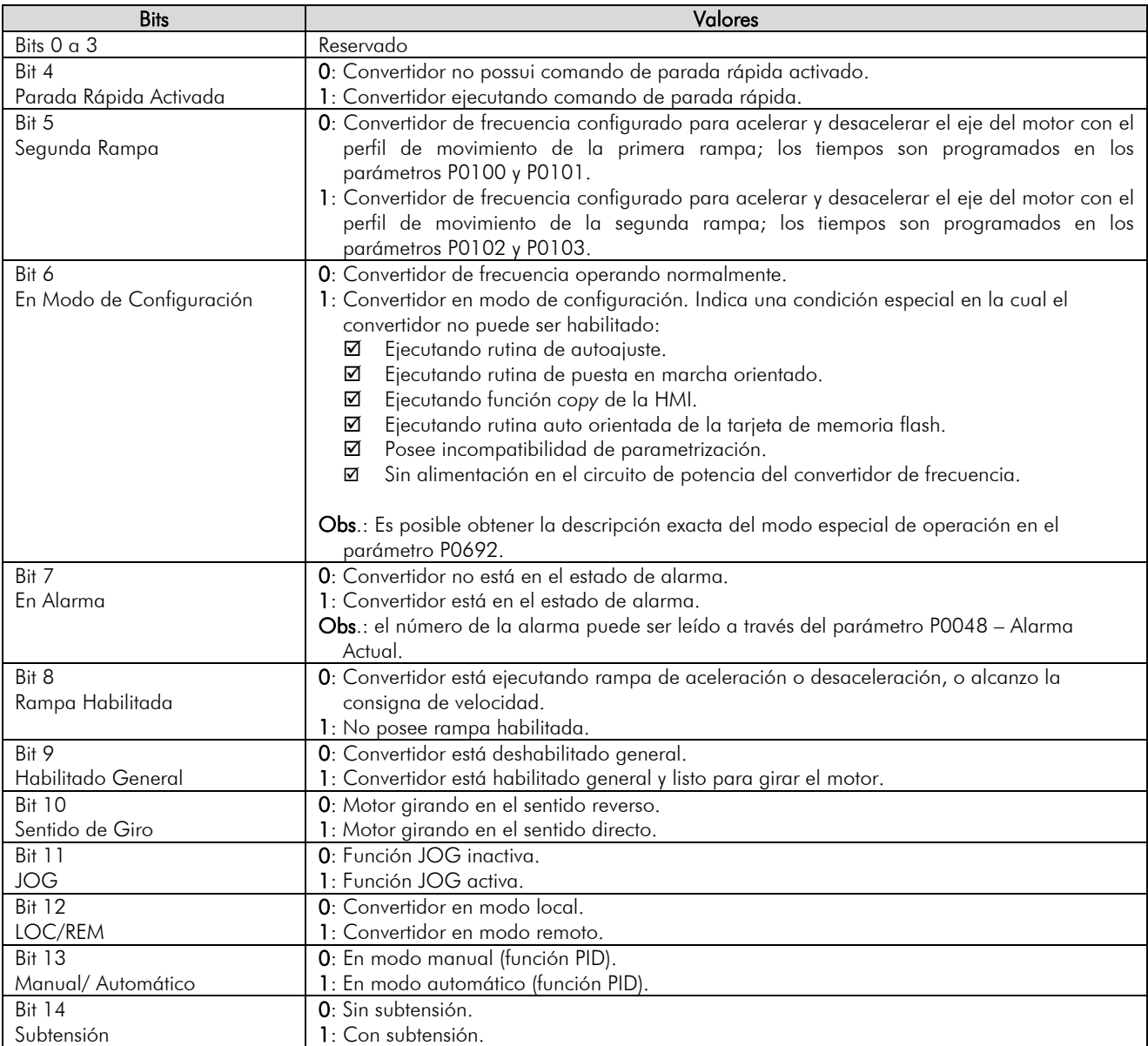

<span id="page-15-0"></span>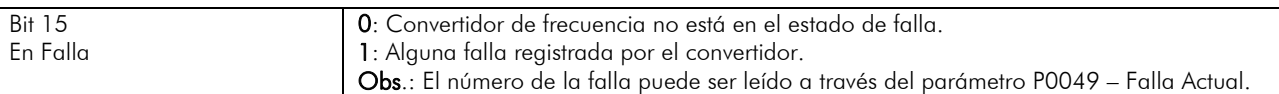

## **P0681 – Velocidad del Motor en 13 bits**

Rango de  $-32768...+32767$  Padrón: -Valores:

Propiedades: RO

#### Grupos de Acceso vía HMI

01 GRUPOS PARÁMETROS.

∟ 49 Comunicación .

∟ 111 Estados/Comandos .

#### Descripción**:**

Permite el monitoreo de la velocidad del motor. Esta palabra utiliza resolución de 13 bits para representar la rotación nominal del motor:

P0681 = 0000h (0 decimal)  $\rightarrow$  velocidad del motor = 0 rpm  $\blacktriangle$  $P0681 = 2000$ h (8192 decimal)  $\rightarrow$  velocidad del motor = rotación nominal  $\searrow$ 

Valores de velocidad en "rpm" intermediarios o superiores pueden ser obtenidos utilizando esta escala. Por ejemplo, para un motor de 4 polos y 1800 "rpm" de rotación nominal, caso el valor leído sea 2048 (0800h), para obtener el valor en "rpm" se debe calcular:

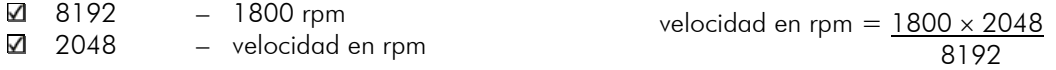

velocidad en rpm = 450 rpm

Valores negativos para este parámetro indican que el motor esta girando en el sentido antihorario.

# **P0684 – Palabra de Control vía CANopen/DeviceNet**

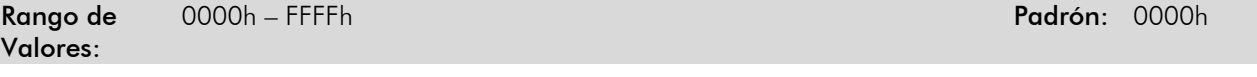

Propiedades: CAN

#### Grupos de Acceso vía HMI:

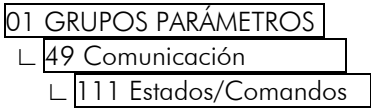

#### Descripción**:**

Palabra de comando del convertidor vía interface serial. Este parámetro solamente puede ser modificado vía interface CAN (protocolos CANopen o DeviceNet). Para las demás fuentes (HMI, USB, Serial, etc.) se comporta como un parámetro solamente de lectura.

Para que los comandos escritos en este parámetro sean ejecutados, es necesario que el convertidor de frecuencia se encuentro programado para recibir el control vía CAN. Esta programación es hecha a través de los parámetros P0105 y P0220 hasta P0228.

Cada bit de esta palabra representa un comando que puede ser ejecutado en el convertidor.

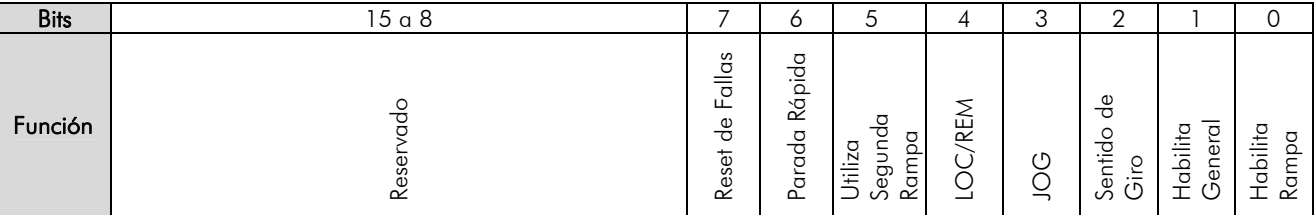

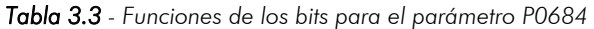

<span id="page-16-0"></span>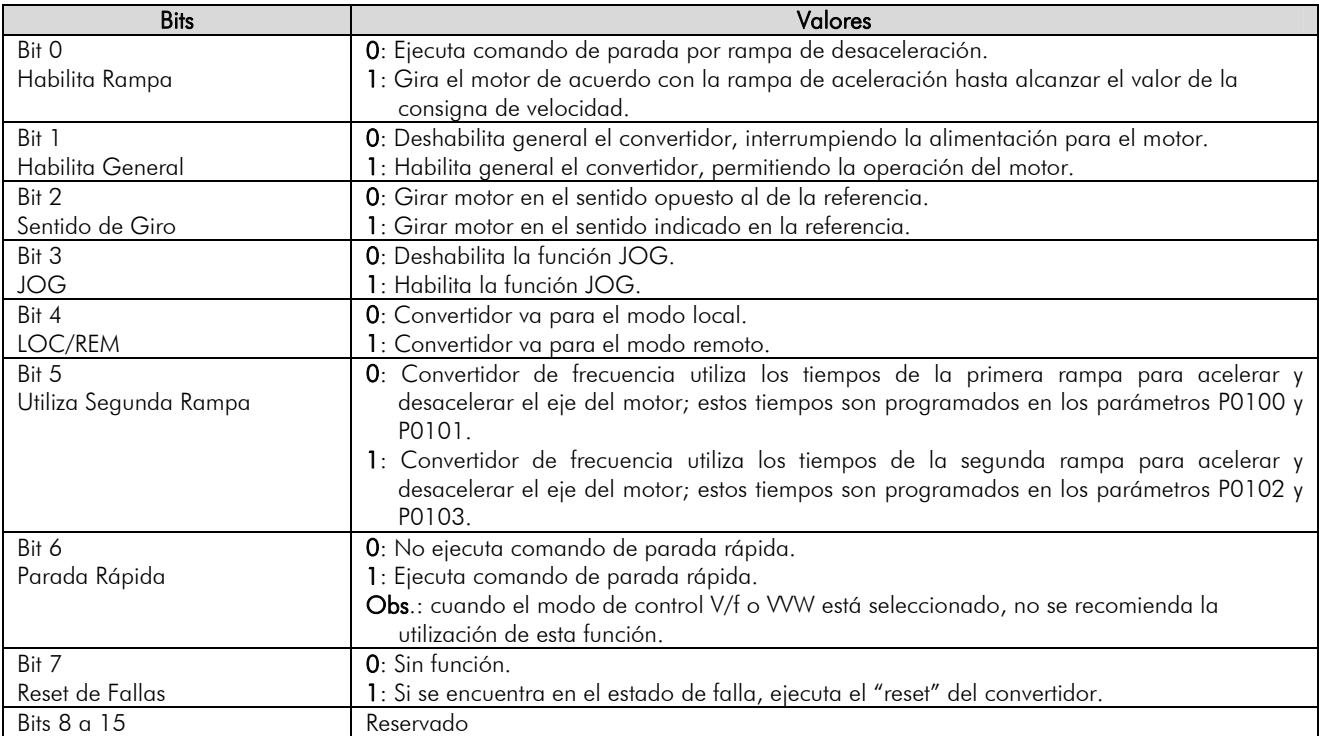

## **P0685 – Referencia de Velocidad vía CANopen/DeviceNet**

Rango de -32768…+32767 Valores:

Propiedades: CAN

#### Grupos de Acceso vía HMI:

#### 01 GRUPOS PARÁMETROS.

∟ 49 Comunicación .

∟ 111 Estados/Comandos .

#### Descripción**:**

Permite programar la consigna (referencia) de velocidad para el convertidor vía interface serial. Este parámetro solamente puede ser modificado vía interface CAN (protocolos CANopen o DeviceNet). Para las demás fuentes (HMI, USB, Serial, etc.) se comporta como un parámetro solamente de lectura.

Para que la referencia escrita en este parámetro sea utilizada, es necesario que el convertidor se encuentre programado para utilizar la referencia de velocidad vía serial. Esta programación es hecha en los parámetros P0221 y P0222.

Esta palabra utiliza resolución de 13 bits para representar la rotación nominal del motor:

P0685 = 0000h (0 decimal)  $\rightarrow$  consigna de velocidad = 0 rpm  $\searrow$ 

 $\blacktriangle$  $P0685 = 2000h (8192 decimal)$   $\rightarrow$  consigna de velocidad = rotación nominal

Valores de referencias intermediarias o superiores pueden ser programados utilizando esta escala. Por ejemplo, para un motor de 4 polos y 1800 rpm de rotación nominal, caso se desea una referencia de 900 rpm, se debe calcular:

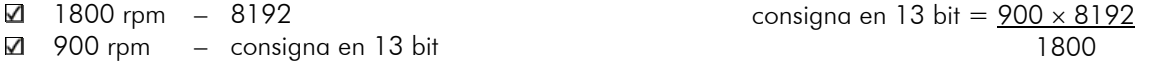

Referencia en 13 bit = 4096 (valor correspondiente a 900 rpm en la escala en 13 bits).

<span id="page-17-0"></span>Este parámetro también acepta valore negativos para permitir inversión del sentido de giro del eje del motor. El sentido de rotación de la consigna, sin embargo, depende también del valor del bit 2 de la palabra de control – P0684:

 $\boxtimes$  Bit 2 = 1 y P0685 > 0: referencia para el sentido directo  $\boxtimes$  Bit 2 = 1 y P0685 < 0: referencia para el sentido reverso  $\boxtimes$  Bit 2 = 0 y P0685 > 0: referencia para el sentido reverso  $\boxtimes$  Bit 2 = 0 y P0685 < 0: referencia para el sentido directo

### **P0695 – Valor para las Salidas Digitales**

Rango de 0000h – FFFFh Padrão: 0000h – Perfectivo e de 1999 e 1999 e 1999 e 1999 e 1999 e 1999 e 1999 e 1999 e Valores:

Propiedades: Net

#### Grupos de Acceso vía HMI:

### 01 GRUPOS PARÁMETROS.

∟ 49 Comunicación .

<sup>∟</sup> 111 Estados/Comandos .

#### Descripción**:**

Posibilita el control de las salidas digitales a través de las interfaces de red (Serial, USB, CAN, etc.). Este parámetro no puede ser modificado a través de la HMI.

Cada bit de este parámetro corresponde al valor deseado para una salida digital. Para que la salida digital correspondiente pueda ser controlada de acuerdo con este contenido, es necesario que su función sea programada para "Contenido P0695", en los parámetros P0275 a P0280.

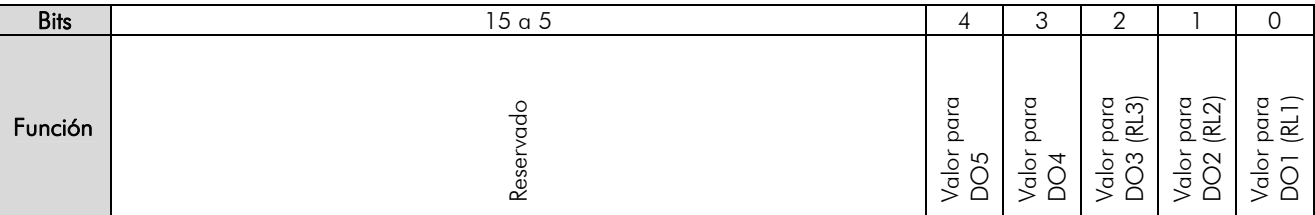

*Tabla 3.4 - Funciones de los bits para el parámetro P0695* 

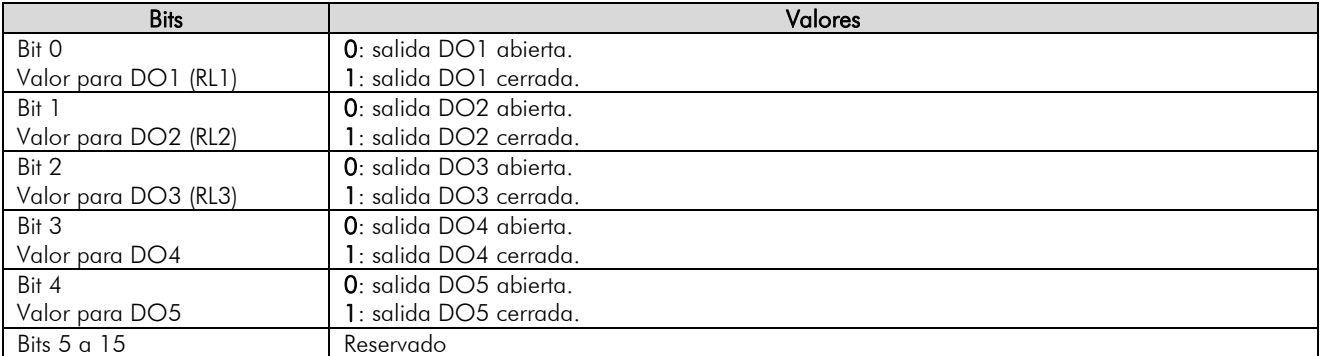

**P0696 – Valor 1 para Salidas Analógicas** 

**P0697 – Valor 2 para Salidas Analógicas** 

## **P0698 – Valor 3 para Salidas Analógicas**

## **P0699 – Valor 4 para Salidas Analógicas**

**Rango** de 32769...32767 Padrón: 0 Valores:

Propiedades: Net

#### <span id="page-18-0"></span>Grupos de Acceso vía HMI:

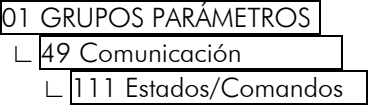

#### Descripción**:**

Posibilita el control de las salidas analógicas a través de las interfaces de red (Serial, USB, CAN, etc.). Este parámetro no puede ser modificado a través de la HMI.

El valor escrito en estos parámetros es utilizado como valor para la salida analógica, desde que la función da salida analógica deseada sea programada para "Contenido P0696/7/8/9", en los parámetros P0251, P0254, P0257 o P0260.

El valor debe ser escrito en una escala de 15 bits (7FFFh = 32767)[4](#page-18-1) para representar 100% del valor deseado para la salida, o sea:

 $\boxtimes$  P0696 = 0000h (0 decimal)  $\rightarrow$  valor para la salida analógica = 0 %

 $\boxtimes$  P0696 = 7FFFh (32767 decimal)  $\rightarrow$  valor para la salida analógica = 100 %

En este ejemplo fue presentado el parámetro P0696, más la misma escala es utilizada para los parámetros P0697/8/9. Por ejemplo, se desea hacer el control del valor de la salida analógica 1 a través de la interface CAN. En este caso se debe proceder la siguiente programación:

- Elegir un de los parámetros P0696 a P0699 para ser el valor utilizado por la salida analógica 1. En este ejemplo, vamos elegir el P0696.
- Programar, en la función de la salida analógica 1 (P0254), la opción "Contenido P0696".
- A través de la interface CAN, escribir en el P0696 el valor deseado para la salida analógica 1, entre 0 y 100 %, de acuerdo con la escala del parámetro.

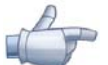

#### **¡NOTA!**

Caso la salida analógica sea programada para operar de -10V hasta 10V, valores negativos para estos parámetros deben ser utilizados para comandar la salida con valores negativos de tensión, o sea, - 32769 hasta +32767 representa una variación de -10 v hasta 10V en la salida analógica.

#### **P0700 – Protocolo CAN**

**Rango de** 1 = CANopen Padrón: 2 **Valores:**  $2 = DeviceNet$ 

Propiedades: CFG y CAN

#### Grupos de Acceso vía HMI:

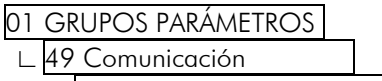

∟ 112 CANopen/DeviceNet .

#### Descripción**:**

 $\overline{a}$ 

Permite seleccionar el protocolo deseado para la interface CAN. Para habilitar el protocolo CANopen, es necesario programar este parámetro con la opción '1 = CANopen'.

Caso este parámetro sea modificado, elle solamente es válido luego del convertidor ser apagado y encendido nuevamente.

| <b>P0701 - Dirección CAN</b>  |       |                   |  |  |
|-------------------------------|-------|-------------------|--|--|
|                               |       |                   |  |  |
| Rango de<br>Valores:          | 0a127 | <b>Padrón:</b> 63 |  |  |
|                               |       |                   |  |  |
| <b>Propiedades:</b> CFG y CAN |       |                   |  |  |

<span id="page-18-1"></span><sup>4</sup> Para la resolución real de la salida, consulte el manual del CFW-11.

#### <span id="page-19-0"></span>Grupos de Acceso vía HMI:

- 01 GRUPOS PARÁMETROS.
- ∟ 49 Comunicación .

∟ 112 CANopen/DeviceNet

#### Descripción**:**

Permite programar la dirección utilizada para comunicación CAN del convertidor. Es necesario que cada equipamiento de la red posea una dirección distinta de las demás. Las direcciones válidas para este parámetro dependen del protocolo programado en el P0700:

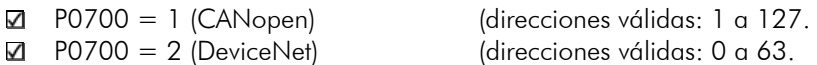

Caso este parámetro sea modificado, elle solamente es válido luego que el convertidor es apagado y encendido nuevamente.

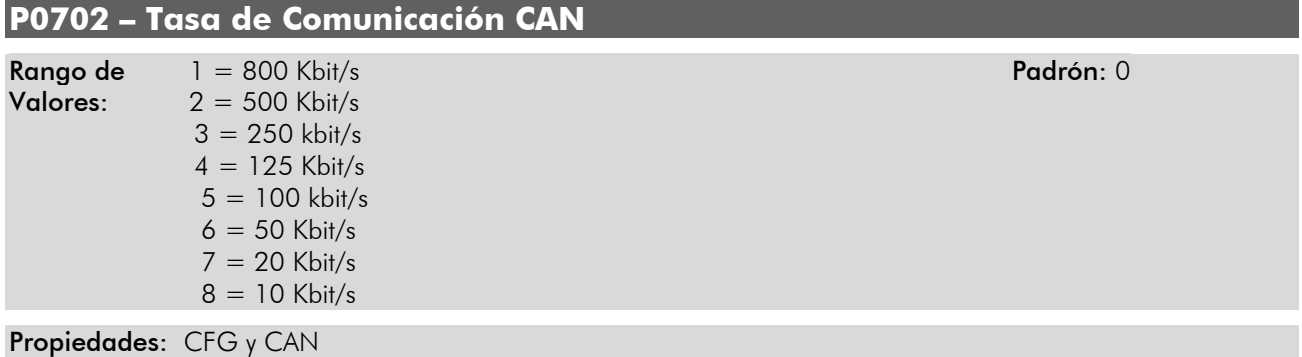

Grupos de Acceso vía HMI:

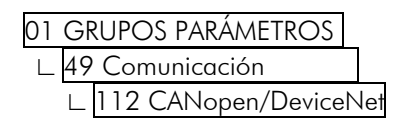

#### Descripción**:**

Permite programar el valor deseado para la tasa de comunicación de la interface CAN, en bits por segundo. Esta tasa debe ser la misma para todos los equipamientos conectados en la red.

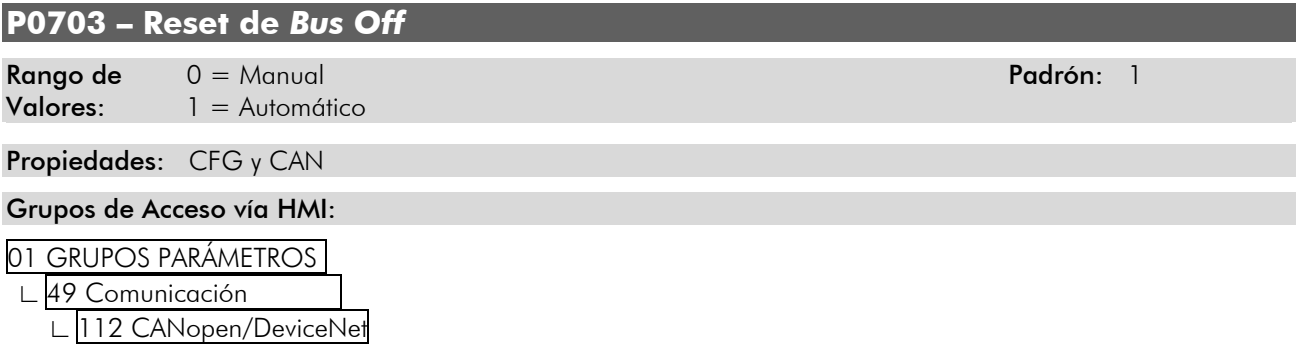

#### Descripción**:**

Permite programar cual es el comportamiento del convertidor al detectar un error de *bus off* en la interface CAN:

*Tabla 3.5 - Valores para el parámetro P0703* 

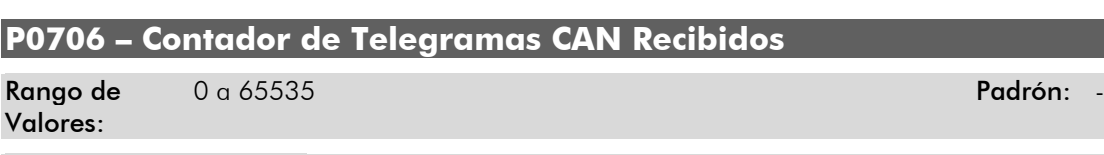

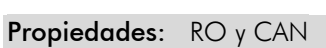

Grupos de Acceso vía HMI:

- 01 GRUPOS PARÁMETROS.
- ∟ 49 Comunicación .

∟ 112 CANopen/DeviceNet

**P0706 - Contador de Telegrama** 

#### Descripción**:**

Valores:

Este parámetro funciona como un contador cíclico, que es incrementado toda vez que un telegrama CAN es recibido. Suministra un retorno para el operador si el dispositivo está consiguiendo comunicarse con la red. Este contador es puesto a cero siempre que el convertidor fuera apagado, hecho el reset o al alcanzar el límite máximo del parámetro.

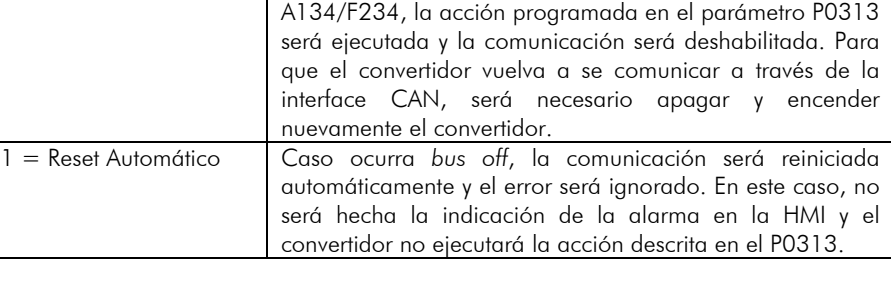

<span id="page-20-0"></span>0 = Reset Manual Caso ocurra *bus off*, será indicado en la HMI la alarma

Opciones Descripción

# **P0705 – Estado del Controlador CAN**

Rango de 0 = Deshabilitado Padrón: -

- Valores: 1 = Reservado
	- 2 = Interface CAN activa
	- 3 = *Warning*
	- 4 = *Error Passive*
	- $5 = Bus$  Off
	- $6 =$  Sin alimentación

Propiedades: RO

## Grupos de Acceso vía HMI:

- 01 GRUPOS PARÁMETROS.
- ∟ 49 Comunicación .

∟ 112 CANopen/DeviceNet

#### Descripción**:**

Permite identificar si la tarjeta de interface CAN está debidamente instalada, y si la comunicación presenta errores.

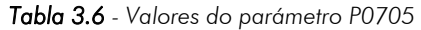

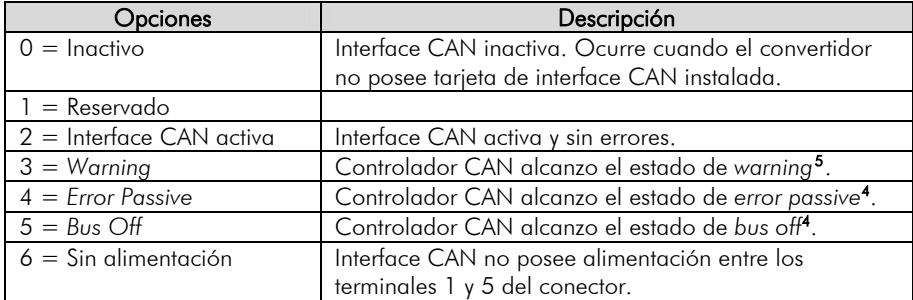

<span id="page-20-1"></span> $\overline{a}$ 5 Consultar descripción en el ítem 1.1.4.

## <span id="page-21-0"></span>**P0707 – Contador de Telegramas CAN Transmitidos**

Rango de 0 a 65535 Padrón: -

Valores:

Propiedades: RO y CAN

#### Grupos de Acceso vía HMI:

01 GRUPOS PARÁMETROS.

49 Comunicación

∟ 112 CANopen/DeviceNet .

#### Descripción**:**

Este parámetro funciona como un contador cíclico, que es incrementado toda vez que un telegrama CAN es transmitido. Suministra un retorno para el operador si el dispositivo está consiguiendo comunicarse con la red. Este contador es puesto a cero siempre que el convertidor fuera apagado, hecho el reset o al alcanzar el límite máximo del parámetro.

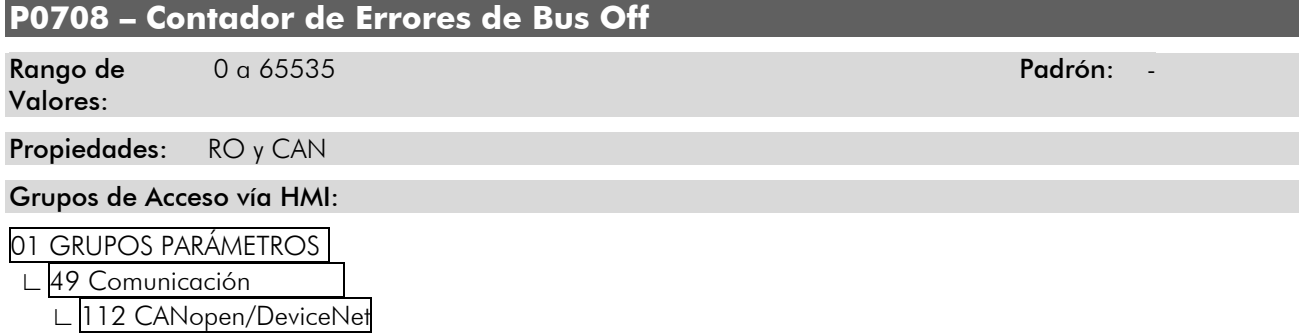

#### Descripción**:**

Contador cíclico que indica el número veces que el convertidor entro en estado de *bus off* en la red CAN. Este contador es puesto a cero siempre que el convertidor fuera apagado, hecho el reset o al alcanzar el límite máximo del parámetro.

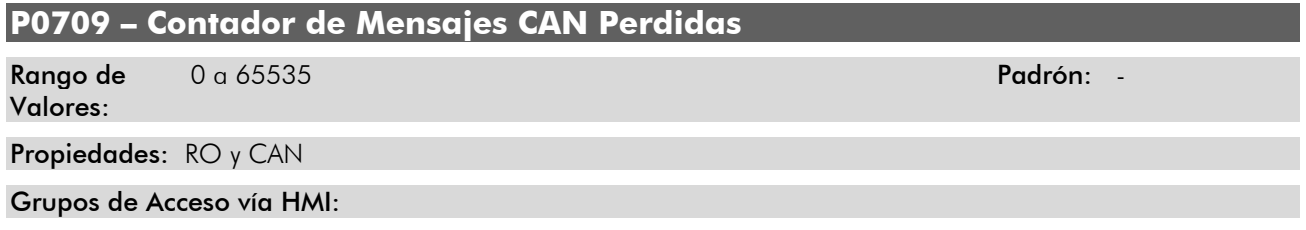

01 GRUPOS PARÁMETROS. ∟ 49 Comunicación .

∟ 112 CANopen/DeviceNet .

#### Descripción**:**

Contador cíclico que indica el número de mensajes recibidas por la interface CAN, más que no podrán ser procesadas por el convertidor. Caso el número de mensajes perdidos sea incrementado con frecuencia, recomendase disminuir la tasa de comunicación utilizada para la red CAN. Este contador es puesto a cero siempre que el convertidor fuera apagado, hecho el reset o al alcanzar el límite máximo del parámetro.

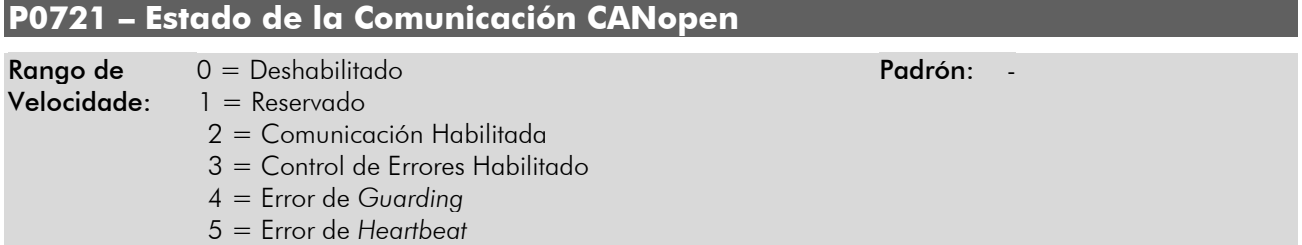

<span id="page-22-0"></span>Propiedades: RO y CAN

#### Grupos de Acceso vía HMI:

#### 01 GRUPOS PARÁMETROS.

∟ 49 Comunicación .

∟ 112 CANopen/DeviceNet

#### Descripción**:**

Indica el estado de la tarjeta con relación a la red CANopen, informando si el protocolo fue habilitado y si el servicio de control de errores está activo (*Node Guarding* o *Heartbeat*).

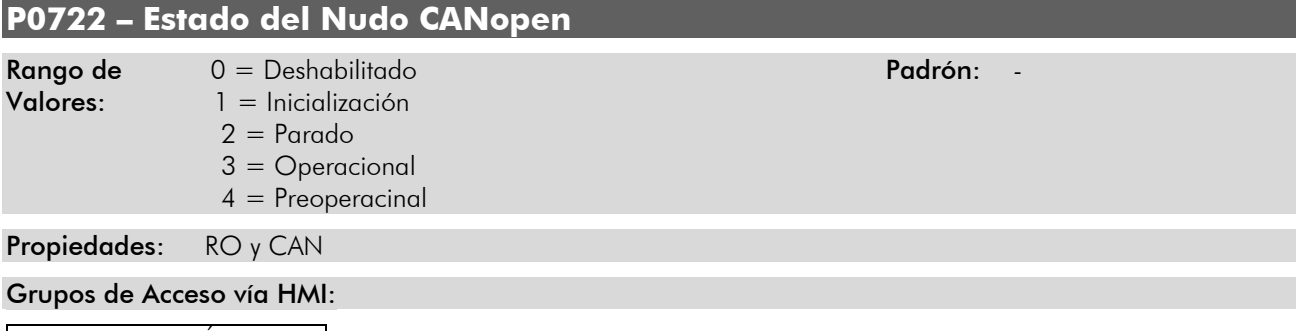

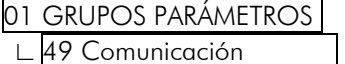

∟ 112 CANopen/DeviceNet

#### Descripción**:**

El convertidor CFW-11 opera como esclavo de la red CANopen, y como tal posee una máquina de estados que hace el control de su comportamiento con relación a la comunicación. Este parámetro indica en cual estado se encuentra el dispositivo.

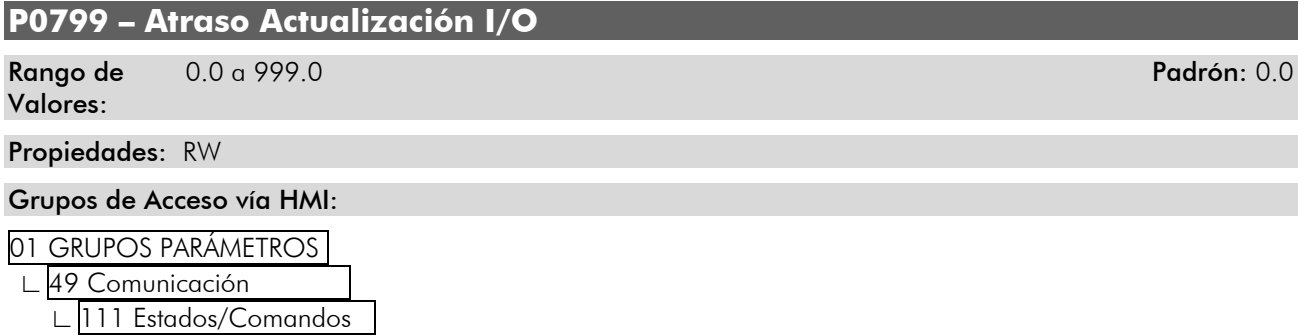

#### Descripción**:**

Permite programar el tiempo de atraso para actualización de los datos mapeados en las palabras de escritura (informaciones recibidas por el equipamiento) vía red de comunicación Profibus DP, Devicenet, CANopen e interfaz Anybus. El tiempo de atraso es accionado en la transición del estado del equipamiento en la red, de offline para online[6](#page-22-1) , conforme *[figura 3.1](#page-23-0)*.

<span id="page-22-1"></span> $\overline{a}$ 6 Para esta función, online representa el estado donde ocurre el intercambio de datos de I/O cíclicos de operación entre los equipamientos de la red.

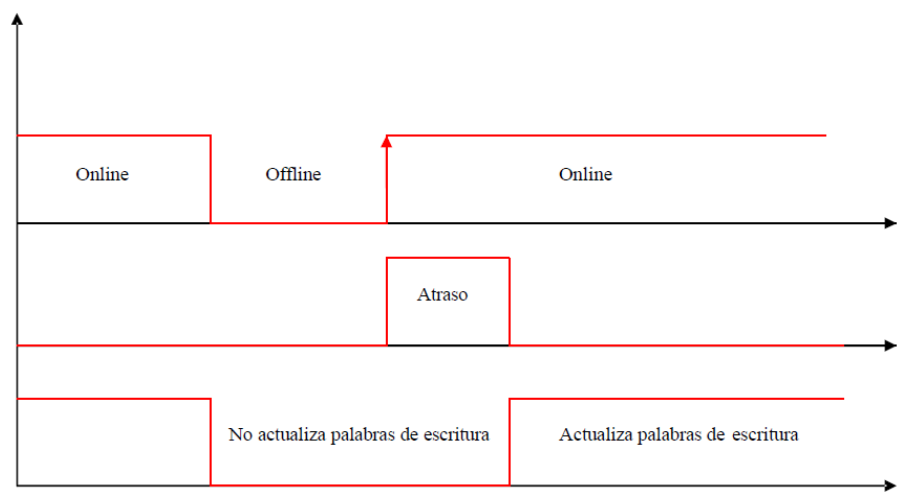

<span id="page-23-0"></span>*Figura 3.1 - Atraso en la actualización de las palabras de I/O* 

# <span id="page-24-0"></span>**4 Diccionario de Objetos**

El diccionario de objetos es un listado con los diversos datos del equipamiento que son accedidos a través de la red CANopen. Un objeto de este listado es identificado a través de un índice de 16 bits, y es basado en este listado que todo el intercambio de datos entre los dispositivos es efectuado.

El documento CiA DS 301 define un conjunto mínimo de objetos que todo el esclavo de la red CANopen debe poseer. Los objetos disponibles en este listado son agrupados de acuerdo con el tipo de función que elle ejecuta. Los objetos son dispuestos en el diccionario de la siguiente manera:

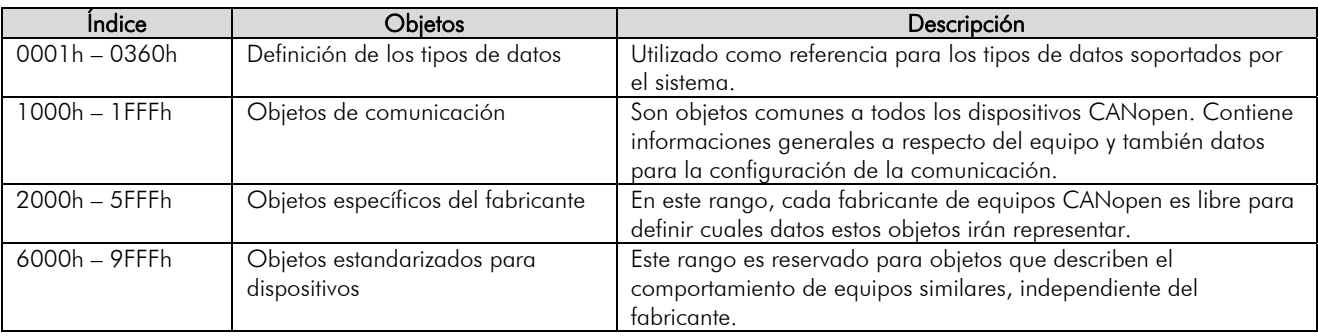

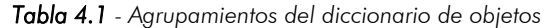

Demás índices no referenciados en este listado son reservados para uso futuro.

# **4.1 Estructura del Diccionario**

La estructura general del diccionario de objetos posee el siguiente formato:

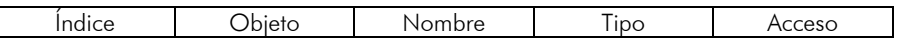

- $\Box$  **Índice**: indica directamente el índice del objeto en el diccionario.
- Objeto: describe que información el índice almacena (variables simples, *array*, *record*, etc.)
- $\boxtimes$  **Nombre**: contiene el nombre del objeto para facilitar su identificación.
- $\Box$  **Tipo:** indica directamente el tipo de dato almacenado. Para variables simples, este tipo puede ser un entero, un *float*, etc. Para *arrays*, indica el tipo del dato contenido en el *array*. Para *records*, indica el formato del *record*, de acuerdo con los tipos descriptos en la primera parte del diccionario de objetos (índices 0001h – 0360h).
- Acceso: informa si el objeto en cuestión está accesible solamente para lectura (ro), para lectura y escrita (rw), o es una constante (const).

Para objetos del tipo *array* o *records*, todavía es necesario un subíndice, que no es descrito en la estructura del diccionario.

# **4.2 Tipos de Datos**

La primera parte del diccionario de objetos (índices 0001h – 0360h) describe los tipos de datos que pueden ser accedidos en un dispositivo en la red CANopen. Estos pueden ser tipos básicos, como enteros y *floats*, o tipos compuestos, formados por un conjunto de entradas, como *records* y *arrays*.

# **4.2.1 Tipos Básicos**

Los siguientes tipos básicos de datos son soportados:

- $\blacktriangle$ Enteros con señal: existen tres tipos de enteros con señal soportados por el CFW-11, INTEGER8, INTEGER16 e INTEGER32, que representan, respectivamente, enteros con 8, 16 y 32 bits de datos. Enteros con señal son calculados utilizando complemento de dos, y durante la transmisión, siempre el byte menos significativo es transmitido por primero en un telegrama CAN.
- Enteros sin señal: existen tres tipos de enteros sin señal soportados por el CFW-11, UNSIGNED8,  $\checkmark$ UNSIGNED16 y UNSIGNED32, que representan, respectivamente, enteros con 8, 16 y 32 bits de datos. También durante la transmisión, siempre el byte menos significativo es transmitido por primero.

# <span id="page-25-1"></span><span id="page-25-0"></span>**4.2.2 Tipos Compuestos**

Es posible formar nuevos tipos de datos a través del agrupamiento de tipos básicos en listas (*arrays* – formados por un único tipo de dato) y estructuras (*records* – formado por diversos tipos de datos). En este caso, cada ítem de este tipo es identificado a través de un subíndice. Los tipos compuestos utilizados por el convertidor son listados abajo.

PDO COMM PARAMETER: este *record* define las informaciones necesarias para configurar un PDO para la comunicación CANopen. El contenido y forma como cada campo es utilizado son detallados en el ítem [5.3](#page-31-1).

| Subíndice       | Descripción de la entrada                    | Tipo       |
|-----------------|----------------------------------------------|------------|
| 00h             | Número de entradas soportadas en este record | UNSIGNED8  |
| 01h             | COB-ID                                       | UNSIGNED32 |
| 02 <sub>h</sub> | Transmission type                            | UNSIGNED8  |
| 03h             | Inhibit time                                 | UNSIGNED16 |
| 04h             | Reservado                                    | UNSIGNED8  |
| 05h             | Event timer                                  | UNSIGNED16 |

*Tabla 4.2 - Record para configuración de los PDOs* 

PDO MAPPING: este *record* define como planificar los datos que serán transmitidos por un PDO durante la comunicación CANopen. El contenido y forma como cada campo es utilizado son detallados en el ítem [5.3](#page-31-1).

| Subíndice       | Descripción de la entrada               | Tipo       |  |  |
|-----------------|-----------------------------------------|------------|--|--|
| 00h             | Número de objetos planificado en el PDO | UNSIGNED8  |  |  |
| 01h             | lo objeto planificado                   | UNSIGNED32 |  |  |
| 02 <sub>h</sub> | 20 objeto planificado                   | UNSIGNED32 |  |  |
|                 | $\cdots$                                |            |  |  |
|                 | $\cdots$                                |            |  |  |
|                 | $\cdots$                                |            |  |  |
| 40h             | 640 objeto planificado                  | UNSIGNED32 |  |  |

*Tabla 4.3 - Record para planificado de los datos de un PDO* 

SDO PARAMETER: este *record* define las informaciones necesarias para configurar un SDO para la comunicación CANopen. El contenido y la forma como cada campo es utilizado son detallados en el ítem [5.2.](#page-29-1)

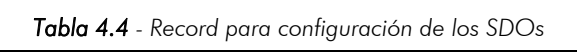

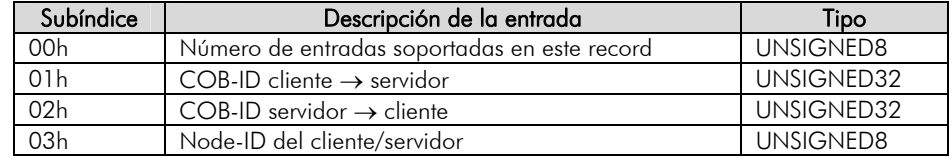

IDENTITY: este *record* es utilizado para describir el tipo de dispositivo presente en la red.

*Tabla 4.5 - Record para identificación del dispositivo* 

| Subíndice       | Descripción de la entrada                    | Tipo       |
|-----------------|----------------------------------------------|------------|
| 00h             | Número de entradas soportadas en este record | UNSIGNED8  |
| 01h             | Vendor-ID                                    | UNSIGNED32 |
| 02 <sub>h</sub> | Product Code                                 | UNSIGNED32 |
| 03h             | <b>Revision Number</b>                       | UNSIGNED32 |
| 04h             | Serial Number                                | UNSIGNED32 |

# **4.2.3 Tipos Extendidos**

O CFW-11 no posee tipos extendidos.

## **4.3** *Communication Profile* **– Objetos para Comunicación**

Los índices de 1000h hasta 1FFFh corresponden, en el diccionario de objetos, la parte responsable por las configuraciones de la comunicación en la red CANopen. Estos objetos son comunes a todos los dispositivos, sin <span id="page-26-0"></span>embargo solamente algunos son obligatorios. A seguir es presentado uno listado con los objetos de este rango soportados por el convertidor.

| Índice | Objeto        | Nombre                                      | Tipo                 | Acceso    |
|--------|---------------|---------------------------------------------|----------------------|-----------|
| 1000h  | <b>VAR</b>    | device type                                 | UNSIGNED32           | ro        |
| 1001h  | VAR           | error register                              | UNSIGNED8            | ro        |
| 1005h  | <b>VAR</b>    | <b>COB-ID SYNC</b>                          | UNSIGNED32           | rw        |
| 100Ch  | <b>VAR</b>    | guard time                                  | UNSIGNED16           | rw        |
| 100Dh  | <b>VAR</b>    | life time factor                            | UNSIGNED8            | rw        |
| 1014h  | <b>VAR</b>    | <b>COB-ID EMCY</b>                          | UNSIGNED32           | ro        |
| 1016h  | <b>ARRAY</b>  | Consumer heartbeat time                     | UNSIGNED32           | rw        |
| 1017h  | VAR           | Producer heartbeat time                     | UNSIGNED16           | rw        |
| 1018h  | <b>RECORD</b> | <b>Identity Object</b>                      | Identity             | ro        |
|        |               | Server SDO Parameter                        |                      |           |
| 1200h  | <b>RECORD</b> | 1st Server SDO parameter                    | <b>SDO</b> Parameter | ro        |
|        |               | Receive PDO Communication Parameter         |                      |           |
| 1400h  | <b>RECORD</b> | 1st receive PDO Parameter                   | PDO CommPar          | <b>rw</b> |
| 1401h  | <b>RECORD</b> | 2nd receive PDO Parameter                   | PDO CommPar          | rw        |
| 1402h  | <b>RECORD</b> | 3rd receive PDO Parameter                   | PDO CommPar          | rw        |
| 1403h  | <b>RECORD</b> | 4th receive PDO Parameter                   | PDO CommPar          | rw        |
|        |               | Receive PDO Mapping Parameter               |                      |           |
| 1600h  | <b>RECORD</b> | 1st receive PDO mapping                     | PDO Mapping          | rw        |
| 1601h  | <b>RECORD</b> | 2nd receive PDO mapping                     | PDO Mapping          | rw        |
| 1602h  | <b>RECORD</b> | 3rd receive PDO mapping                     | PDO Mapping          | rw        |
| 1603h  | <b>RECORD</b> | 4th receive PDO mapping                     | PDO Mapping          | rw        |
|        |               | <b>Transmit PDO Communication Parameter</b> |                      |           |
| 1800h  | <b>RECORD</b> | 1st transmit PDO Parameter                  | PDO CommPar          | rw        |
| 1801h  | <b>RECORD</b> | 2nd transmit PDO Parameter                  | PDO CommPar          | <b>rw</b> |
| 1802h  | <b>RECORD</b> | 3rd transmit PDO Parameter                  | PDO CommPar          | rw        |
| 1803h  | <b>RECORD</b> | 4th transmit PDO Parameter                  | PDO CommPar          | rw        |
|        |               | Transmit PDO Mapping Parameter              |                      |           |
| 1A00h  | <b>RECORD</b> | 1st transmit PDO mapping                    | PDO Mapping          | rw        |
| 1A01h  | <b>RECORD</b> | 2nd transmit PDO mapping                    | PDO Mapping          | rw        |
| 1A02h  | <b>RECORD</b> | 3rd transmit PDO mapping                    | PDO Mapping          | rw        |
| 1A03h  | <b>RECORD</b> | 4th transmit PDO mapping                    | PDO Mapping          | rw        |

*Tabla 4.6 - Listado de objetos del CFW-11 – Communication Profile* 

Demás objetos no presentados en este listado no son utilizados por el CFW-11, o entonces están en rangos reservados del diccionario.

## **4.4** *Manufacturer Specific* **– Objetos Específicos del CFW-11**

En los índices de 2000h hasta 5FFFh, cada fabricante es libre para definir cuales objetos estarán presentes, el tipo y la función de cada objeto. En el caso del CFW-11, en este rango de objetos fue proporcionado todo el listado de parámetros. A través de estos parámetros es posible operar el CFW-11, ejecutando cualquier función que el convertidor pueda realizar. Los parámetros fueran dispuestos a partir del índice 2000h, y con el número del parámetro sumado a este índice para obtener su posición en el diccionario. La tabla que sigue presenta como están distribuidos los parámetros en el diccionario de objetos.

| Índice   | Objeto     | Nombre                           | Tipo      | Acceso    |
|----------|------------|----------------------------------|-----------|-----------|
| 2000h    | <b>VAR</b> | P0000 – Parámetro de acceso      | INTEGER16 | <b>rw</b> |
| 2001h    | <b>VAR</b> | P0001 – Referencia de Velocidad  | INTEGER16 | ro        |
| 2002h    | <b>VAR</b> | P0002 - Velocidad del motor      | INTEGER16 | ro        |
| 2003h    | <b>VAR</b> | P0003 - Corriente del motor      | INTEGER16 | ro        |
| 2004h    | <b>VAR</b> | $POOO4 - Tensión CC$             | INTEGER16 | ro        |
|          | $\cdots$   | $\cdots$                         | $\cdots$  | $\cdots$  |
| 2064h    | <b>VAR</b> | P0100 - Tiempo de aceleración    | INTEGER16 | rw        |
| 2065h    | <b>VAR</b> | P0101 - Tiempo de desaceleración | INTEGER16 | rw        |
| $\cdots$ | $\cdot$    | $\cdots$                         | $\cdots$  | $\cdots$  |

*Tabla 4.7 - Listado de objetos del CFW-11 – Manufacturer Specific* 

<span id="page-27-0"></span>Para el listado completo y una descripción detallada de los parámetros, consulte el manual del CFW-11. Es necesario reconocer la operación del convertidor a través de los parámetros para que se pueda programar correctamente su operación vía red CANopen.

## **4.5** *Device Profile* **– Objetos Comunes para Drives**

La documentación CANopen también incluí propuestas para la estandarización de determinados tipos de dispositivos. En el caso del CFW-11, elle sigue el descrito por la *CiA DPS 402 – Device Profile Drives and Motion Control*. Este documento describe un conjunto de objetos que deben ser comunes para drives, independiente del fabricante. Eso facilita la interoperabilidad entre dispositivos con la misma función (como convertidores de frecuencia), pues tanto los datos cuanto el comportamiento del dispositivo están dispuestos de una forma padrón.

Para estos objetos fueran reservados los índices de 6000h hasta 9FFFh. Es posible operar el convertidor a través de la red CANopen, tanto a través de los parámetros (ubicados a partir del índice 2000h) cuanto a través de estos objetos estandarizados. Para una descripción detallada de cuales objetos están disponibles en este rango del diccionario de objetos, consulte la sección 6.

# <span id="page-28-0"></span>**5 Descripción de los Objetos de Comunicación**

En esta sección se describe detalladamente cada un de los objetos mencionados en la tabla 4.6, además de mencionar también el funcionamiento de los objetos de comunicación (COBs) referenciados en el ítem [1.7.](#page-7-1) Es necesario conocer como estos objetos son operados para utilizar las funciones disponibles para la comunicación del CFW-11.

## **5.1 Objetos de Identificación**

Existe un conjunto de objetos en el diccionario que son utilizados para la identificación del equipamiento, sin embargo no poseen influencia en su comportamiento en la red CANopen.

# **5.1.1 Objeto 1000h –** *Device Type*

Este objeto suministra un código en 32 bits que describe el tipo de objeto y su funcionalidad.

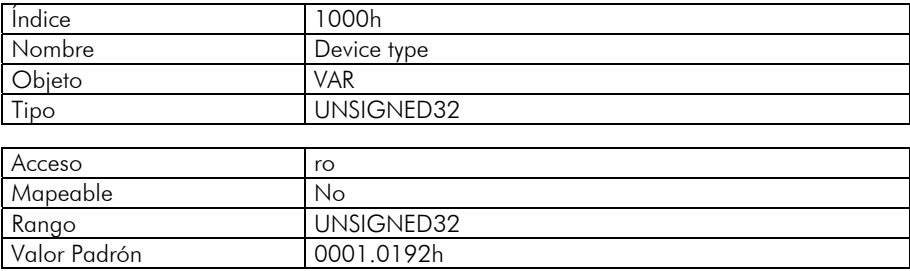

Este código puede ser dividido en dos partes: 16 bits inferiores, describiendo el tipo de perfil (*profile)* que el dispositivo utiliza, y 16 bits superiores, indicando una función específica, de acuerdo con el perfil especificado. Para el CFW-11, estos valores son respectivamente 0192h (sigue el especificado por el documento *CiA 402 - Device Profile Drives and Motion Control*), y 0001h (posee funcionalidades de convertidor de frecuencia).

# **5.1.2 Objeto 1001h –** *Error Register*

Este objeto indica la ocurrencia o no de error en el dispositivo. El tipo de error registrado para el CFW-11 es descrito conforme la tabla 5.1.

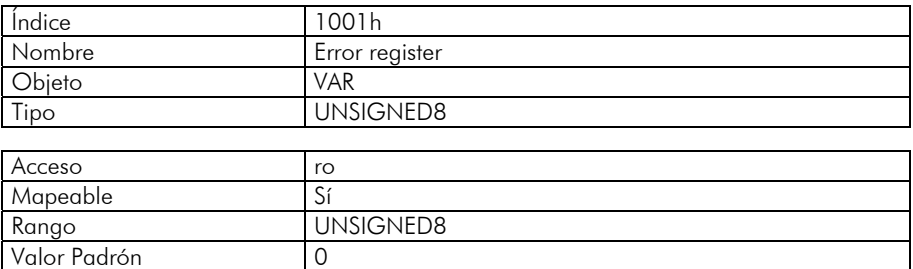

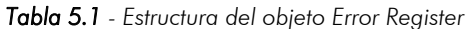

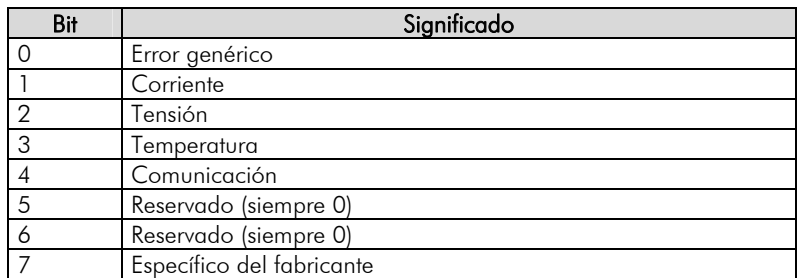

Caso el dispositivo presente algún error, el bit equivalente debe ser activado. El primer bit (error genérico) deberá ser activado en cualquier situación de error.

# <span id="page-29-0"></span>**5.1.3 Objeto 1018h –** *Identity Object*

Trae informaciones generales a respecto del dispositivo.

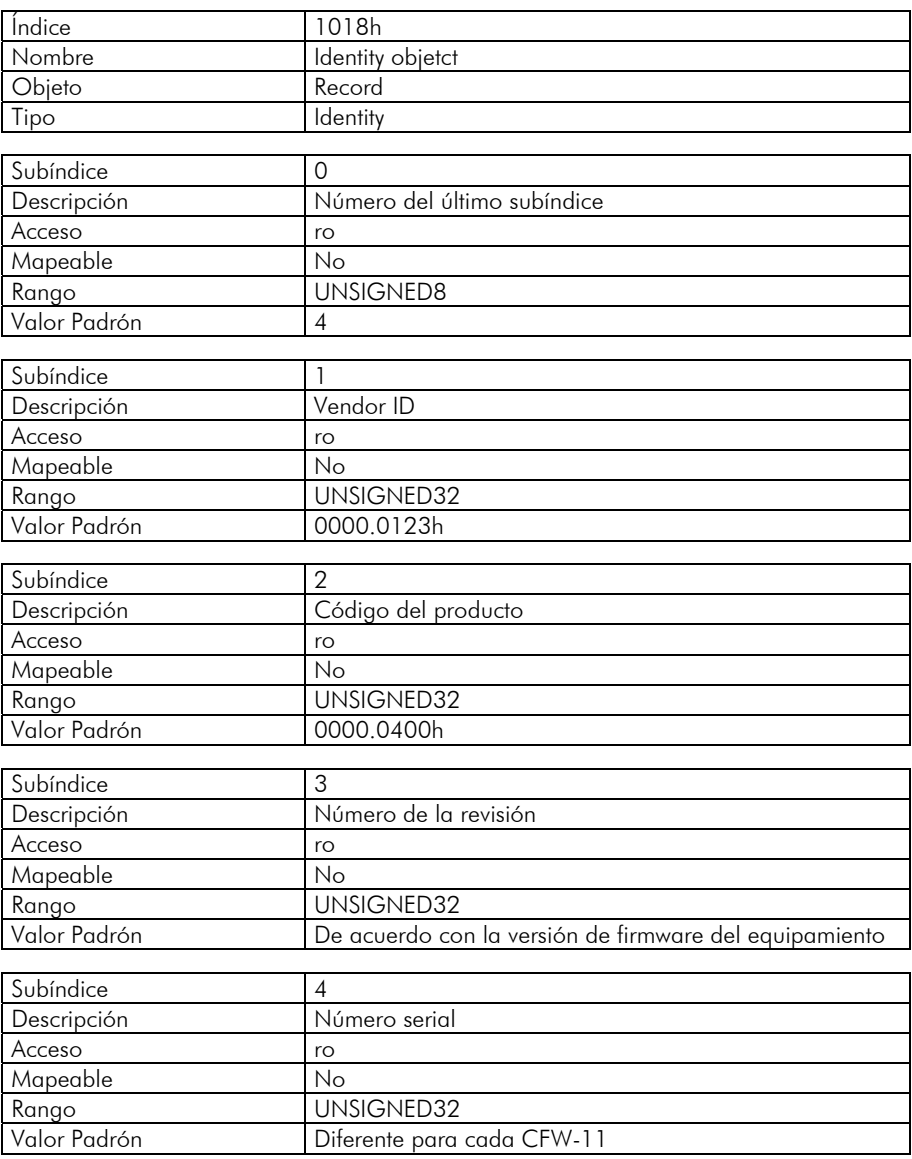

El Vendor ID es un número que identifica el fabricante junto a la CiA. El código del producto es definido por el fabricante de acuerdo con el tipo de producto. El número de la revisión representa la versión de firmware del equipamiento. El subíndice 4 es un número serial único para cada convertidor de frecuencia CFW-11 en red CANopen.

## <span id="page-29-1"></span>**5.2 Service Data Objects – SDOs**

Los SDOs son responsables por el acceso directo al diccionario de objetos de un determinado dispositivo en la red. Ellos son utilizados para la configuración y, por lo tanto, poseen baja prioridad, ya que no deben ser utilizados para comunicar datos necesarios para la operación del dispositivo.

Existen dos tipos de SDOs: cliente y servidor. Básicamente, la comunicación inicia con el cliente (usualmente el maestro de la red) haciendo una requisición de lectura (*upload*) o escrita (*download*) para un servidor, y este contesta al que fue solicitado.

<span id="page-30-0"></span>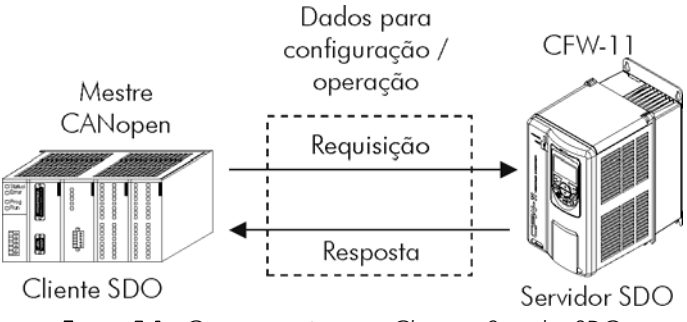

*Figura 5-1 - Comunicación entre Cliente y Servidor SDO* 

# **5.2.1 Objeto 1200h – Servidor SDO**

El CFW-11 posee un único SDO del tipo servidor, que posibilita el acceso a todo el su diccionario de objetos. A través de el, un cliente SDO puede configurar la comunicación, parámetros y modos de operación del convertidor. Todo el servidor SDO posee un objeto, del tipo SDO\_PARAMETER (consultar ítem [4.2.2](#page-25-1)), para la su configuración, poseyendo la siguiente estructura:

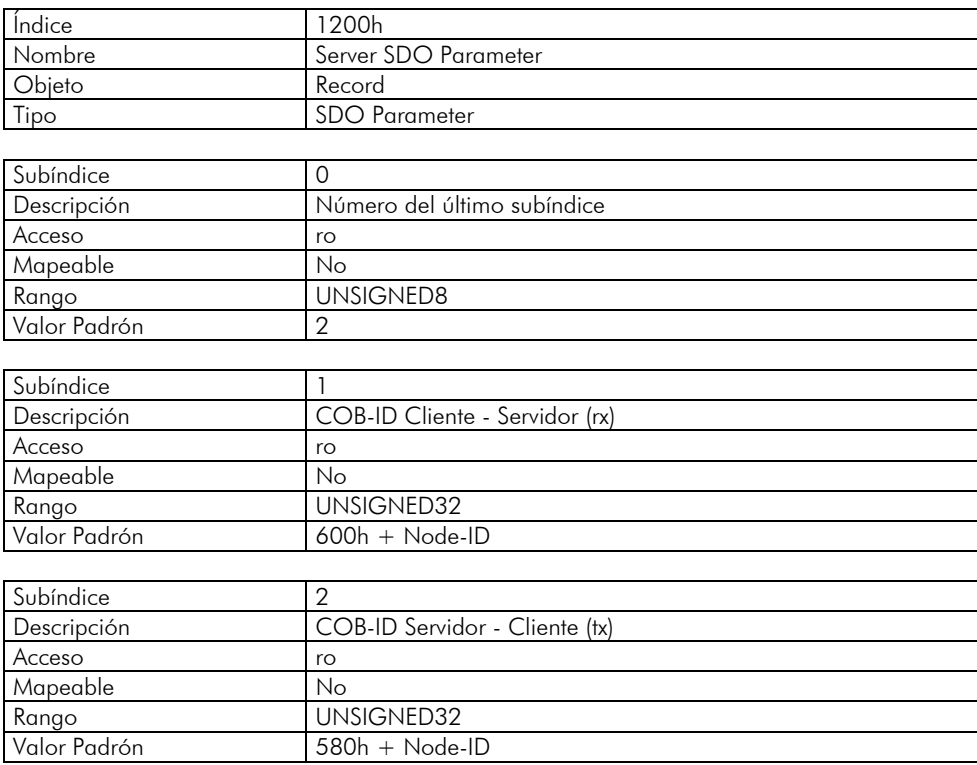

# **5.2.2 Funcionamiento de los SDOs**

Un telegrama enviado por un SDO posee 8 bytes de tamaño, con la siguiente estructura:

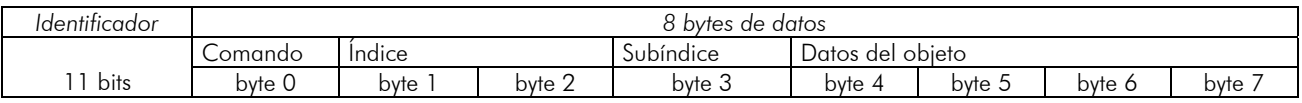

El identificador depende del sentido de la transmisión (rx o tx) y de la dirección (o Node-ID) del servidor destino. Por ejemplo, un cliente que hace una requisición para un servidor cuyo Node-ID es 1, debe enviar un mensaje con el identificador igual a 601h. El servidor irá recibir esto mensaje y contestar con un telegrama cuyo COB-ID es igual a 581h.

El código del comando depende del tipo de función utilizada. Para las transmisiones de un cliente para un servidor, pueden ser utilizados los siguientes comandos:

<span id="page-31-0"></span>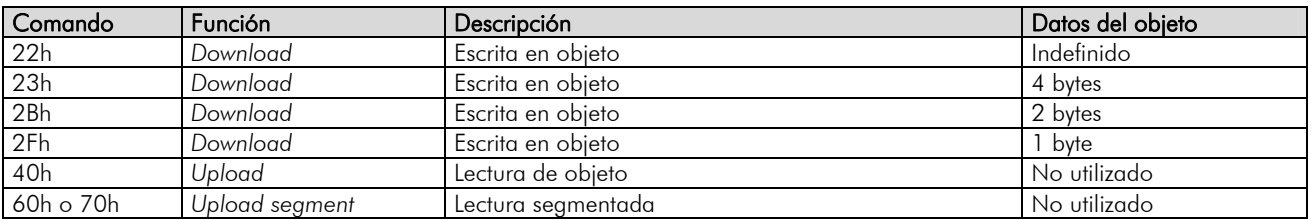

*Tabla 5.2 - Código de los comandos para cliente SDO* 

Al hacer la requisición, el cliente indicará a través de su COB-ID, cual es la dirección del esclavo para el cual esta requisición se destina. Solamente un esclavo (usando su respectivo servidor SDO) podrá contestar para el cliente el telegrama recibido. El telegrama de respuesta poseerá también la misma estructura del telegrama de requisición, sin embargo los comandos serán diferentes:

| Comando         | Función        | Descripción                              | Datos del objeto |
|-----------------|----------------|------------------------------------------|------------------|
| 60 <sub>h</sub> | Download       | Respuesta para escrita en objeto         | No utilizado     |
| 43h             | Upload         | Respuesta para lectura de objeto         | 4 bytes          |
| 4Bh             | Upload         | Respuesta para lectura de objeto         | 2 bytes          |
| 4Fh             | Upload         | Respuesta para lectura de objeto         | bvte             |
| 41h             | Upload segment | Inicia respuesta segmentada para lectura | 4 bytes          |
| 01h  0Dh        | Upload segment | Último segmento de datos para lectura    | 8  2 bytes       |

*Tabla 5.3 - Código de los comandos para servidor SDO* 

Para lecturas que involucran hasta cuatro bytes de datos, un único mensaje puede ser transmitido por el servidor; para lectura de una cuantidad mayor de bytes, es necesario que cliente y servidor intercambien múltiplos telegramas.

Un telegrama solamente es completo luego de la confirmación del servidor para la requisición hecha por el cliente. Caso algún error sea detectado durante el intercambio de telegramas (por ejemplo, no hay respuesta del servidor), el cliente podrá abortar el proceso con un mensaje de aviso con el código del comando igual a 80h.

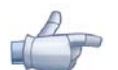

 $\overline{a}$ 

## **¡NOTA!**

Cuando el SDO es utilizado para escrita en los objetos que representan los parámetros del CFW-11 (objetos a partir del índice 2000h), este valor es guardado en la memoria no volátil del convertidor de frecuencia. De esta forma, después de apagado o hecho el reset del equipamiento, los valores configurados no son perdidos. Para los demás objetos, estos valores no son guardados automáticamente, de manera que es necesario rescribir los valores deseados.

Ejemplo: un cliente SDO solicita para un CFW-11 en la dirección 1, la lectura del objeto identificado por el índice 2000h, subíndice 0 (cero), que representa un entero de 16 bits. El telegrama del maestro posee la siguiente forma:

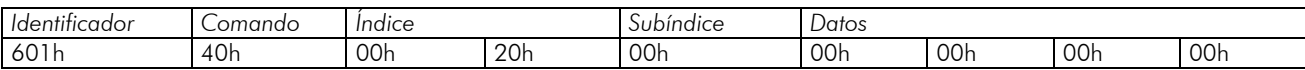

El CFW-11 contesta a la requisición, indicando que el valor para el referido objeto es igual a 999[7](#page-31-2):

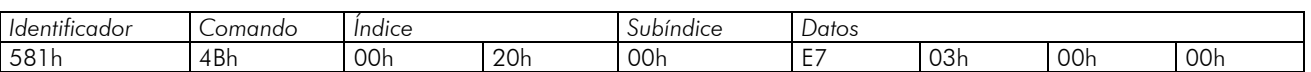

# <span id="page-31-1"></span>**5.3 Process Data Objects – PDOs**

Los PDOs son utilizados para enviar y recibir datos utilizados durante la operación del dispositivo, que muchas veces precisan ser transmitidos de forma rápida y eficiente. Por eso, ellos poseen una prioridad mayor del que los SDOs.

En los PDOs, solamente los datos son transmitidos en el telegrama (índices y subíndices son omitidos), y de esta forma es posible hacer una transmisión más eficiente, con mayor volumen de datos en un único telegrama. Sin embargo es necesario configurar previamente el que está siendo transmitido por el PDO, de forma que, mismo sin la indicación del índice y subíndice, sea posible saber el contenido del telegrama.

<span id="page-31-2"></span> $^7$  No olvidar que cualquier dato del tipo entero, el orden de transferencia de los bytes va del menos significativo hasta el más significativo.

<span id="page-32-0"></span>Existen dos tipos de PDOs, los PDOs de recepción y los PDOs de transmisión. Los PDOs de transmisión son responsables por enviar datos para la red, mientras que los PDOs de recepción se quedan responsables por recibir y tratar estos datos. De esta forma es posible que haya comunicación entre esclavos de la red CANopen, desde que sea configurado un esclavo para transmitir una información, y un o más esclavos para recibir esta información.

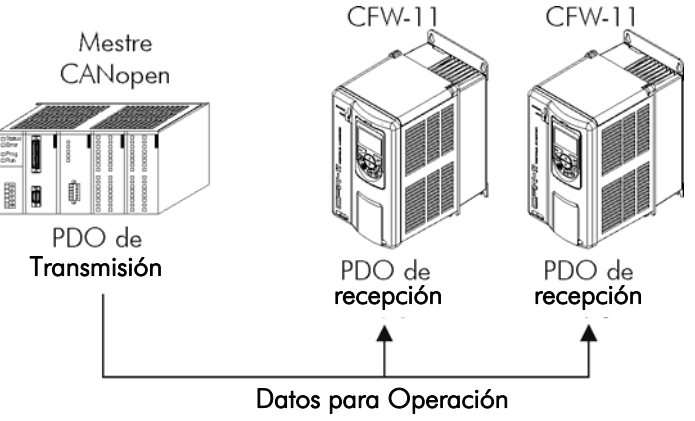

*Figura 5-2 - Comunicación utilizando PDOs* 

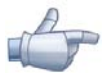

#### **¡NOTA!**

PDOs solamente pueden ser transmitidos o recibidos cuando el dispositivo está en el estado operacional. La Figura 5.5 presenta los estados disponibles para un nudo de la red CANopen.

# **5.3.1 Objetos Mapeables para los PDOs**

Para un objeto poder ser transmitido a través de un PDO, es necesario que elle sea mapeable para el contenido del PDO. En la descripción de los objetos de comunicación (1000h – 1FFFh), el campo "Mapeable" informa esta condición. Usualmente, solo informaciones necesarias para la operación del dispositivo son mapeables, como comandos para habilitación, status del dispositivo, referencias, etc. Informaciones para configuración del dispositivo no son accedidas a través de PDOs, e caso sea necesario accederlas vía red se debe utilizar los SDOs.

Para los objetos específicos del CFW-11 (2000h – 5FFFh), la tabla que sigue presenta algunos objetos mapeables para los PDOs. Parámetros con acceso solo para lectura (ro) pueden ser utilizados solo por PDOs de transmisión, mientras que los demás parámetros pueden ser utilizados solo por PDOs de recepción. El archivo EDS del CFW-11 trae un listado de todos los objetos disponibles para el convertidor, informando si el objeto es mapeable o no.

| Índice | Objeto     | Nombre                         | Tipo       | Acceso    |
|--------|------------|--------------------------------|------------|-----------|
| 2002h  | <b>VAR</b> | P0002 - Velocidad del Motor    | UNSIGNED16 | ro        |
| 2003h  | <b>VAR</b> | P0003 - Corriente del Motor    | UNSIGNED16 | ro        |
| 2004h  | <b>VAR</b> | P0004 - Tensión Bus CC (Ud)    | UNSIGNED16 | ro        |
| 2005h  | <b>VAR</b> | P0005 - Frecuencia del Motor   | UNSIGNED16 | ro        |
| 2006h  | <b>VAR</b> | P0006 - Estado del Convertidor | UNSIGNED16 | ro        |
| 2007h  | <b>VAR</b> | POOO7 - Tensión de Salida      | UNSIGNED16 | ro        |
| 2009h  | <b>VAR</b> | P0009 - Par en el Motor        | INTEGER16  | ro        |
| 200Ah  | <b>VAR</b> | P0010 – Potencia de Salida     | UNSIGNED16 | ro        |
| 200Ch  | <b>VAR</b> | P0012 - Estado DI1 a DI8       | UNSIGNED16 | ro        |
| 200Dh  | <b>VAR</b> | P0013 - Estado DO1 a RL3       | UNSIGNED16 | ro        |
| 2012h  | <b>VAR</b> | P0018 - Valor de Al1           | INTEGER16  | ro        |
| 2013h  | <b>VAR</b> | P0019 - Valor de Al2           | INTEGER16  | ro        |
| 2014h  | <b>VAR</b> | P0020 - Valor de AI3           | INTEGER16  | ro        |
| 2015h  | <b>VAR</b> | P0021 - Valor de Al4           | INTEGER16  | ro        |
| 2064h  | <b>VAR</b> | P0100 - Tiempo Aceleración     | UNSIGNED16 | <b>rw</b> |
| 2065h  | <b>VAR</b> | P0101 - Tiempo Desaceleración  | UNSIGNED16 | <b>rw</b> |
| 22A8h  | <b>VAR</b> | P0680 - Estado Lógico          | UNSIGNED16 | ro        |
| 22A9h  | <b>VAR</b> | P0681 - Velocidad 13 bits      | UNSIGNED16 | ro        |
| 22ACh  | <b>VAR</b> | P0684 - Control CANopen/DNet   | UNSIGNED16 | rw        |
| 22ADh  | <b>VAR</b> | P0685 - Ref. Vel. CANop./DNet  | UNSIGNED16 | <b>rw</b> |

*Tabla 5.4 - Ejemplos de parámetros mapeables para PDOs* 

# <span id="page-33-0"></span>**5.3.2 PDOs de Recepción**

Los PDOs de recepción, o RPDOs, son responsables por recibir datos que otros dispositivos envían para la red CANopen. El CFW-11 posee 4 PDOs de recepción, cada un pudendo recibir hasta 8 bytes de datos. Cada RPDO posee dos parámetros para su configuración, un PDO\_COMM\_PARAMETER y un PDO\_MAPPING, conforme presentado a seguir.

### PDO\_COMM\_PARAMETER

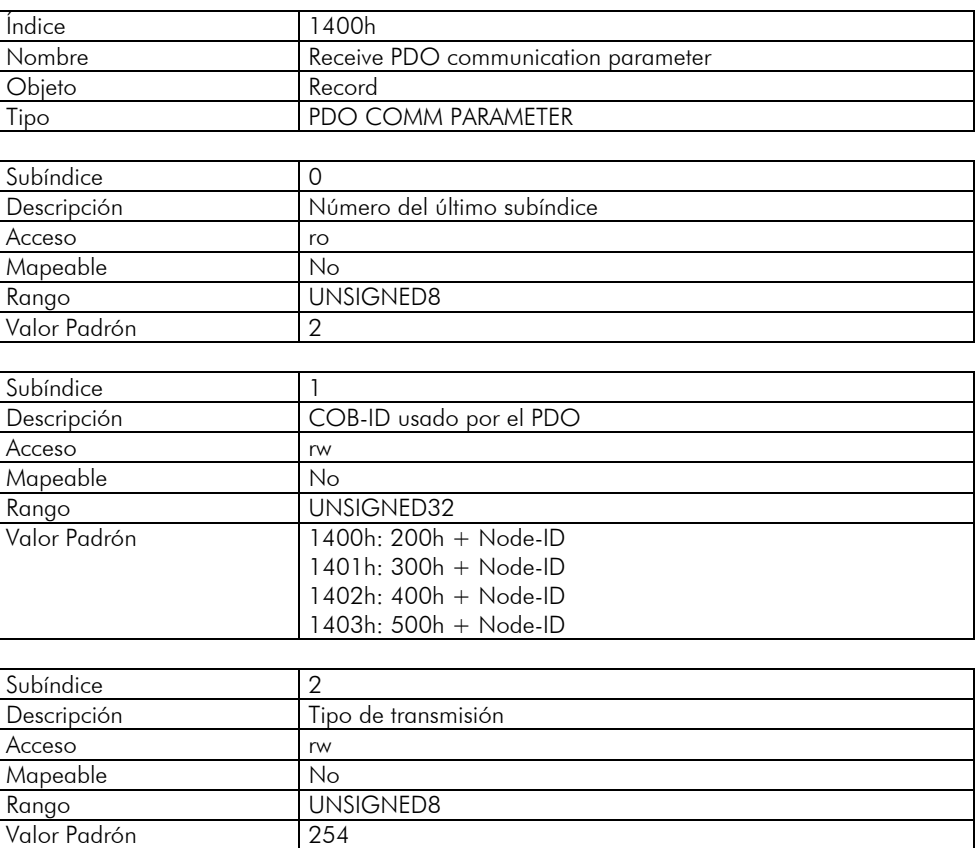

O subíndice 1 contiene el COB-ID del PDO de recepción. Siempre que un mensaje es enviado para la red, este objeto irá leer cual es el COB-ID de este mensaje, e caso elle sea igual a valor de este campo, el mensaje será recibida por el dispositivo. Este campo es formado por un UNSIGNED32 con la siguiente estructura:

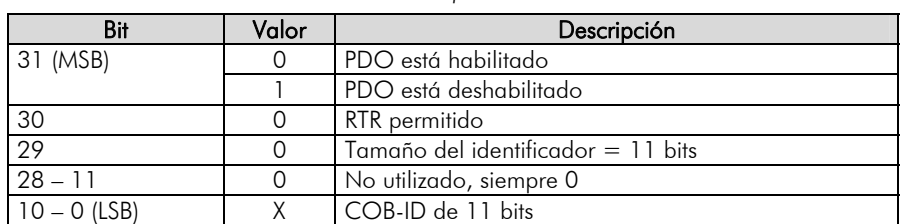

*Tabla 5.5 - Descripción del COB-ID* 

El bit 31 permite habilitar o deshabilitar el PDO. Los bits 30 y 29, que deben ser mantenidos en 0 (cero), indican respectivamente que el PDO acepta frames remotos (RTR frames) y que utiliza identificador de 11 bits. Como el convertidor de frecuencia CFW-11 no utiliza identificadores de 29 bits, los bits de 28 hasta 11 deben ser mantenidos en 0 (cero), mientras que los bits de 10 hasta 0 (cero) son usados para configurar el COB-ID para el PDO.

El subíndice 2 indica el tipo de transmisión de este objeto, de acuerdo con la tabla que sigue.

*Tabla 5.6 - Descripción del tipo de transmisión* 

| Tipo de transmisión                                             | Transmisión de PDOs |          |            |           |            |
|-----------------------------------------------------------------|---------------------|----------|------------|-----------|------------|
|                                                                 | Cíclico             | Acíclico | Sincrónico | Asíncrono | <b>RTR</b> |
|                                                                 |                     |          |            |           |            |
| $1 - 240$                                                       |                     |          |            |           |            |
| $241 - 251$                                                     |                     |          | Reservado  |           |            |
| $\frac{252}{253}$                                               |                     |          |            |           |            |
|                                                                 |                     |          |            |           |            |
| $\begin{array}{ c c }\n\hline\n254 \\ \hline\n255\n\end{array}$ |                     |          |            |           |            |
|                                                                 |                     |          |            |           |            |

- Valores 0 240: cualquier RPDOs programado en este rango posee el mismo funcionamiento. Al detectar un mensaje, elle irá recibir los datos, sin embargo no actualizará los valores recibidos hasta detectar el próximo telegrama SYNC.
- Valores 252 y 253: no permitido para PDOs de recepción.
- Valores 254 y 255: indica que no posee relación con el objeto de sincronización. Al recibir unos mensajes, sus valores serán actualizados inmediatamente.

## **PDO\_MAPPING**

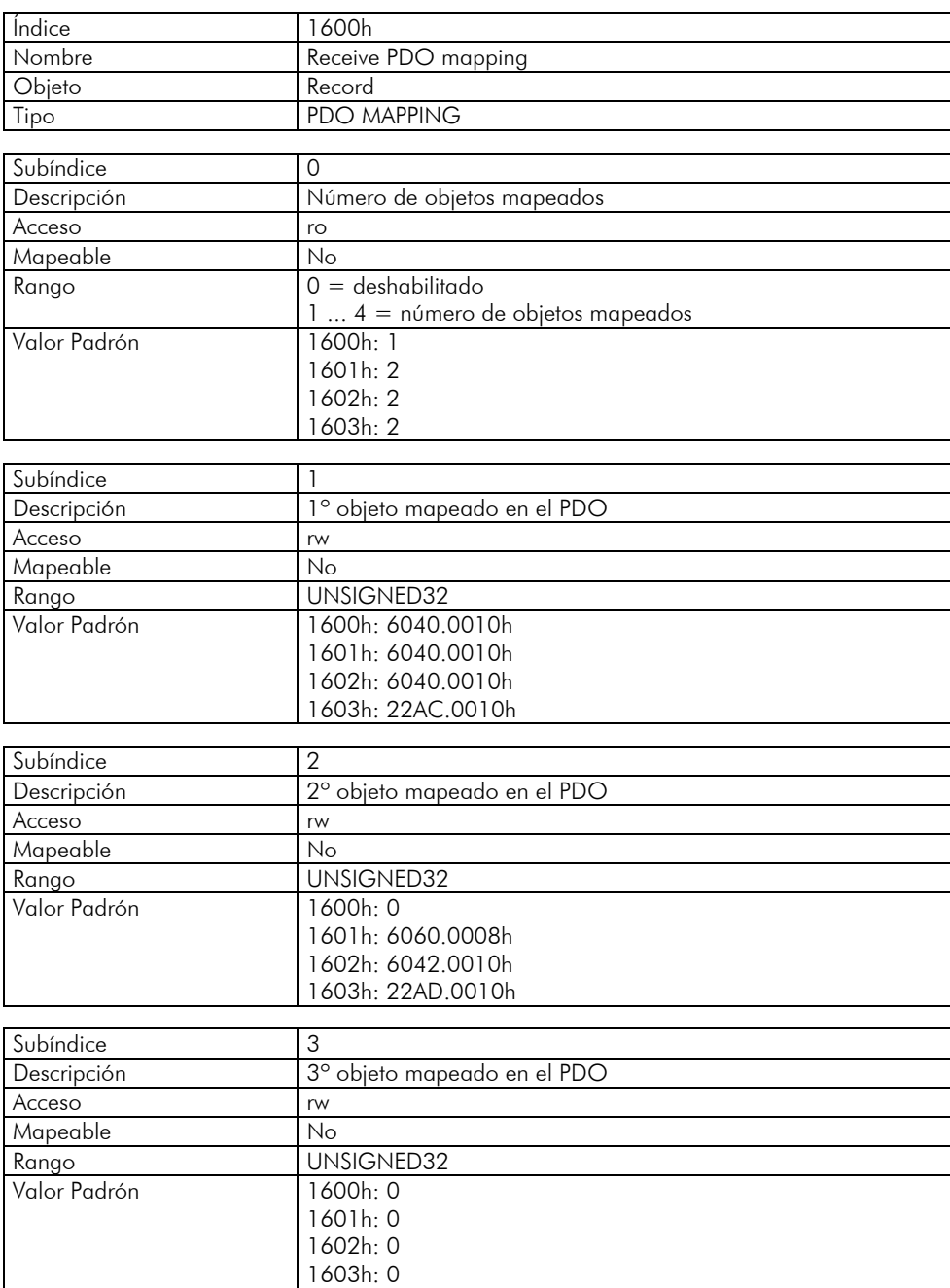

<span id="page-35-0"></span>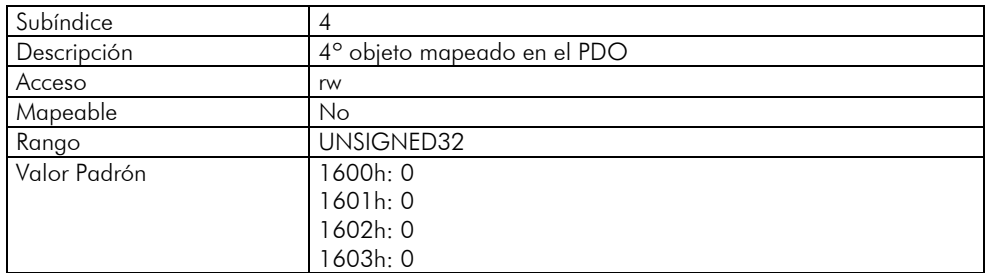

Este parámetro indica los objetos mapeados en los PDOs de recepción del CFW-11. Para cada RPDO, es posible mapear hasta cuatro objetos diferentes, desde que el tamaño total no ultrapase ocho bytes. El mapeado de un objeto es hecho indicando su índice, subíndice<sup>[8](#page-35-1)</sup> y tamaño (en bits) en un campo UNSIGNED32, con el siguiente formato:

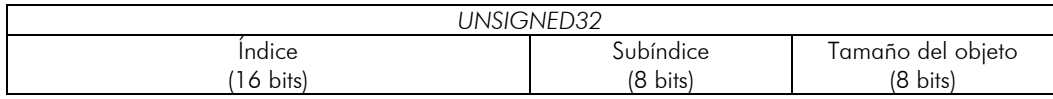

Por ejemplo, analizando el mapeado padrón del PDO de recepción, tenemos:

- $\boxtimes$  Subíndice  $0 = 2$ : el RPDO posee dos objetos mapeados.
- $\boxtimes$  Subíndice 1 = 22AC.0010h: el primero objeto mapeado posee índice igual a 22ACh, subíndice 0 (cero), y tamaño igual a 16 bits. Este objeto corresponde al parámetro P0684 del convertidor, que representa la palabra de control vía CANopen.
- Subíndice  $2 = 22AD.0010h$ : el segundo objeto mapeado posee índice igual a 22ADh, subíndice 0 (cero), y  $\blacktriangle$ tamaño igual a 16 bits. Este objeto corresponde al parámetro P0685 del convertidor, que representa la referencia de velocidad.

De esta forma, siempre que este PDO recibir un telegrama, elle va saber que el telegrama deberá contener cuatro bytes de datos, con el contenido para la palabra de control y referencia de velocidad para el CFW-11. Es posible modificar este mapeado, modificando la cantidad o el número de los objetos mapeados. Recordar que en el máximo pueden ser mapeados hasta 4 objetos o 8 bytes.

# **¡NOTA!**

- Para poder modificar los objetos mapeados en un PDO, primero es necesario escribir el valor 0 (cero) en el subíndice 0 (cero). De este modo, los valores de los subíndices 1 hasta 4 pueden ser modificados. Después de hecho el mapeado deseado, se debe escribir nuevamente en el subíndice 0 (cero) el número de objetos que fueran mapeados, habilitando nuevamente el PDO.
- Para agilizar la actualización de los datos vía PDO, los valores recibidos a través de estos objetos no  $\checkmark$ son guardados en la memoria no volátil del convertidor. De este modo, luego de un comando para apagar o de reset del equipamiento, los objetos modificados por un RPDO vuelven para el su valor padrón.
- No olvidar que los PDOs solamente pueden ser recibidos caso el CFW-11 se encuentre en el estado operacional.

# **5.3.3 PDOs de Transmisión**

Los PDOs de transmisión, o TPDOs, como el nombre dice, son responsables por transmitir datos para la red CANopen. El CFW-11 posee 4 PDOs de transmisión, cada un pudendo transmitir hasta 8 bytes de datos. De modo semejante a los RPDOs, cada TPDO posee dos parámetros para su configuración, un PDO\_COMM\_PARAMETER y un PDO\_MAPPING, conforme presentado a seguir.

## **PDO\_COMM\_PARAMETER**

 $\overline{a}$ 

| I Indice | '800h                     |
|----------|---------------------------|
| Nombre   | Transmit PDO Parameter    |
| Objeto   | Record                    |
| Tipo     | <b>PDO COMM PARAMETER</b> |

<span id="page-35-1"></span> $^8$  Caso o objeto seja do tipo VAR e não possua sub-índice, deve ser indicado o valor 0 (zero) para o sub-índice.

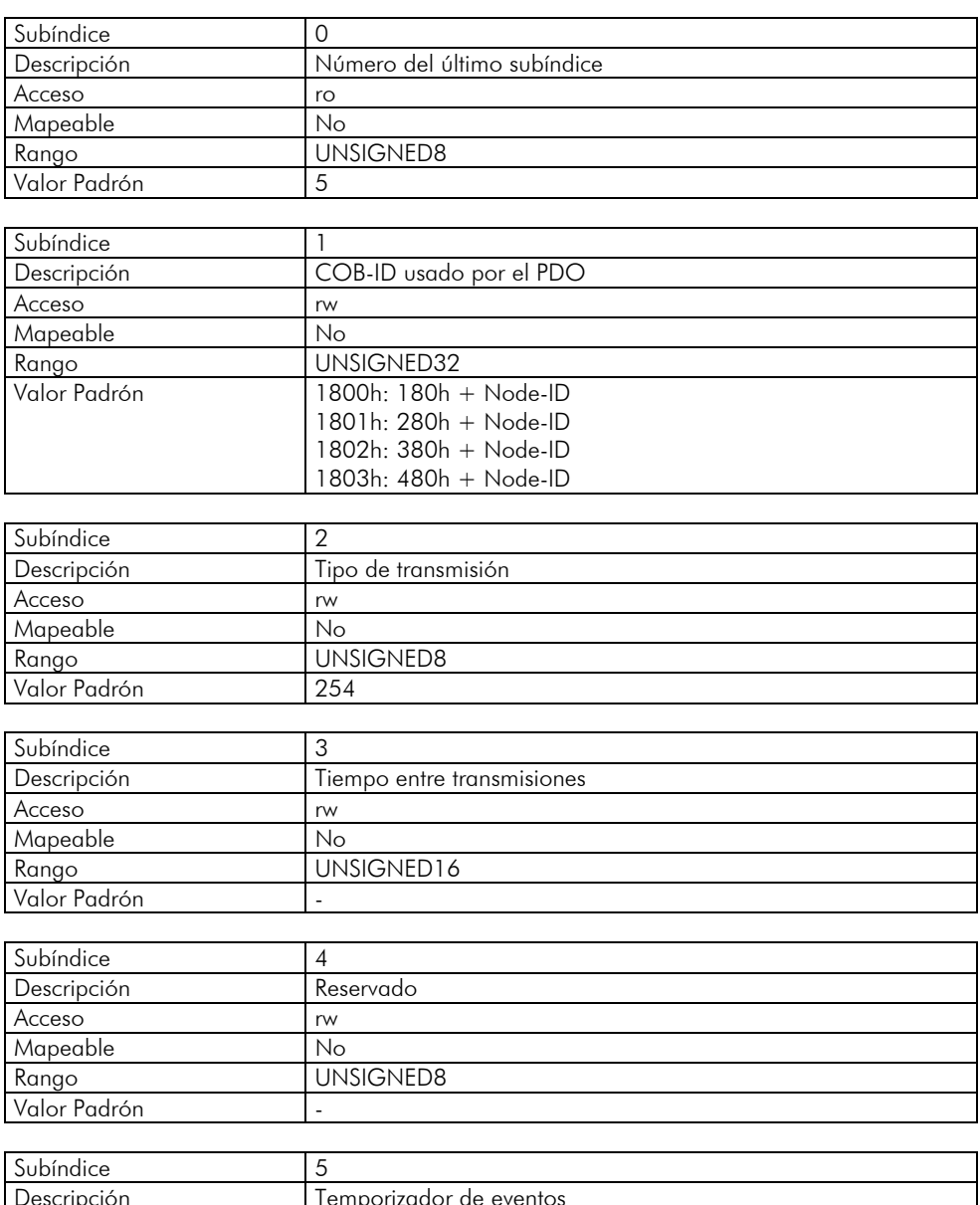

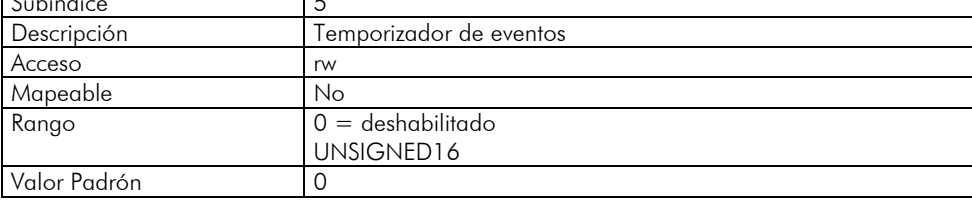

El subíndice 1 contiene el COB-ID del PDO de transmisión. Siempre que este PDO enviar un mensaje para la red, el identificador de este mensaje será este COB-ID. La estructura de este campo es descripta en la Tabla 5.5.

El subíndice 2 indica el tipo de transmisión de este objeto, que sigue descripto por la Tabla 5.6. Sin embargo, su funcionamiento es distinto para PDOs de transmisión:

- Valor 0: indica que la transmisión debe ocurrir inmediatamente luego de la recepción de un telegrama SYNC,  $\checkmark$ más no periódicamente.
- $\blacktriangle$ Valores 1 – 240: el PDO debe ser transmitido a cada telegrama SYNC detectado (u ocurrencias múltiplas de SYNC, de acuerdo con el número elegido entre 1 e 240).
- $\checkmark$ Valor 252: indica que el contenido del mensaje debe ser actualizado (más no enviado), luego de la recepción de un telegrama SYNC. El envío del mensaje debe ser hecho luego de la recepción de un frame remoto (RTR frame).
- Valor 253: el PDO debe actualizar y enviar un mensaje así que recibir un frame remoto.
- Valores 254: el objeto debe ser transmitido de acuerdo con el timer programado en el subíndice 5.

**Ø Valores 255**: el objeto es transmitido automáticamente cuando el valor de algún de los objetos mapeados en este PDO fuera modificado. Funciona por modificación de estado (*Change Of State*). Este tipo también permite que el PDO sea transmitido de acuerdo con el timer programado en el subíndice 5.

En el subíndice 3 es posible programar un tiempo mínimo (en múltiplos de 100us) que debe transcurrir para que, después de transmitido un telegrama, un nuevo telegrama pueda ser enviado por este PDO. El valor 0 (cero) deshabilita esta función.

El subíndice 5 contiene un valor para habilitar un temporizador para el envío automático de un PDO. De este modo, siempre que un PDO es configurado para el tipo asíncrono, es posible programar el valor de este temporizador (en múltiplos de 1ms), para que el PDO sea transmitido periódicamente en el tiempo programado.

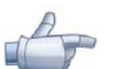

## **¡NOTA!**

- Se debe observar el tiempo programado en este temporizador, de acuerdo con la tasa de transmisión utilizada. Tiempos muy pequeños (próximos al tiempo de transmisión del telegrama) pueden monopolizar el bus, causando la retransmisión indefinida del PDO e impidiendo que otros objetos menos prioritarios posan transmitir sus datos.
	- $\blacktriangle$ El tiempo mínimo permitido para esta función en el CFW-11 es 2ms.
- Es importante observar el tiempo entre transmisiones programado en el subíndice 3 principalmente cuando el PDO es programado con el valor 255 en el subíndice 2 (*Change Of State*).
- No olvidar que los PDOs solamente pueden ser transmitidos caso el esclavo se encuentra en el estado operacional.

### **PDO\_MAPPING**

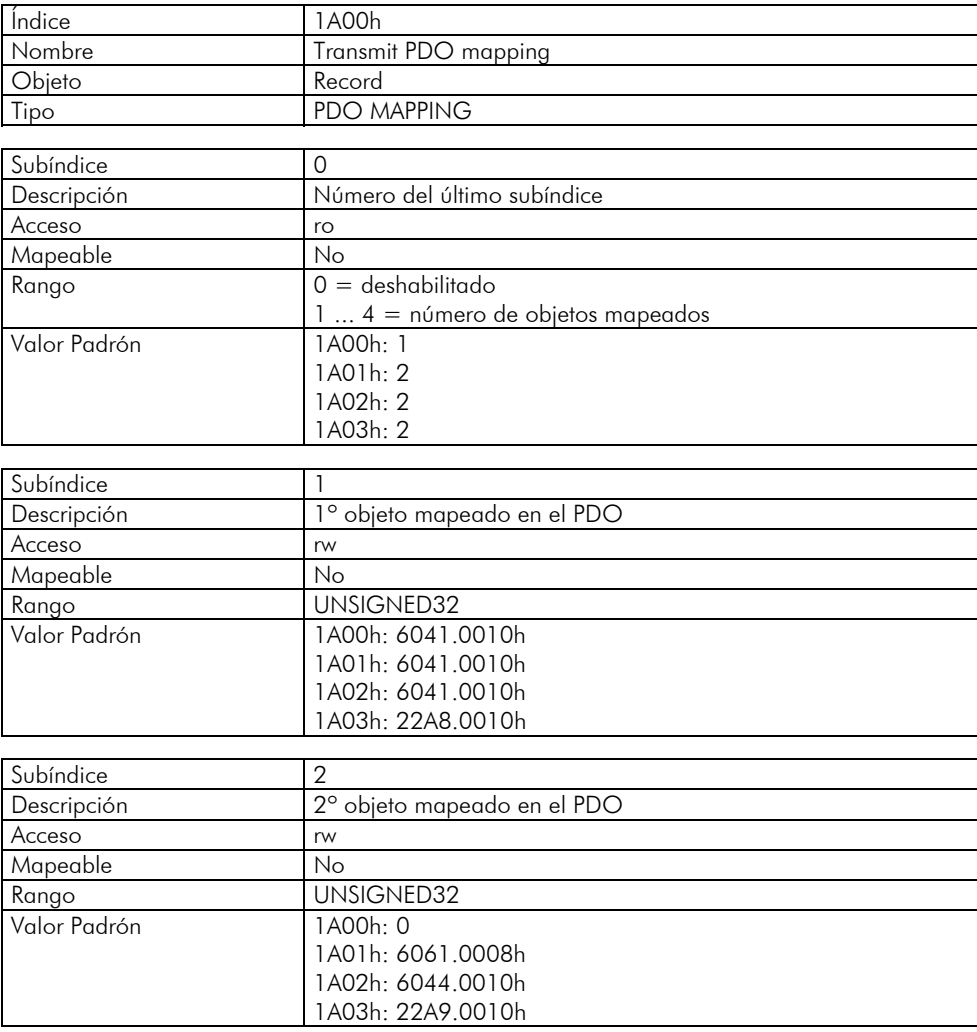

<span id="page-38-0"></span>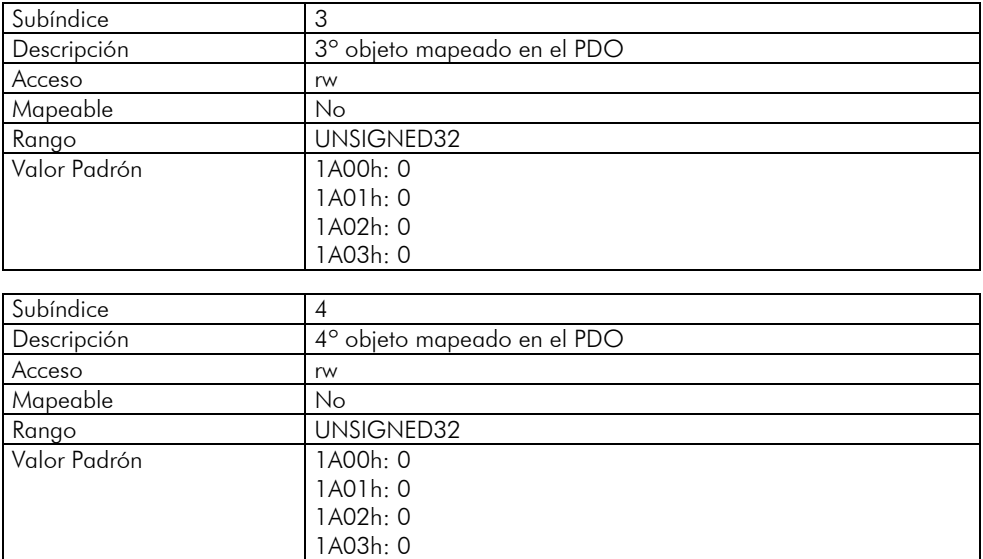

El PDO MAPPING para la transmisión funciona de modo semejante que para la recepción, sin embargo en este caso son definidos los datos que serán transmitidos por el PDO. Cada objeto mapeado debe ser colocado en el listado conforme presentado a seguir:

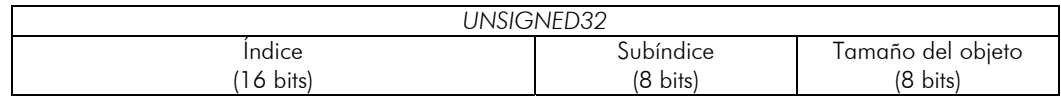

Por ejemplo, analizando el mapeado padrón del cuarto PDO de transmisión, tenemos:

- $\boxtimes$  Subíndice  $0 = 2$ : este PDO posee dos objetos mapeados.
- $\boxtimes$  Subíndice 1 = 22A8.0010h: el primero objeto mapeado posee índice igual a 22A8h, subíndice 0 (cero), y tamaño igual a 16 bits. Este objeto corresponde al parámetro P0680 del convertidor, que representa el estado del convertidor.
- Subíndice  $2 = 22A9.0010h$ : el segundo objeto mapeado posee índice igual a 22A9h, subíndice 0 (cero), y  $\checkmark$ tamaño igual a 16 bits. Este objeto corresponde al parámetro P0681 del convertidor, que representa la velocidad del motor.

De este modo, siempre que este PDO fuera transmitir sus datos, elle va elaborar su telegrama conteniendo cuatro bytes de datos, con los valores de los parámetros P0680 y P0681. Es posible modificar este mapeado, alterando la cuantidad o el número de los parámetros mapeados. Recordar que en el máximo pueden ser mapeados 4 objetos o 8 bytes.

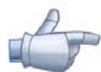

#### **¡NOTA!**

Para poder modificar los objetos mapeados en un PDO, primero es necesario escribir el valor 0 (cero) en el subíndice 0 (cero). De este modo, los valores de los subíndices 1 hasta 4 pueden ser modificados. Después de hecho el mapeado deseado, se debe escribir nuevamente en el subíndice 0 (cero) el número de objetos que fueran mapeados, habilitando nuevamente el PDO.

## **5.4 Emergency Object – EMCY**

El objeto de emergencia (EMCY) es utilizado para señalizar la ocurrencia de un error en el dispositivo. Siempre que un error ocurrir en el CFW-11 (cortocircuito, sobretensión, falla en la comunicación, etc.), este objeto irá enviar un mensaje de emergencia para la red. Este mensaje podrá ser interpretado por un consumidor EMCY (usualmente el maestro de la red), que podrá tomar una acción de acuerdo con el programado para la aplicación, como hacer el reset de error o deshabilitar los demás dispositivos de la red.

<span id="page-39-0"></span>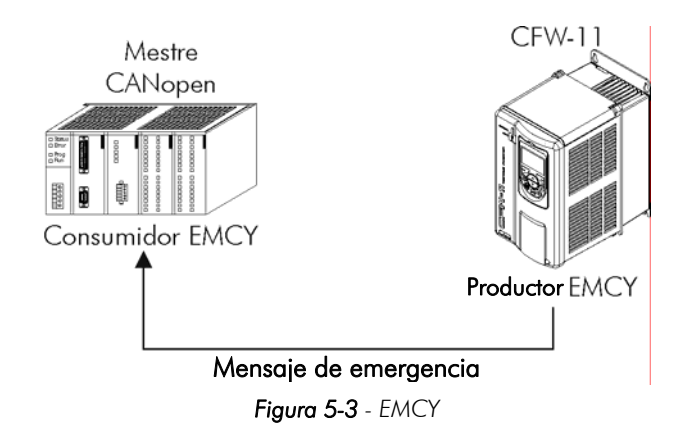

Al transmitir un mensaje, tres informaciones son enviadas en los ochos bytes de datos del telegrama: el código de error CiA, el objeto 1001h (*error register*) y el código de la falla del CFW-11. El telegrama posee entonces la siguiente estructura:

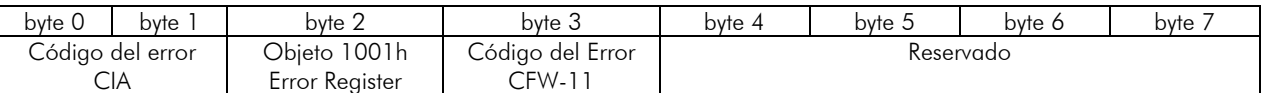

En el CFW-11, este objeto está siempre activo y, por lo tanto, siempre reportará para la red la ocurrencia de errores en el convertidor. Existe un único parámetro que posibilita leer cual es el COB-ID del objeto, o sea, cual es el identificador del telegrama para los mensajes de error enviado.

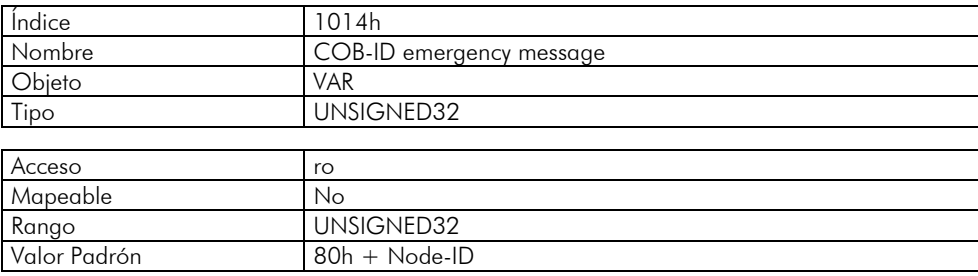

# **5.5 Synchronization Object – SYNC**

Este objeto es transmitido con el objetivo de permitir la sincronización de eventos entre los dispositivos de la red CANopen. Elle es transmitido por un productor SYNC, y los dispositivos que detectan su transmisión son denominados consumidores SYNC.

El CFW-11 posee la función de consumidor SYNC y, por lo tanto, puede programar sus PDOs para que sean sincrónicos. Como presentado en la Tabla 5.6, PDOs sincrónicos son aquellos relacionados con el objeto de sincronización, y por lo tanto pueden ser programados para que sean transmitidos o actualizados con base en este objeto.

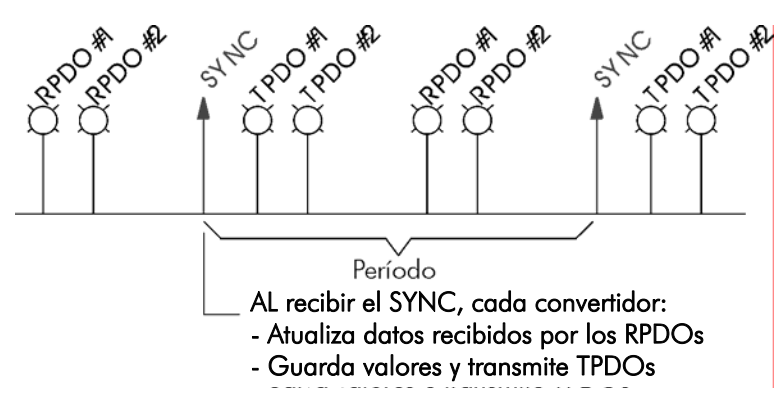

*Figura 5-4 - SYNC* 

El mensaje SYNC transmitido por el productor no posee dato alguno en su campo de datos, pues su objetivo es suministrar una base de tiempo para los demás objetos. En el CFW-11, existe un objeto para la configuración del COB-ID del consumidor SYNC.

<span id="page-40-0"></span>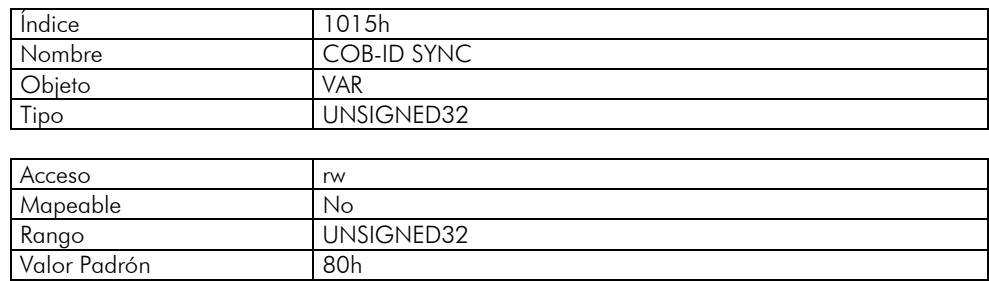

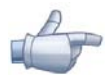

## **¡NOTA!**

Se debe observar el tiempo programado en el productor para el período de los telegramas SYNC, de acuerdo con la tasa de transmisión utilizada y el número de PDOs sincrónicos a ser transmitidos. Es necesario que se tenga tiempo suficiente para la transmisión de estos objetos, y también es recomendado que se tenga holgura para posibilitar el envío de mensajes asíncronas, como EMCY, PDOs asíncronos y SDOs.

## **5.6 Network Management – NMT**

El objeto de gestión de la red es responsable por un conjunto de servicios que controlan la comunicación del dispositivo en la red CANopen. Para el CFW-11 están disponibles los servicios de control del nudo u de control de errores (utilizando *Node Guarding* o *Heartbeat*).

## **5.6.1 Control de los Estados del Esclavo**

Con relación a la comunicación, un dispositivo de la red CANopen puede ser descrito por la siguiente máquina de estados:

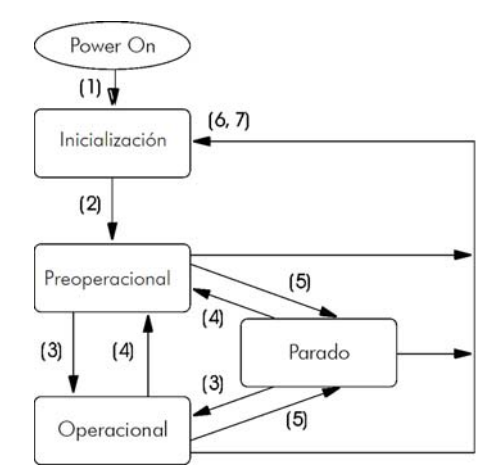

*Figura 5-5 - Diagrama de estados del nudo CANopen* 

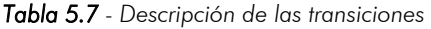

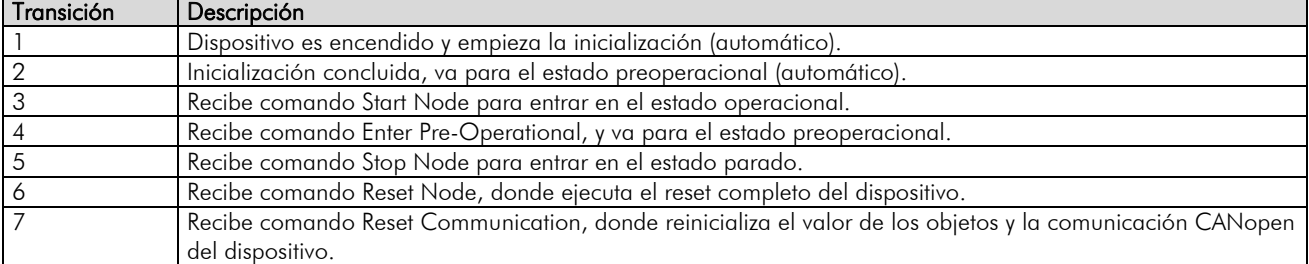

Durante la inicialización, es definido el Node-ID, creados los objetos y configurada la interface con la red CAN. No es posible se comunicar con el dispositivo en esta etapa, que es concluida automáticamente. En el final de esta etapa, el esclavo envía para la red un telegrama del objeto Boot-up, utilizado solo para indicar que la inicialización fue concluida y que el esclavo entro en el estado preoperacional. Este telegrama posee identificador 700h + Node-ID, y solo un byte de datos con valor igual a 0 (cero).

<span id="page-41-0"></span>En el estado preoperacional, ya es posible se comunicar con el esclavo, sin embargo los PDOs todavía no están disponibles para operación. En el estado operacional, todos los objetos están disponibles, mientras que en el estado parado, solo el objeto NMT puede recibir o transmitir telegramas para la red. La tabla que sigue presenta los objetos disponibles para cada estado.

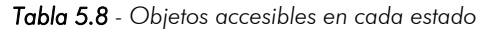

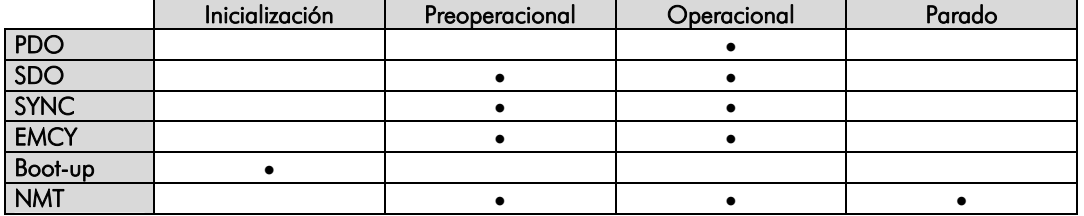

Esta máquina de estados es controlada por el maestro de la red, que envía para cada esclavo, comandos para que sea ejecutado la transición de estados deseado. Estos telegramas no poseen confirmación, lo que significa que el esclavo solo recibe el telegrama sin retornar respuesta para el maestro. Los telegramas recibidos poseen la siguiente estructura:

| Identiticador | byte               | byte.           |
|---------------|--------------------|-----------------|
| 00h           | Código del comando | Node-ID destino |

*Tabla 5.9 - Comandos para la transición de estados* 

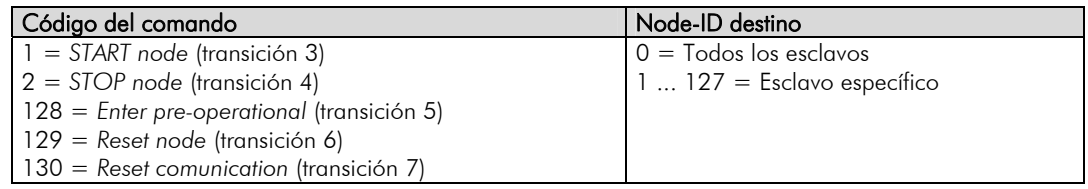

Las transiciones indicadas en el código del comando equivalen a las transiciones de estado ejecutadas por el nudo luego de recibir el comando (conforme Figura 5.5). El comando *Reset node* hace con que el CFW-11 ejecute un reset completo del dispositivo, mientras que el comando *Reset communication* hace con que el dispositivo reinicialice solo os objetos relativos a la comunicación CANopen.

# **5.6.2 Control de Errores –** *Node Guarding*

Este servicio es utilizado para posibilitar el monitoreo de la comunicación con la red CANopen, tanto por el maestro cuanto por el esclavo. En este tipo de servicio, el maestro envía telegramas periódicos para el esclavo, que contesta el telegrama recibido. Caso ocurra algún error que interrumpa la comunicación, será posible identificar este error, pues tanto el maestro cuanto el esclavo serán notificados por el *timeout* en la ejecución de este servicio. Los eventos de error son llamados de *Node Guarding* para el maestro, y de *Life Guarding* para el esclavo.

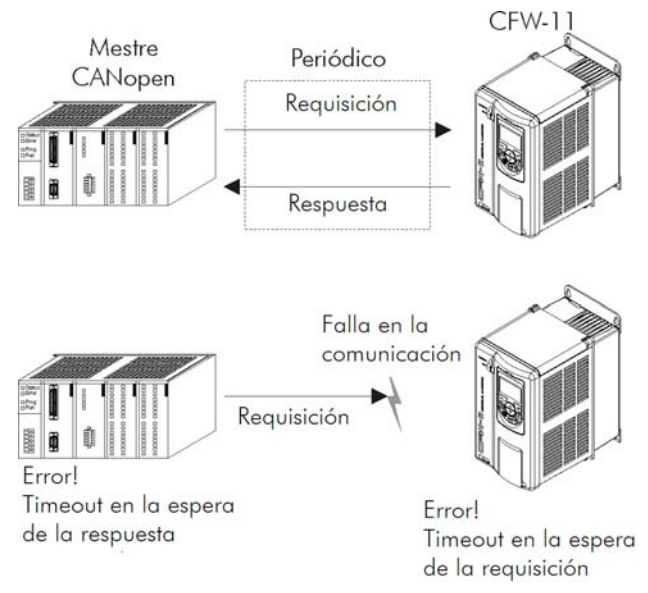

*Figura 5-6 - Servicio de control de errores – Node Guarding* 

Para el servicio de *Node Guarging*, existen dos objetos del diccionario para configuración de los tiempos para detección de errores de comunicación:

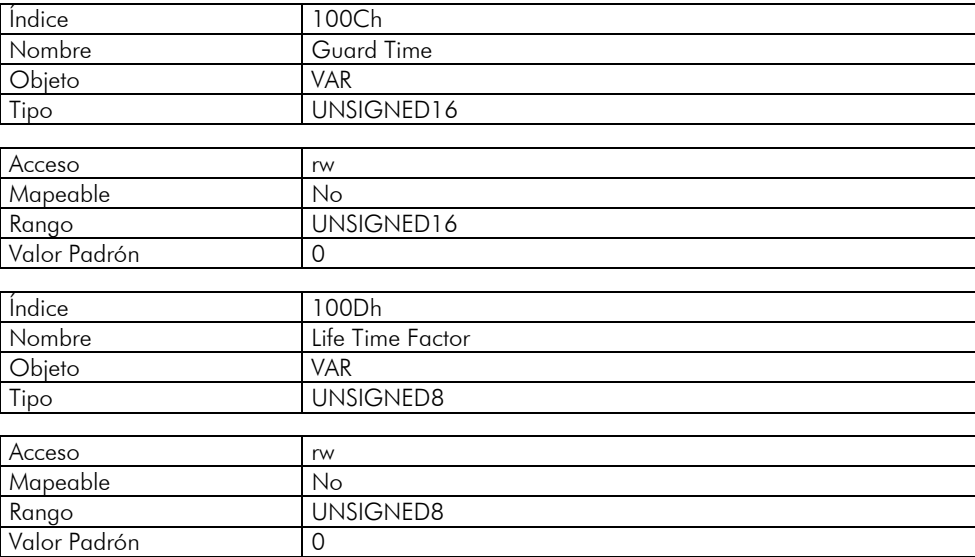

El objeto 100Ch permite programar el tiempo necesario (en milisegundos) para que una ocurrencia de falla sea detectada, caso el CFW-11 no reciba ninguno telegrama del maestro. El objeto 100Dh indica cuantas fallas en secuencia son necesarias hasta que se considere que ocurrió realmente un error de comunicación. Por lo tanto, la multiplicación de estos dos valores suministrará el tiempo total necesario para detección de errores de comunicación utilizando este objeto. El valor 0 (cero) deshabilita esta función.

Una vez configurado, el CFW-11 empieza a contar estos tiempos a partir del primero telegrama *Node Guarding* recibido del maestro de la red. El telegrama del maestro es del tipo remoto, no poseyendo bytes de datos. El identificador es igual a 700h + Node-ID del esclavo destino. Ya el telegrama de respuesta del esclavo posee 1 byte de datos con la siguiente estructura:

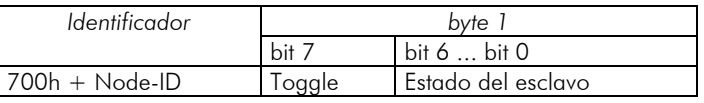

Este telegrama posee un único byte de datos. Este byte contiene, en los siete bits menos significativos, un valor para indicar el estado del esclavo (4 = Parado, 5 = Operacional y 127 = Preoperacional), y en el octavo bit, un valor que debe ser modificado a cada telegrama enviado por el esclavo (*toggle bit*).

<span id="page-43-0"></span>Caso el CFW-11 detecte un error utilizando este mecanismo, elle irá automáticamente para el estado preoperacional y indicará alarma A135 en su HMI. La ocurrencia de este error también puede ser observada a través del parámetro P0721. Es posible también programar el convertidor para tomar una acción cuando este error ocurrir, a través del parámetro P0313. Consulte el ítem [3](#page-12-1) para la descripción detallada de los parámetros.

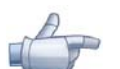

### **¡NOTA!**

 $\checkmark$ Este objeto está activo mismo en el estado parado (mirar Tabla 5.8).

- El valor 0 (cero) en un de los dos objetos deshabilita esta función. ✓
- K Después de detectado el error, caso el servicio sea habilitado más una vez, la indicación del error es retirada de la HMI.
- El valor mínimo acepto para el CFW-11 es de 2 ms, más llevándose en cuenta la tasa de transmisión  $\checkmark$ y el número de puntos en la red, los tiempos programados para esa función deben ser coherentes, de manera que haya tiempo suficiente para transmisión de los telegramas y también para que el resto de la comunicación posa ser procesada.
- Para cada esclavo, solamente un de los servicios *Heartbeat* o *Node Guarding* puede ser  $\checkmark$ habilitado.

## **5.6.3 Control de Errores –** *Heartbeat*

La detección de errores a través del mecanismo de *heartbeat* es hecha utilizando dos tipos de objetos: el productor *heartbeat* y el consumidor *heartbeat*. El productor es responsable por enviar telegramas periódicos para la red, simulando un batido del corazón, indicando que la comunicación está activa y sin errores. Un o más consumidores pueden monitorear estos telegramas periódicos y, caso estos telegramas dejen de ocurrir, significa que algún problema de comunicación ha ocurrido.

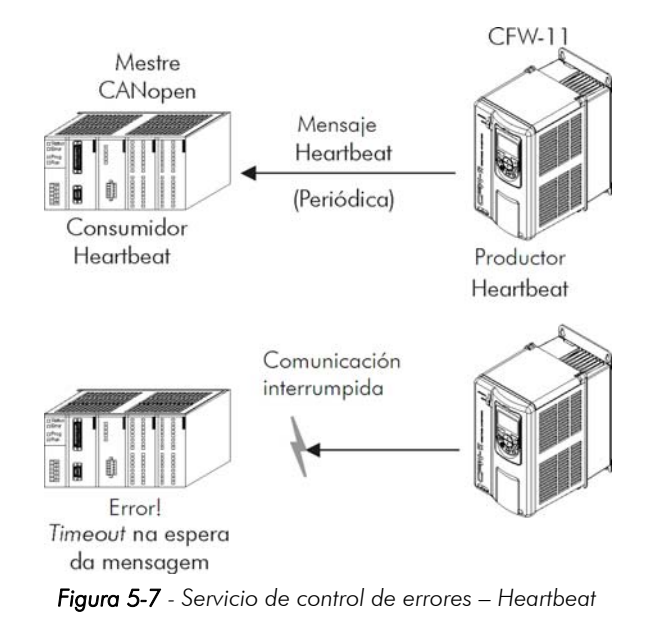

Un mismo dispositivo de la red puede ser productor y consumidor de mensajes *heartbeat*. Por ejemplo, el maestro de la red puede consumir mensajes enviadas por un esclavo, permitiendo detectar problemas de comunicación con el esclavo, y al mismo tiempo el esclavo puede consumir mensajes *heartbeat* enviadas por el maestro, también posibilitando al esclavo detectar fallas en la comunicación con el maestro.

El CFW-11 posee los servicios de productor y consumidor *heartbeat*. Como consumidor, es posible programar hasta 4 diferentes productores para que sean monitoreados por el convertidor:

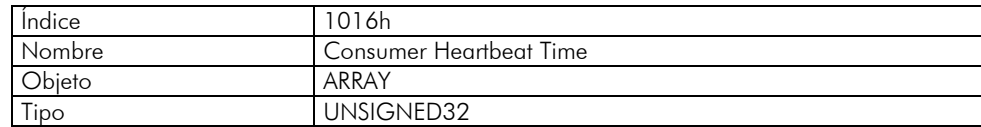

<span id="page-44-0"></span>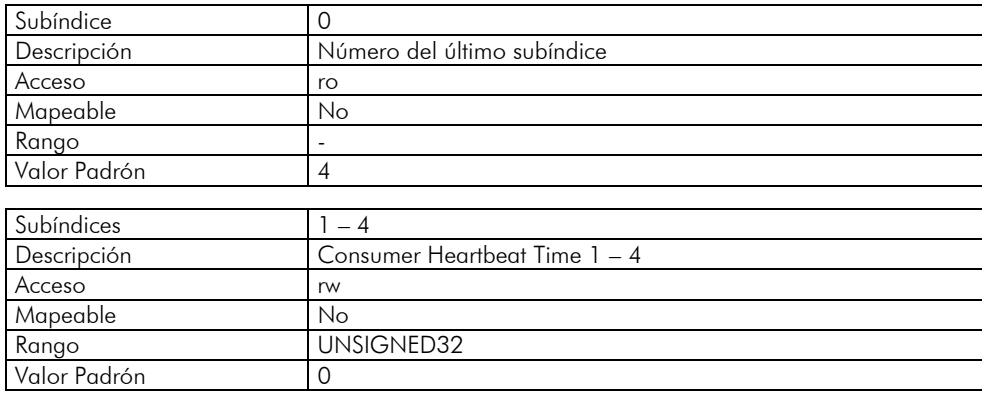

En los subíndices de 1 hasta 4, es posible programar el consumidor escribiendo un valor en el siguiente formato:

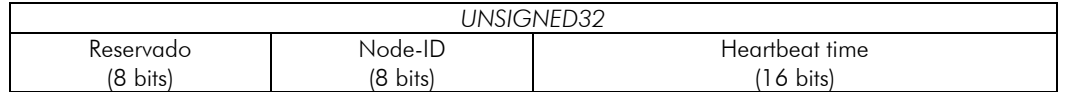

- Node-ID: permite programar el Node-ID del productor *heartbeat* el cual se desea monitorear.
- $\checkmark$ *Heartbeat time*: permite programar el tiempo, en múltiplos de 1 milisegundo, hasta la detección de error, caso ningún mensaje del productor sea recibida. El valor 0 (cero) en este campo deshabilita el consumidor.

Después de configurado, el consumidor *heartbeat* inicia el monitoreo luego del primero telegrama enviado por el productor. Caso sea detectado error por el hecho del consumidor dejar de recibir mensajes del productos *heartbeat*, el convertidor irá automáticamente para el estado preoperacional e indicará alarma A135 en su HMI. La ocurrencia de este error también puede ser observada a través del parámetro P0721.

Como productor, el CFW-11 posee un objeto para configuración de este servicio:

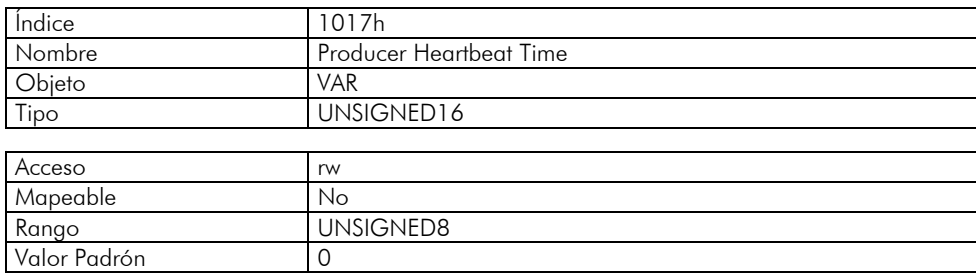

El objeto 1017h permite programar el tiempo en milisegundos en el cual el productor envíe un telegrama *heartbeat* para la red. Una vez programado, el convertidor inicia la transmisión de mensajes con el siguiente formato:

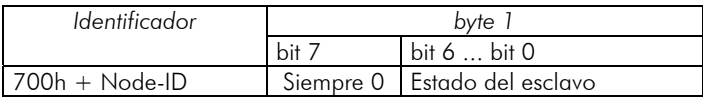

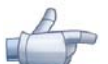

## **¡NOTA!**

- Este objeto está activo mismo en el estado parado (ver tabla 5.8).
- El valor 0 (cero) en un de los objetos deshabilita esta función.
- Después de detectado el error, caso el servicio sea habilitado más una vez, la indicación del error es quitada de la HMI.
- El valor de tiempo programado para el consumidor debe ser mayor del que el programado para el respectivo productor. Recomendase inclusive programar el consumidor con valores múltiplos del utilizado para el productor.
- Para cada esclavo, solamente un de los servicios *Heartbeat* o *Node Guarding* puede ser  $\checkmark$ habilitado.

## **5.7 Procedimiento de Inicialización**

Una vez conocido el funcionamiento de los objetos disponibles para el convertidor de frecuencia CFW-11, es necesario ahora programar los diferentes objetos para operaren en conjunto en la red. De modo general, el procedimiento para la inicialización de los objetos en una red CANopen sigue es siguiente diagrama de flujo:

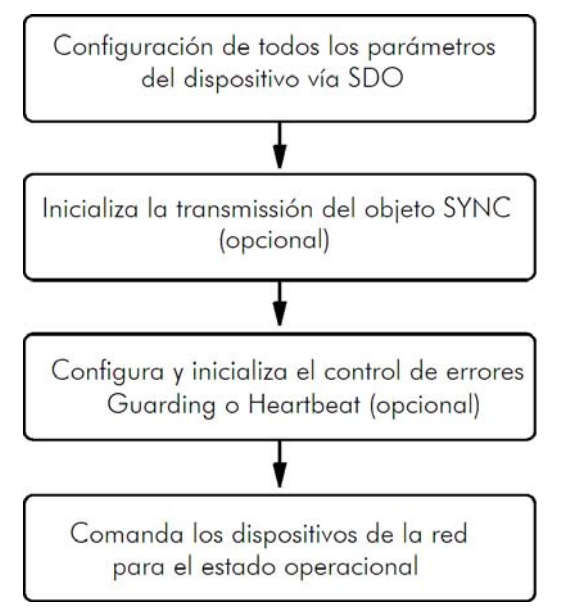

*Figura 5-8 - Diagrama de flujo del proceso de inicialización* 

Es necesario observar que los objetos de comunicación del CFW-11 (1000h hasta 1FFFh) no son almacenados en la memoria no volátil. De este modo, siempre que fuera hecho el reset o apagado el equipo, es necesario rehacer la parametrización de los objetos de comunicación. Para los objetos específicos del fabricante (a partir de 2000h, que representan los parámetros), estos son almacenados en la memoria no volátil y, por lo tanto, pueden ser parametrizados una sola vez.

# <span id="page-46-0"></span>**6 Descripción de los Objetos para Drives**

En este ítem serán descriptos los objetos comunes para drives, definidos por la especificación CANopen, en el documento CiA DSP 402. Los objetos mencionados aquí poseen descripción y operación semejantes, independiente del fabricante del drive. Eso facilita la interoperabilidad e intercambiabilidad entre diferentes dispositivos.

La [Figura 6-1](#page-46-1) presenta un diagrama con la arquitectura lógica de funcionamiento de un drive a través de la red CANopen, con los diferentes modos de operación definidos en esta especificación. Cada modo de operación posee un conjunto de objetos que permite la configuración y operación del drive en la red.

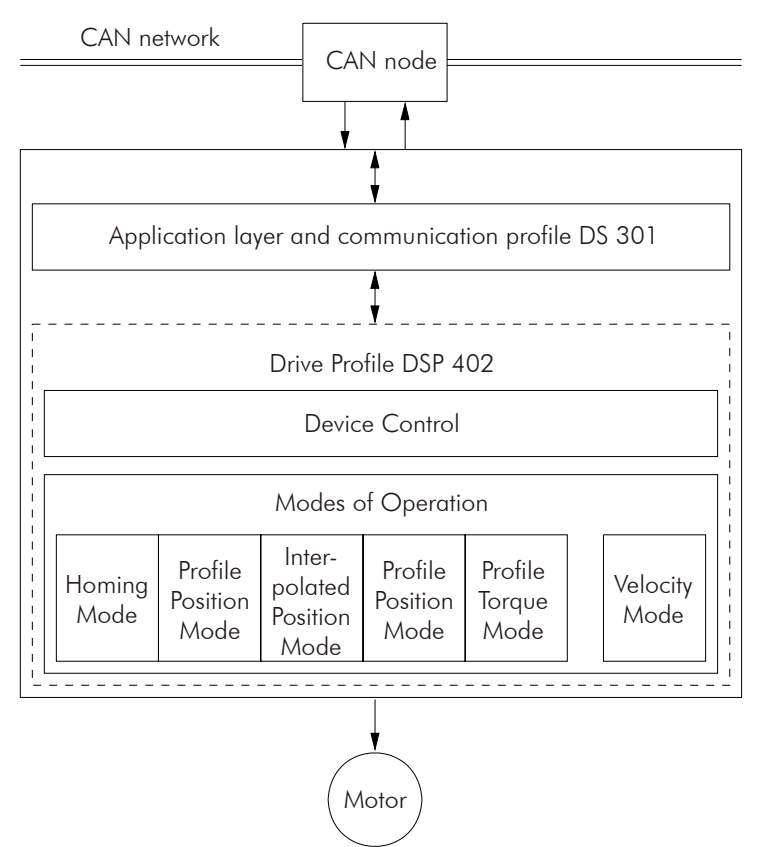

*Figura 6-1 - Arquitectura de comunicación para un drive en la red CANopen* 

<span id="page-46-1"></span>Para el CFW-11, solamente el *Velocity Mode* es soportado. La Tabla 6.1 presenta el listado de los objetos disponibles para el CFW-11, divididos de acuerdo con los diferentes modos de operación del convertidor.

| ENGAGE AC ONNOVOS AUTORITI III DINU TIUMU |                |                            |                             |        |          |  |  |
|-------------------------------------------|----------------|----------------------------|-----------------------------|--------|----------|--|--|
| Indice                                    | Objeto         | Nombre<br>Tipo             |                             | Acceso | Mapeable |  |  |
|                                           | Device Control |                            |                             |        |          |  |  |
| 6040h                                     | <b>VAR</b>     | Controlword                | UNSIGNED16                  | rw     | Sí       |  |  |
| 6041h                                     | <b>VAR</b>     | Statusword                 | UNSIGNED16                  | ro     | Sí       |  |  |
| 6060h                                     | <b>VAR</b>     | Modes of Operation         | <b>INTEGER8</b>             | rw     | Sí       |  |  |
| 6061h                                     | <b>VAR</b>     | Modes of Operation Display | <b>INTEGER8</b>             | ro     | Sí       |  |  |
| Velocity Mode                             |                |                            |                             |        |          |  |  |
| 6042h                                     | <b>VAR</b>     | vl target velocity         | INTEGER16                   | rw     | Sí       |  |  |
| 6043h                                     | <b>VAR</b>     | vl velocity demand         | INTEGER16                   | ro     | Sí       |  |  |
| 6044h                                     | <b>VAR</b>     | vl control effort          | INTEGER16                   | ro     | Sí       |  |  |
| 6046h                                     | ARRAY          | vl velocity min max amount | UNSIGNED32                  | rw     | Sí       |  |  |
| 6048h                                     | <b>RECORD</b>  | vl velocity acceleration   | vl vel. accel. decl. record | rw     | Sí       |  |  |
| 6049h                                     | <b>RECORD</b>  | vl velocity deceleration   | yl yel, accel, decl, record | rw     | Sí       |  |  |
| <b>Position Control Function</b>          |                |                            |                             |        |          |  |  |
| 6063h                                     | <b>VAR</b>     | Position actual value*     | INTEGER32                   | Ro     | Sí       |  |  |

*Tabla 6.1 - Listado de objetos del CFW-11 – Drive Profile* 

Siempre que un objeto de este listado fuera leído o escrito, el CFW-11 irá mapear sus funciones en los parámetros del convertidor. De este modo, a operar el sistema a través de estos objetos, el valor de los parámetros puede ser modificado de acuerdo con la función utilizada. En los ítems siguientes, es hecho una descripción detallada de

<span id="page-47-0"></span>cada un de estos objetos, donde son indicados los parámetros del convertidor que son utilizados para ejecutar las funciones de estos objetos.

# **6.1** *Device Control* **– Objetos para Control del Drive**

Todo el drive que opera en una red CANopen siguiendo la especificación DSP 402 debe estar de acuerdo con el descrito en la siguiente máquina de estados:

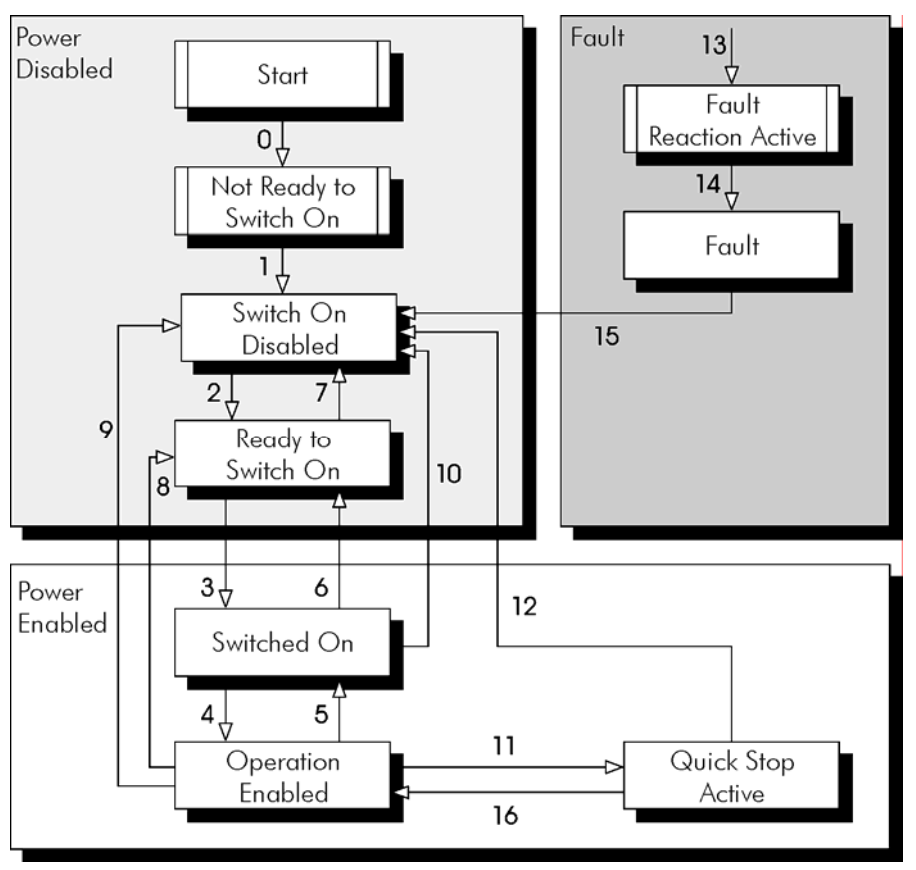

*Figura 6-2 - Máquina de estado para drives* 

Descripción de los estados:

- $\sqrt{}$ *Not ready to switch on*: el convertidor está inicializando, no puede ser comandado.
- *Switch on disabled*: inicialización completa, convertidor puede recibir comandos.
- **E** Ready to switch on: comando para permitir la alimentación del drive fue recibido.
- *Switched on*: comando para energizar la potencia del drive fue recibido.
- *Operation enabled*: el drive está habilitado, sendo controlado de acuerdo con el modo de operación programado. Potencia está sendo aplicada al motor.
- *Quick stop active*: durante la operación, el comando de *quick stop* fue recibido. Potencia está sendo aplicada al motor.
- *Fault reaction active*: una falla ocurrió y el drive está ejecutando la acción relativa al tipo de error.
- *Fault*: drive con error. Función deshabilitada, sin potencia sendo aplicada en el motor.

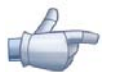

#### **¡NOTA!**

El convertidor de frecuencia CFW-11 no posee llave para bloqueo / habilitación de la alimentación de potencia del equipamiento. De esto modo, los estados descritos en el grupo *Power disabled* fueran implementados por cuestiones de compatibilidad con la máquina de estados descrita, sin embargo la alimentación de potencia del dispositivo permanece activa mismo en estos estados.

Descripción de las transiciones:

- Transición 0: el drive es encendido e inicia el procedimiento de inicialización. La alimentación de potencia del  $\blacktriangleleft$ drive está activa.
- $\blacktriangleleft$ Transición 1: Inicialización completa (automático).
- <span id="page-48-0"></span>Transición 2: Comando "*Shutdown"* recibido. Es hecha la transición de estados, más ninguna acción es tomada por el CFW-11.
- Transición 3: Comando "*Switch on"* recibido. Es hecha la transición de estados, más ninguna acción es tomada por el CFW-11.
- Transición 4: Comando "*Enable operation"* recibido. El drive es habilitado. Semejante a activar el bit 1 de la palabra de control vía CAN del convertidor – P0684.
- Transición 5: Comando "*Disable operation"* recibido. El drive es deshabilitado. Semejante a poner a cero el bit 1 de la palabra de control vía CAN del convertidor – P0684.
- Transición 6: Comando "*Shutdown"* recibido. Es hecha la transición de estados, más ninguna acción es tomada por el CFW-11.
- Transición 7: Comandos "*Quick stop"* y "*Disable voltage"* recibidos. Es hecha la transición de estados, más ninguna acción es tomada por el CFW-11.
- Transición 8: Comando "*Shutdown"* recibido. Durante la operación del drive este es deshabilitado, bloqueando la alimentación para el motor. Semejante a poner a cero el bit 1 de la palabra de control vía CAN del convertidor – P0684.
- Transición 9: Comando "*Shutdown"* recibido. Durante la operación del drive este es deshabilitado, bloqueando la alimentación para el motor. Semejante a poner a cero el bit 1 de la palabra de control vía CAN del convertidor – P0684.
- Transición 10: Comando "*Quick stop"* o "*Disable voltage"* recibido. Es hecha la transición de estados, más ninguna acción es tomada por el CFW-11.
- Transición 11: Comando "*Quick stop"* recibido. Convertidor ejecuta la función de parada por rampa. Semejante a poner a cero el bit 0 de la palabra de control vía CAN del convertidor – P0684.
- Transición 12: Comando "*Disable voltage"* recibido. El drive es deshabilitado. Semejante a poner a cero el bit 1 de la palabra de control vía CAN del convertidor – P0684..
- $\boxtimes$  Transición 13: Error es detectado y el drive es deshabilitado.
- $\Box$  **Transición 14:** Después de deshabilitar el drive, elle va para el estado de error (automático).
- Transición 15: Comando "*Fault reset"* recibido. El convertidor ejecuta el reset del error y retorna para el estado deshabilitado y sin falla.
- Transición 16: Comando "*Enable operation"* recibido. Convertidor ejecuta la función de arranque por rampa. Semejante a activar el bit 0 de la palabra de control vía CAN del convertidor – P0684.

Esta máquina de estado es controlada por el objeto 6040h, y los estados pueden ser monitoreados por el objeto 6041h. Ambos los objetos son presentados a seguir.

## **6.1.1 Objeto 6040h – Controlword**

Hace el control del estado del convertidor.

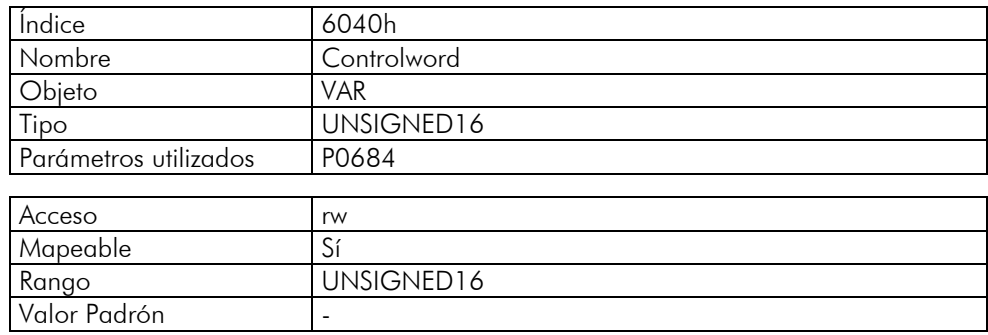

Los bits de esta palabra poseen las siguientes funciones:

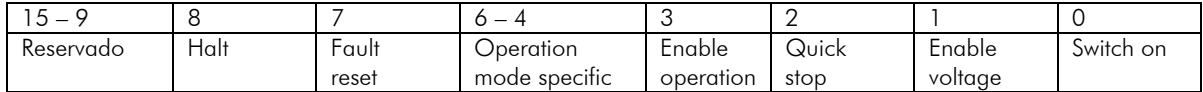

Los bits 0, 1, 2, 3 y 7 permiten hacer el control de la máquina de estados del drive. Los comandos para transición de estados son hechos a través de las combinaciones de bits indicados en la tabla 26. Los bits marcados con 'x' son irrelevantes para la ejecución del comando.

<span id="page-49-0"></span>

|                   | Bits de la palabra de control |                     |            |                   |           |              |
|-------------------|-------------------------------|---------------------|------------|-------------------|-----------|--------------|
| Comando           | Fault reset                   | Enable<br>operation | Quick stop | Enable<br>voltage | Switch on | Transiciones |
| Shutdown          |                               | $\times$            |            |                   |           | 2, 6, 8      |
| Switch on         |                               |                     |            |                   |           |              |
| Disable voltage   |                               | $\times$            |            |                   |           | 7, 9, 10, 12 |
| Quick stop        |                               | $\times$            |            |                   | $\times$  | 7, 10, 11    |
| Disable operation |                               |                     |            |                   |           | C            |
| Enable operation  |                               |                     |            |                   |           | 4, 16        |
| Fault reset       | $0 \rightarrow$               | $\times$            |            |                   |           | 5            |

*Tabla 6.2 - Comandos de la palabra de control* 

Los bits 4, 5, 6 y 8 poseen diferentes funciones de acuerdo con el modo de operación utilizado. La descripción detallada de la función de estos bits para el modo velocidad (velocity mode) está descrita en el ítem [6.2.1](#page-51-1).

# **.1.2 Objeto 6041h – Statusword 6**

Indica el estado actual del CFW-11.

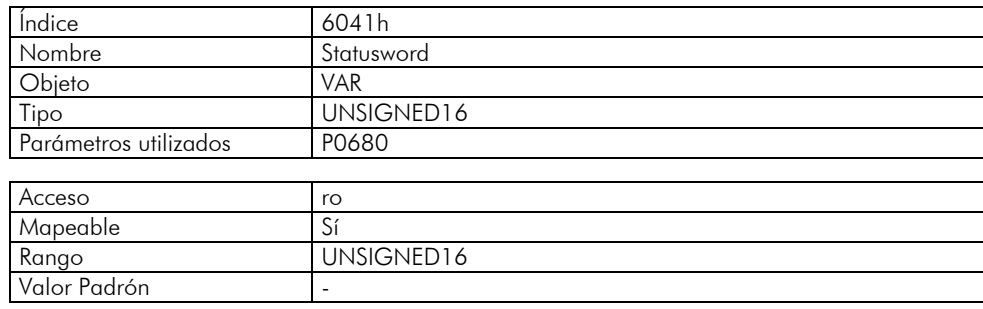

Los bits de esta palabra poseen las siguientes funciones:

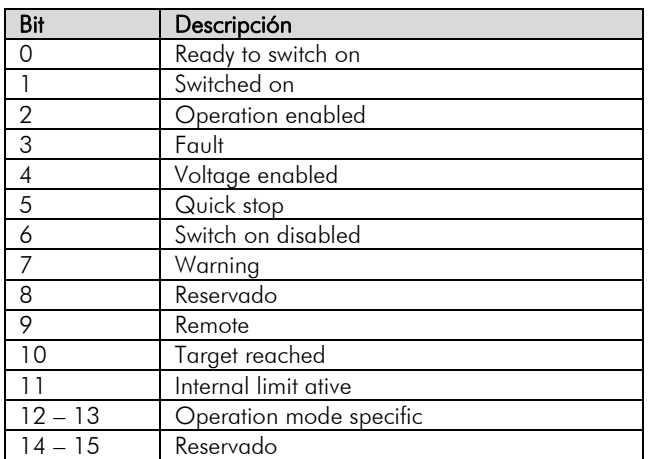

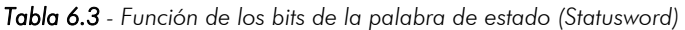

En esta palabra, los bits 0, 1, 2, 3, 5 y 6 indican el estado del dispositivo de acuerdo con la máquina de estados presentada en la Figura 6.2. La Tabla 6.4 describe las combinaciones de estos bits para indicación de los estados. Los bits marcados con 'x' son irrelevantes para la indicación del estado.

| Valor (binario)                   | Estado                 |
|-----------------------------------|------------------------|
| xxxx xxxx x0xx 0000               | Not ready to switch on |
| $xxxx$ $x$ $xx$ $x$ $1$ $xx$ 0000 | Switch on disabled     |
| xxxx xxxx x01x 0001               | Ready to switch on     |
| xxxx xxxx x01x 0011               | Switched on            |
| xxxx xxxx x01x 0111               | Operation enabled      |
| xxxx xxxx x00x 0111               | Quick stop active      |
| $xxxx$ $xxx$ $x0xx$ 1111          | Fault reaction active  |
| xxxx xxxx x0xx 1000               | Fault                  |

<span id="page-50-0"></span>*Tabla 6.4 - Estados del drive indicados a través de la palabra de estado* 

Demás bits indican una condición específica para el drive.

- Bit 4 *Voltage enabled*: indica que la potencia del drive está sendo alimentada.
- Bit 7 *Warning*: No utilizado para el CFW-11.
- **Ø Bit 9 Remote**: indica cuando el drive está en el modo remoto y acepta comandos vía red CANopen<sup>9</sup>. Representa el valor del bit 4 de la palabra de estado – P0680.
- Bit 10 *Target reached*: indica cuando el drive está operando en el valor de la referencia, que depende del modo de operación utilizado. También es colocado en 1 cuando las funciones "*quick stop"* o "*halt"* son accionadas.
- Bit 11 *Internal limit active*: indica cuando el drive está operando en un valor límite interno, como limite de corriente.
- Bits 12 e 13 Operation mode specific: depende del modo de operación del drive.

## **.1.3 Objeto 6060h –** *Modes of operation* **6**

Permite programar el modo de operación del CFW-11.

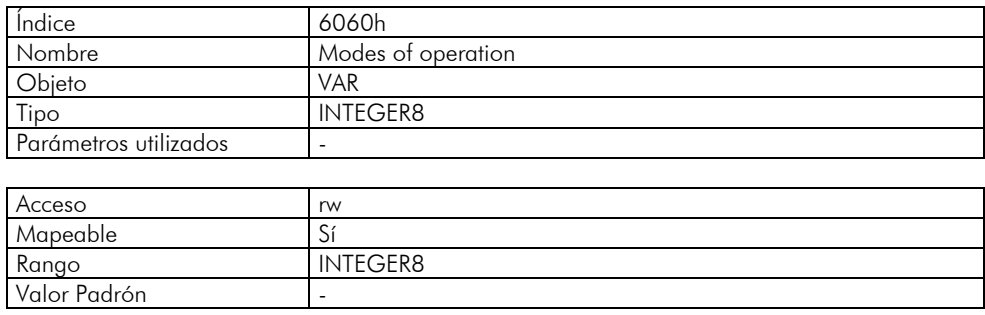

El único modo soportado por el convertidor CFW-11 es el "Velocity Mode", representado por el valor 2.

## **.1.4 Objeto 6061h –** *Modes of operation display* **6**

Indica el modo de operación del CFW-11.

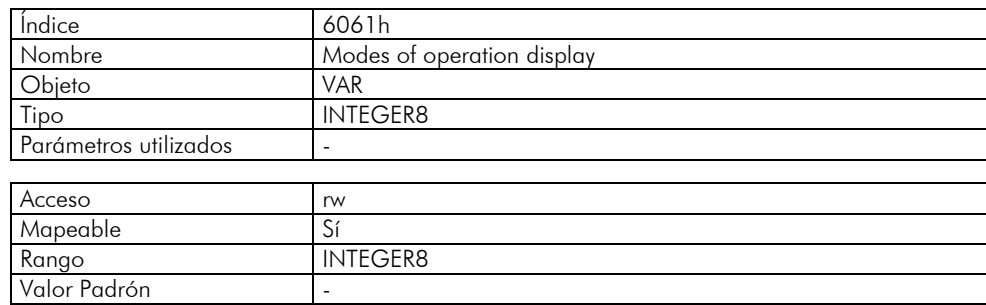

El único modo soportado por el convertidor CFW-11 es el "Velocity Mode", representado por el valor 2.

 $\overline{a}$ 

<sup>9</sup> Depende de la programación del convertidor de frecuencia.

# <span id="page-51-0"></span>**6.2** *Velocity Mode* **– Objetos para Control del Drive**

Este modo de operación permite el control del convertidor de modo simple, disponiendo funciones del tipo:

- Cálculo del valor de referencia.
- Captura y monitoreo de la velocidad.
- **Z** Limitación de velocidad.
- Rampas de velocidad, dentro otras funciones.

Estas funciones son ejecutadas con base en un conjunto de objetos para configuración de este modo de operación.

## <span id="page-51-1"></span>**.2.1 Bits de Control y Estado 6**

Los bits 4, 5, 6 y 8 de la palabra de control (objeto 6040h – Controlword) poseen las siguientes funciones en el modo velocidad:

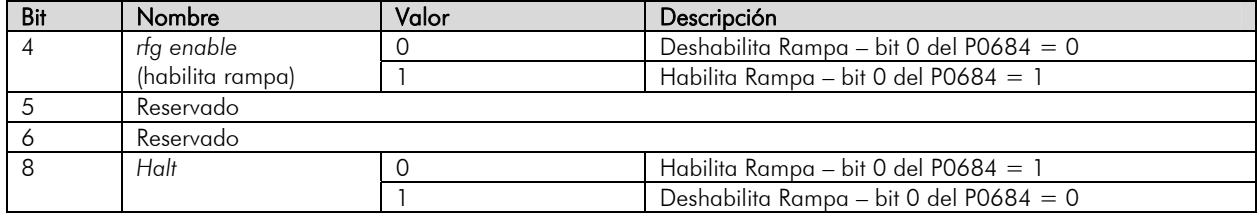

Para que el motor gire de acuerdo con la rampa de aceleración, es necesario que el bits 4 sea activado.

Para la palabra de status, los bits específicos del modo de operación (bits 12 y 13) son reservados para uso futuro.

## **.2.2 Objeto 6042h –** *vl target velocity* **6**

Permite programar el valor de la referencia de velocidad para el convertidor, en rpm:

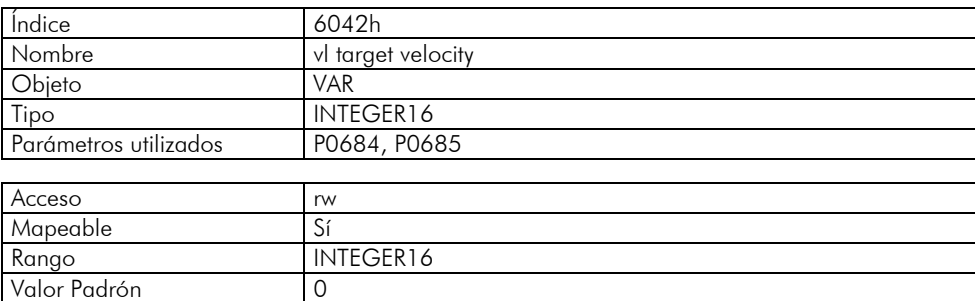

l objeto *vl target velocity* permite la escrita de valores negativos para indicar referencia de velocidad para el E motor en el sentido de giro antihorario. Esta modificación en el sentido de giro es ejecutada a través de la escrita del bit 2 en la palabra de comando vía CAN – P0684.

## **.2.3 Objeto 6043h –** *vl velocity demand* **6**

Indica el valor de la referencia de velocidad luego de la rampa, en rpm:

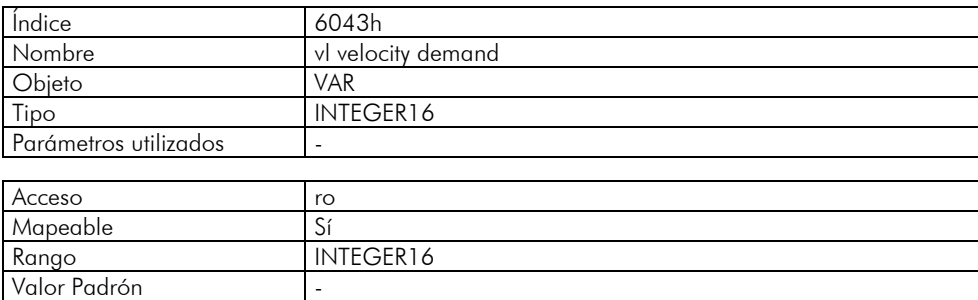

# <span id="page-52-0"></span>**6.2.4 Objeto 6044h –** *vl control effort*

Indica el valor de la velocidad de acuerdo con el medido el motor, en rpm. Para los modos de control sin realimentación, este objeto posee el mismo valor que el objeto 6043h.

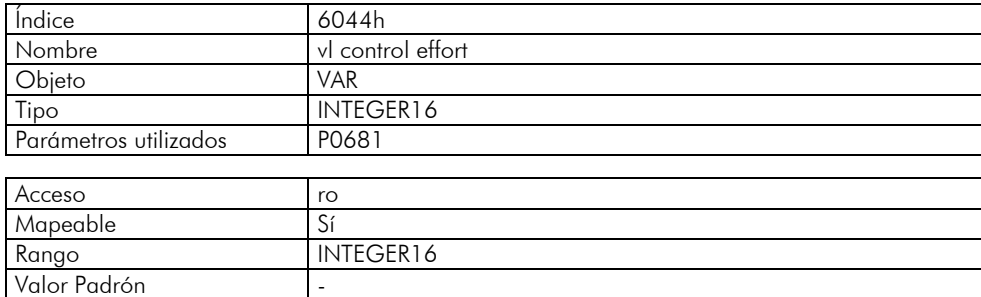

## **6.2.5 Objeto 6046h –** *vl velocity min max amount*

Permite programar el valor de la velocidad mínima y máxima para el convertidor. Solamente valores positivos son aceptos, sin embargo los valores programados también son válidos para el sentido de giro antihorario. Los valores son escritos en "rpm".

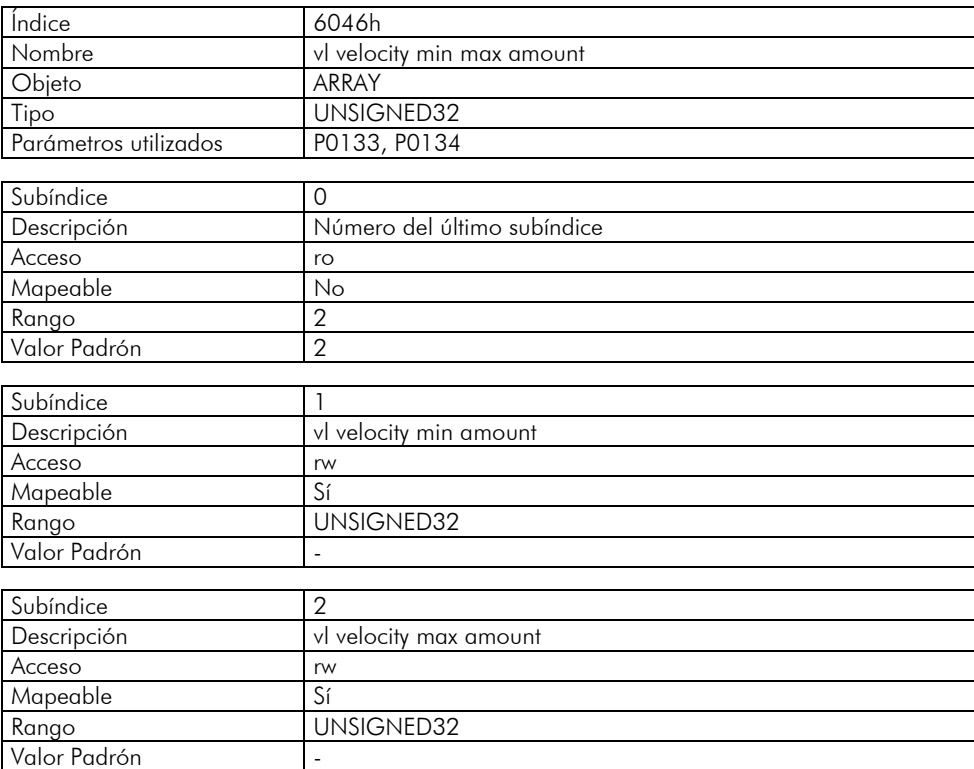

## **6.2.6 Objeto 6048h –** *vl velocity acceleration*

Permite programar la rampa de aceleración del convertidor.

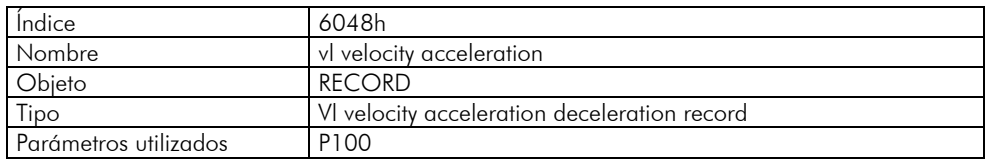

<span id="page-53-0"></span>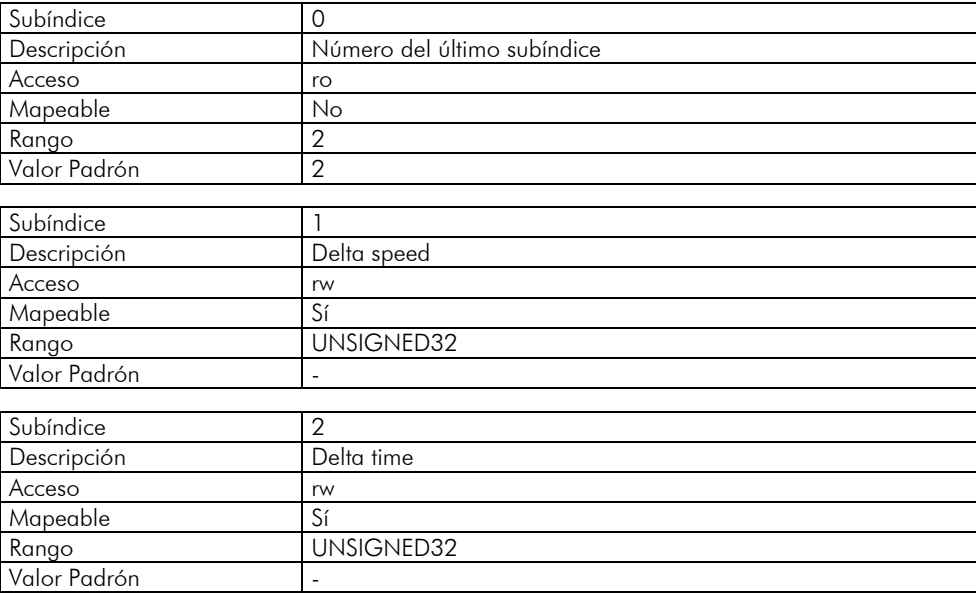

El valor de la aceleración es calculado dividiendo la velocidad programada en el subíndice 1 por el tiempo programado en el subíndice 2. Los valores programados deben respectar el rango de valores para el parámetro P100.

# **6.2.7 Objeto 6049h –** *vl velocity deceleration*

Permite programar la rampa de desaceleración del convertidor.

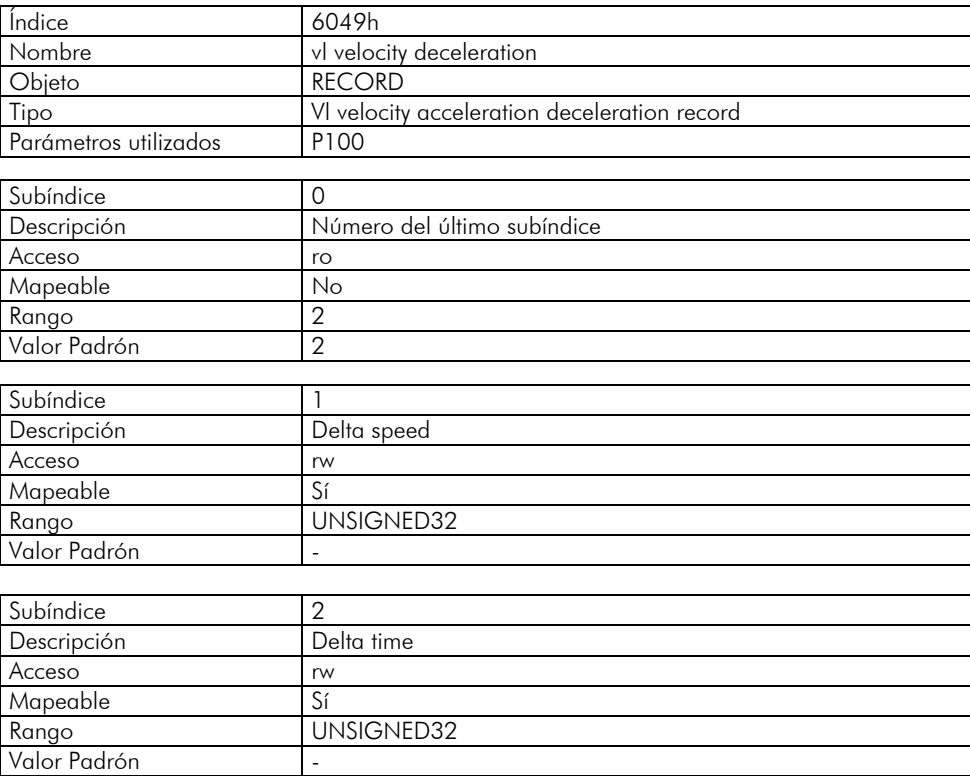

El valor de la desaceleración es calculada dividiendo la velocidad programada en el subíndice 1 por el tiempo programado en el subíndice 2. Los valores programados deben respectar el rango de valores para el parámetro P101.

# <span id="page-54-0"></span>*Position control function* **– Objetos para Control de Posición**

A pesar de no soportar el modo de operación para el control de posición, fueran ofrecidos objetos relativos a esta función en el convertidor de frecuencia CFW-11.

## **Objeto 6063h –** *Position actual value\* (Posición del Valor Actual)*

Informa el valor del contador de pulsos del encoder. Este contador solo es válido caso el convertidor de frecuencia posea el accesorio interface de encoder. El valor de este objeto es incrementado hasta alcanzar el número de pulsos del encoder, retornando para cero al alcanzar este valor.

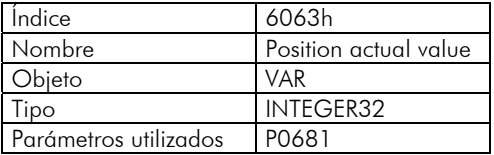

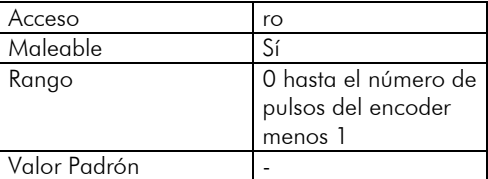

Para más detalles a respecto de la operación de esta función, consulte los parámetros P0039, P0191 y P0405 en el manual de programación del convertidor de frecuencia CFW-11.

# <span id="page-55-1"></span><span id="page-55-0"></span>**7 Fallas y Alarmas Relacionadas con la Comunicación CANopen**

## **A133/F233 – Sin Alimentación en la Interface CAN**

#### Descripción:

Indica que la interface CAN no posee alimentación entre los terminales 1 y 5 del conector.

#### Actuación:

Para que sea posible enviar y recibir telegramas a través de la interface CAN, es necesario suministrar alimentación externa para el circuito de interface.

Si es detectada la falta de alimentación en la interface CAN, será señalizada a través del HMI el mensaje de alarma A133 – o falla F229, dependiendo de la programación hecha en el parámetro P0313. Si la alimentación del circuito es reestablecida, la comunicación CAN será reiniciada. Para la condición de alarma, la señalización desaparecerá automáticamente del HMI en el momento que la alimentación del circuito es reestablecida.

#### Posibles Causas/Corrección:

- Medir si hay tensión entre los terminales 1 y 5 del conector de la interface CAN, conforme indicado en la Tabla 2.2.
- Verificar si los cables de alimentación no están cambiados o invertidos.
- Verificar problemas de contacto en el cable o en el conector de la interface CAN.

## **A134/F234 –** *Bus Off*

#### Descripción:

Detectado error de *bus off* en la interface CAN.

#### Actuación:

Caso el número de errores de recepción o transmisión detectados por la interface CAN sea muy alto<sup>[10](#page-55-2)</sup>, el controlador CAN puede ser llevado al estado de *bus off*, donde elle interrumpe la comunicación y deshabilita la interface CAN.

En este caso será señalizada a través del HMI el mensaje de alarma A134 – o falla F234, dependiendo de la programación hecha en el parámetro P0313. Para que la comunicación sea reestablecida, es necesario interrumpir y regresar nuevamente la alimentación de corriente para el convertidor de frecuencia o interrumpir y regresar nuevamente la alimentación del interface CAN; para que la comunicación sea reiniciada.

#### Posibles Causas/Corrección:

- Verificar cortocircuito en los cables de transmisión del circuito CAN.
- Verificar si los cabos no están cambiados o invertidos.
- Verificar si todos los dispositivos de la red utilizan la misma tasa de comunicación.
- Verificar si los resistores de terminación fueran colocados con valores correctos solamente en los extremos del bus principal.
- Verificar si la instalación de la red CAN fue hecha de manera adecuada.

## **A135/F235 – Error de** *Node Guarding*

#### Descripción:

Control de errores de la comunicación CANopen detecto error de comunicación utilizando el mecanismo de *guarding*.

#### Actuación**:**

 $\overline{a}$ 

Utilizando los mecanismos de control de error – *Node Guarding* ou *Heratbeat* – el maestro y el esclavo pueden intercambiar telegramas periódicos, en un período predeterminado. Caso la comunicación sea interrumpida por

<span id="page-55-2"></span><sup>&</sup>lt;sup>10</sup> Para más informaciones a respecto de la detección de errores, consultar la especificación CAN.

algún motivo, tanto el maestro cuanto el esclavo podrán detectar el error en la comunicación por el *timeout* en el intercambio de estos mensajes.

En este caso será señalizado a través del HMI el mensaje de alarma A135 – o falla F235, dependiendo de la programación hecha en el parámetro P0313. Para la condición de alarma, caso este control de errores sea nuevamente habilitado, la señalización de alarma desaparecerá automáticamente del HMI.

#### Posibles Causas/Corrección:

- Verificar los tiempos programados en el maestro y en el esclavo para intercambio de los mensajes. Para evitar problemas debido al retraso en la transmisión y diferencias en el conteo de los tiempos, recomendase que los valores programados para intercambio de los mensajes en el maestro sea un poco menor que los tiempos programados para detección de errores por el esclavo.
- Verificar si el maestro está enviando los telegramas de "*guarding"* en el tiempo programado.
- Verificar problemas en la comunicación que puedan ocasionar perdida de telegramas o retrasos en la transmisión.